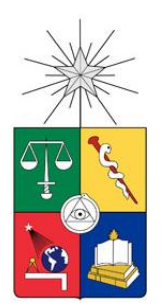

 UNIVERSIDAD DE CHILE FACULTAD DE CIENCIAS FÍSICAS Y MATEMÁTICAS DEPARTAMENTO DE INGENIERÍA CIVIL

# **ESTUDIO PARAMÉTRICO DE LA AMPLIFICACIÓN DINÁMICA DE CORTE EN MUROS DE ESTRUCTURACIÓN CHILENA**

# MEMORIA PARA OPTAR AL TÍTULO DE INGENIERO CIVIL

FABIÁN AARON MACAYA ABARCA

PROFESOR GUÍA: LEONARDO MASSONE SANCHEZ

MIEMBROS DE LA COMISIÓN: FABIÁN ROJAS BARRALES AUGUSTO HOLMBERG FUENZALIDA

SANTIAGO DE CHILE

*2017*

# <span id="page-1-0"></span>**ESTUDIO PARAMÉTRICO DE LA AMPLIFICACIÓN DINÁMICA DE CORTE EN MUROS DE ESTRUCTURACIÓN CHILENA**

El fenómeno de amplificación dinámica de corte ha sido estudiado desde los años 70' existiendo requerimientos que han sido contemplados en códigos de diseño como el neozelandés (NZS, 2006) y europeo (CEN, 1993). Mientras, que la norma chilena NCh433 Of. 1996 INN (2012) no posee ninguna referencia a la amplificación producto de la plastificación de la base.

Para estudiar la amplificación del corte se ha llevado a cabo un estudio paramétrico mediante el software de análisis estructural *Openseees.* El estudio considera 36 diferentes configuraciones de muros, variando el número de pisos (15, 20 y 30), la cuantía de armadura de borde longitudinal (1%, 3% y 5%), el largo de muro (3 [m] y 5 [m]) y su espesor (20 [cm] y 30 [cm]). Cada muro es sometido a 23 registros de terremotos en Chile, considerando intensidades desde 0.08 [g·s], hasta 27.2 [g·s], obteniendo un total de 828 modelos distintos. Posteriormente 128 casos son excluidos del análisis debido a problemas de convergencia, gran parte de estos con cuantía de armadura de borde de 1% producto de su poca resistencia.

A partir de los resultados, se observa una relación entre el comportamiento del muro y el desplazamiento elástico, mientras más grande es éste último, existe mayor dificultad de llegar al rango inelástico. La ecuación que describe el desplazamiento elástico es proporcional a la altura e inversamente proporcional al largo del muro, por ende, un menor número de pisos produce un incremento en la amplificación de corte, de igual manera que un mayor largo. En relación a la cuantía de armadura de borde, se aprecia que mientras más menor es éste parámetro, mayor es la amplificación, dado que el muro posee disminuye resistencia. Un caso particular sucede con el espesor, dado que existen dos efectos que se contraponen, por un lado un menor espesor resulta en un mayor porcentaje de carga axial, y a su vez una menor cantidad de armadura; el primer efecto produce una menor amplificación, mientras que el segundo disminuye la resistencia y según lo mencionado anteriormente, aumenta la amplificación. En conclusión, se observa un comportamiento aleatorio al variar el espesor, en que en algunos casos, un efecto predomina sobre el otro. Como último parámetro se define la relación entre el momento flexural lineal y el no lineal (denominado  $\overline{R}$ ), el cual representa el factor de reducción de respuesta definido en normas de diseño. Se observa una tendencia proporcional entre la amplificación y  $\overline{R}$ .

Los resultados indican que la amplificación dinámica se genera al sobrepasar el momento de fisuración y no el de fluencia como en la teoría, esto sucede debido al cambio de rigidez.

Finalmente se deduce que la amplificación dinámica de corte para muros de estructuración típica en Chile está presente en la mayoría de los casos estudiados. Por lo que es recomendable incorporarla eventualmente en normas de diseño teniendo en consideración que se utilizaron valores de altura, largo, espesor y cuantías de armadura comúnmente usados. Se propone una primera aproximación para el cálculo del factor de amplificación de corte.

i

#### <span id="page-2-0"></span>**AGRADECIMIENTOS**

Es imposible reunir a cada una de las personas que acompañaron mi camino en esta travesía de 8 años, con los que he compartido risas, sufrimientos, angustias, trasnoches de estudio y de fiestas, y me han tendido una mano cada vez que lo necesité.

Primero que todo, quiero agradecer a mis padres, América Abarca y Moisés Macaya, quienes me formaron desde pequeño, tanto de manera intelectual como emocional, me enseñaron valores importantes como la perseverancia, la constancia, el sacrificio que se requiere para alcanzar todos las metas que uno se proponga y por sobre todo, a querer a las personas y ser buenos con quienes compartes día a día. Agradezco todo el amor entregado y bondad entregada. También agradecer a mi hermana Valeria Macaya, con la que a medida que han pasado los años hemos sido más unidos, gracias por tu comprensión y apoyo para superar las dificultades que se me han presentado en el camino. Y a la familia en general, gracias por todo el cariño y por estar siempre presentes, animándome a seguir y teniendo una fe gigantesca en mí.

Agradezco a mi profesor guía Leonardo Massone, por su calidad de docente que incentivó mi gusto por el área estructural, y posteriormente en el trabajo de título, por su paciencia en este largo proceso lleno de dificultades y por su disposición a ayudarme a cada vez que lo necesitaba.

Quiero agradecer a mis amigos de la infancia, en particular a Alan Valenzuela y José Luis del Valle, quienes me enseñaron que la vida puede darte caminos completamente distintos, pero siempre existirá esa amistad forjada desde pequeños que nos permite sentarnos a charlar, reír y compartir una cerveza. Al igual que a mi mejor amiga de la vida Nicole Huaramán, quien, pese a la distancia y el tiempo, siempre serás mi mejor amiga, gracias por todo tu cariño, apoyo y estupidez humana que puede reunir una sola persona.

Infinitas gracias a todo mi grupo de amigos en la universidad que con el tiempo se convertiría en CIBILIS, Fabbio, Isa, Orrego, Jaque, Keileb, Ivan, Tuto, Miguel, Ramiro, Javier, Sanchez, Jones, Zolezzi y Mengual, con quienes compartí la mayor cantidad de tiempo, me llevo un millón de risas, de carretes, conversas, chelas piolas (casi), con los que espero seguir compartiendo ya en una etapa profesional. Y como olvidar a quien se convirtió en mi hermano mayor y uno de mis mejores amigos incondicionales, Sebastian Diaz, gracias por tus consejos, por escucharme, por apañarme a todas y recibirme en tu hogar como si fuese uno más de la familia y por ser quien me dio el empujoncito en la vida que me permitiría conocer personas maravillosas como Magaly Diaz, ambos me enseñaron a dar el paso personal que necesitaba para continuar con mi evolución personal. Finalmente, un especial y más profundo agradecimiento, a quien entro a mi vida en la última (y la más complicada según yo) etapa y se convertiría en mi compañera y polola, Camila Solis. Gracias por tanto, por tu apoyo incondicional, por darme fuerzas y contención cuando pocas quedaban y por confiar en mi hasta el final. Espero poder amarte y retribuirte todo lo que me has entregado junto con tu amor.

# <span id="page-3-0"></span>TABLA DE CONTENIDO

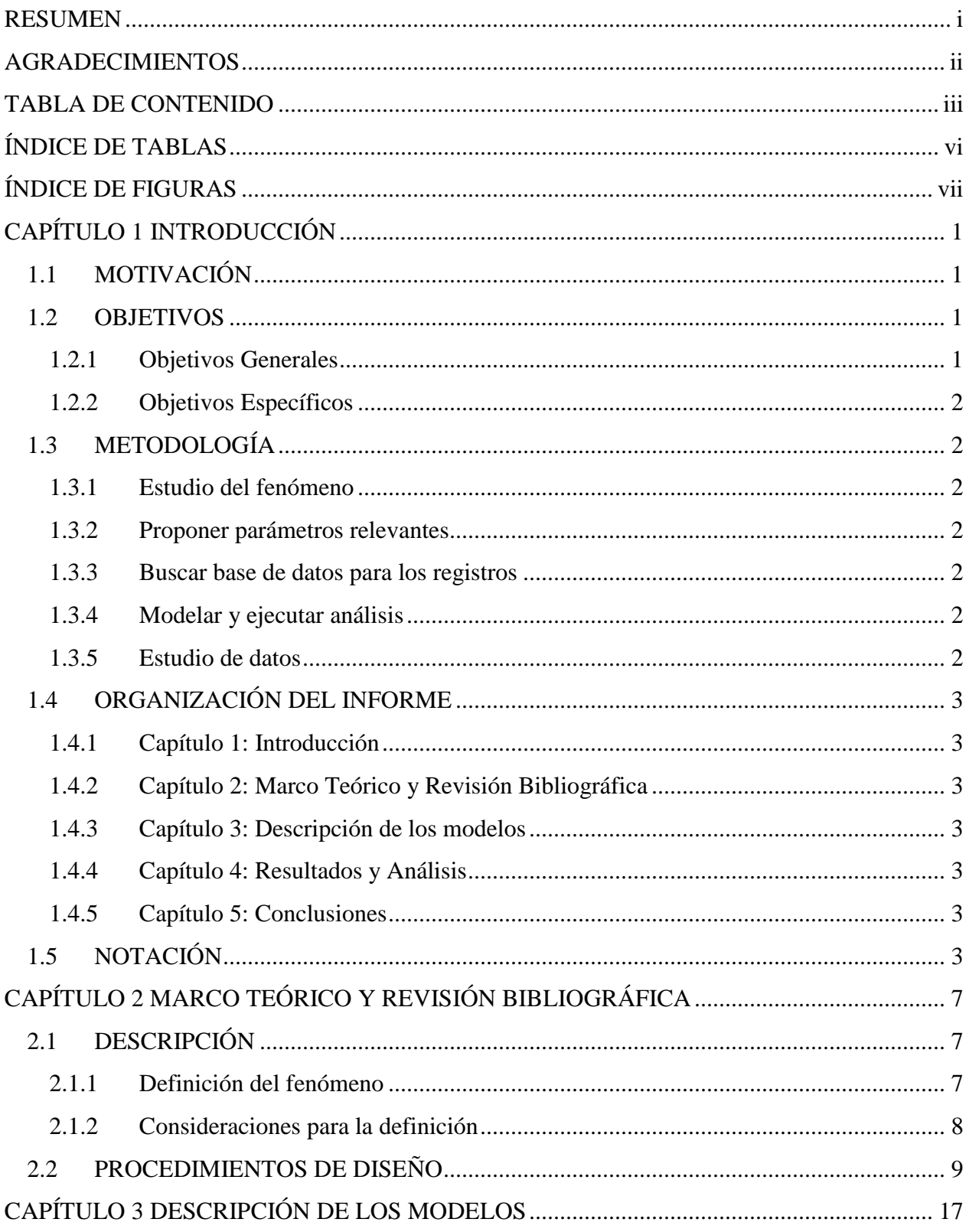

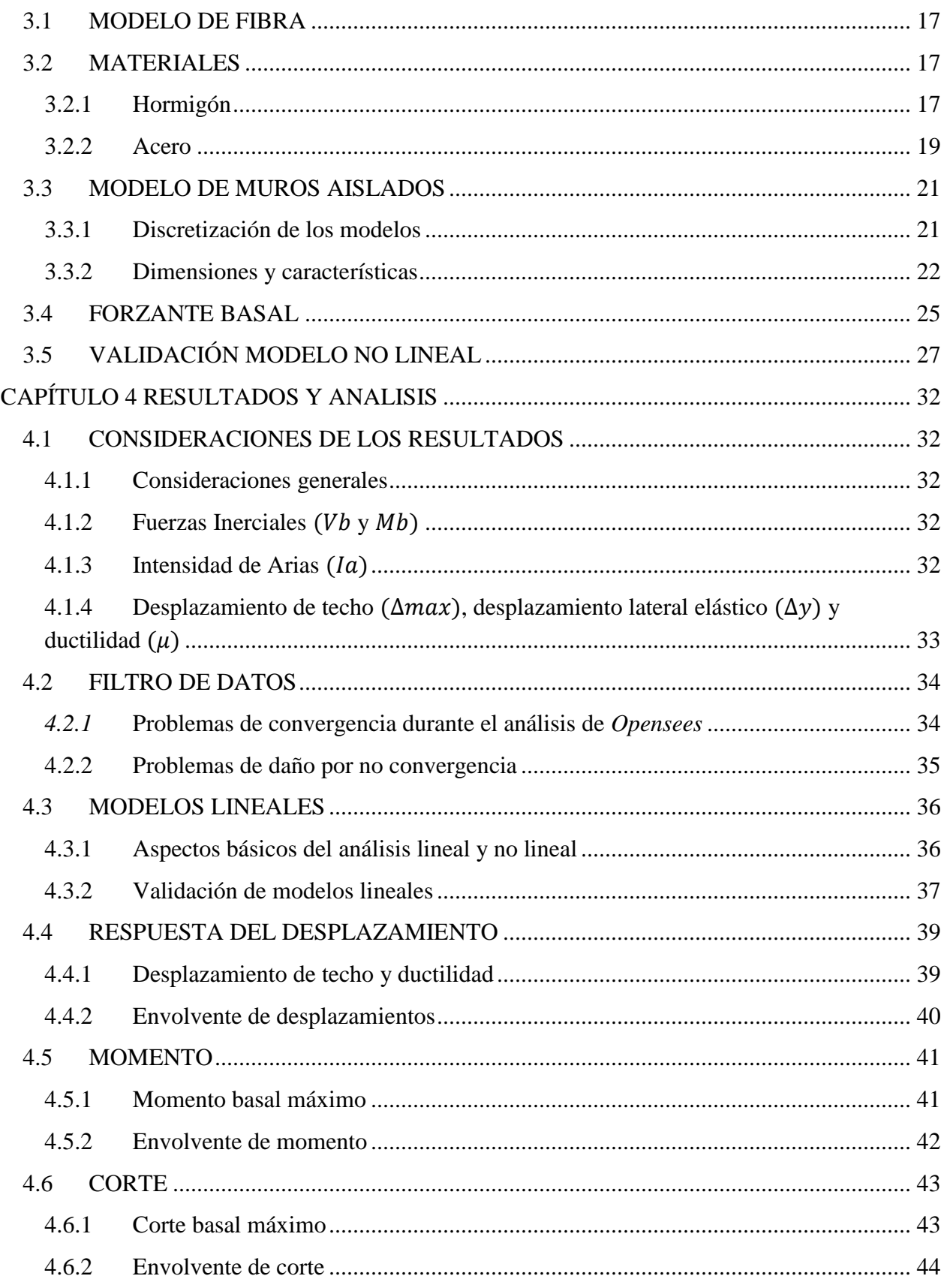

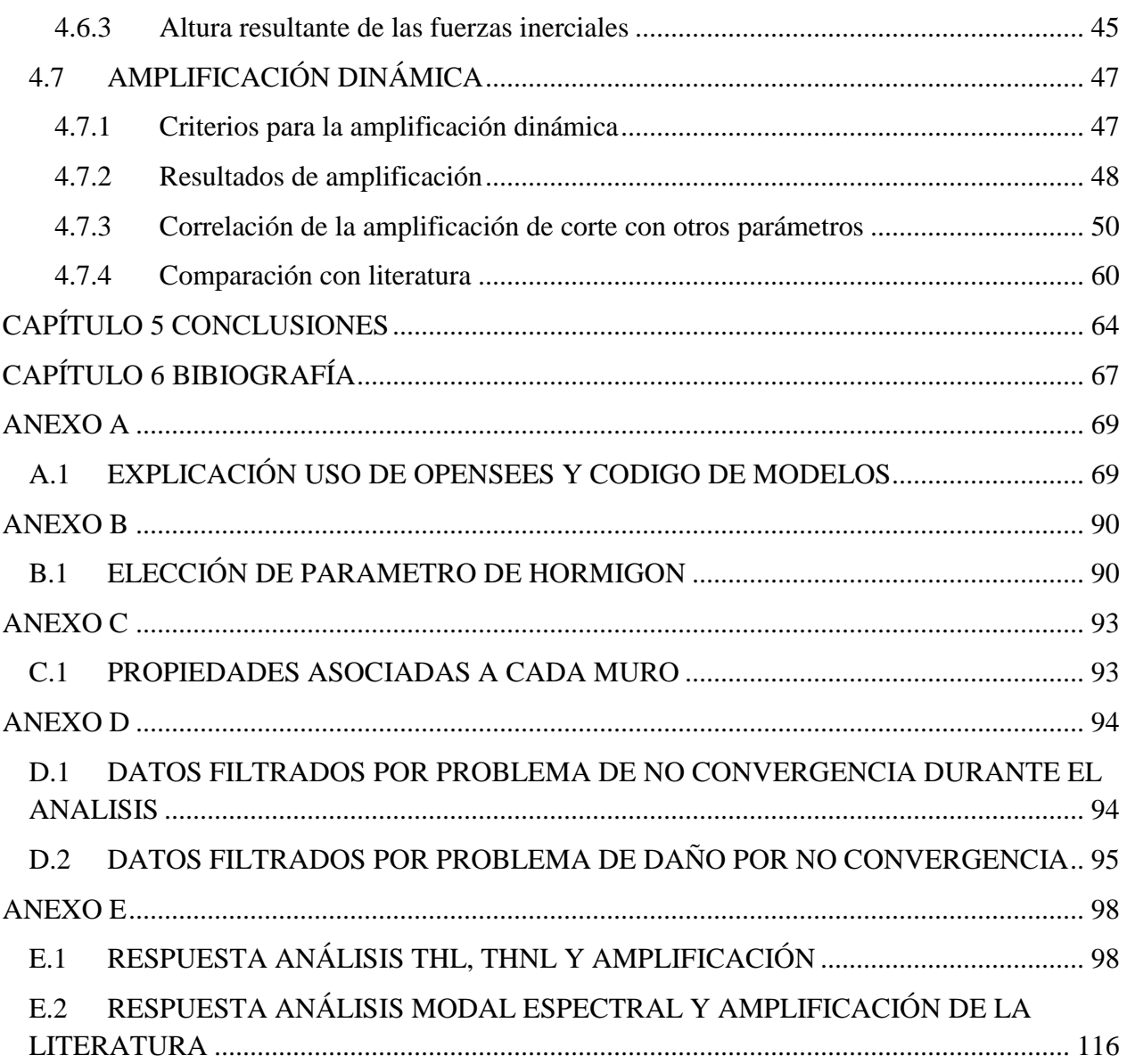

# <span id="page-6-0"></span>**ÍNDICE DE TABLAS**

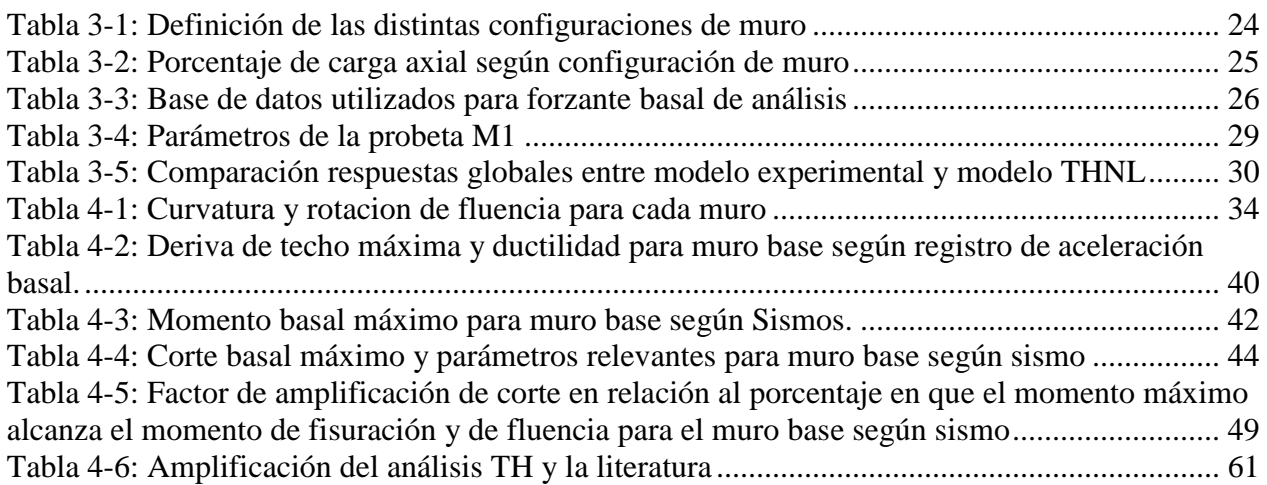

# <span id="page-7-0"></span>**ÍNDICE DE ILUSTRACIONES**

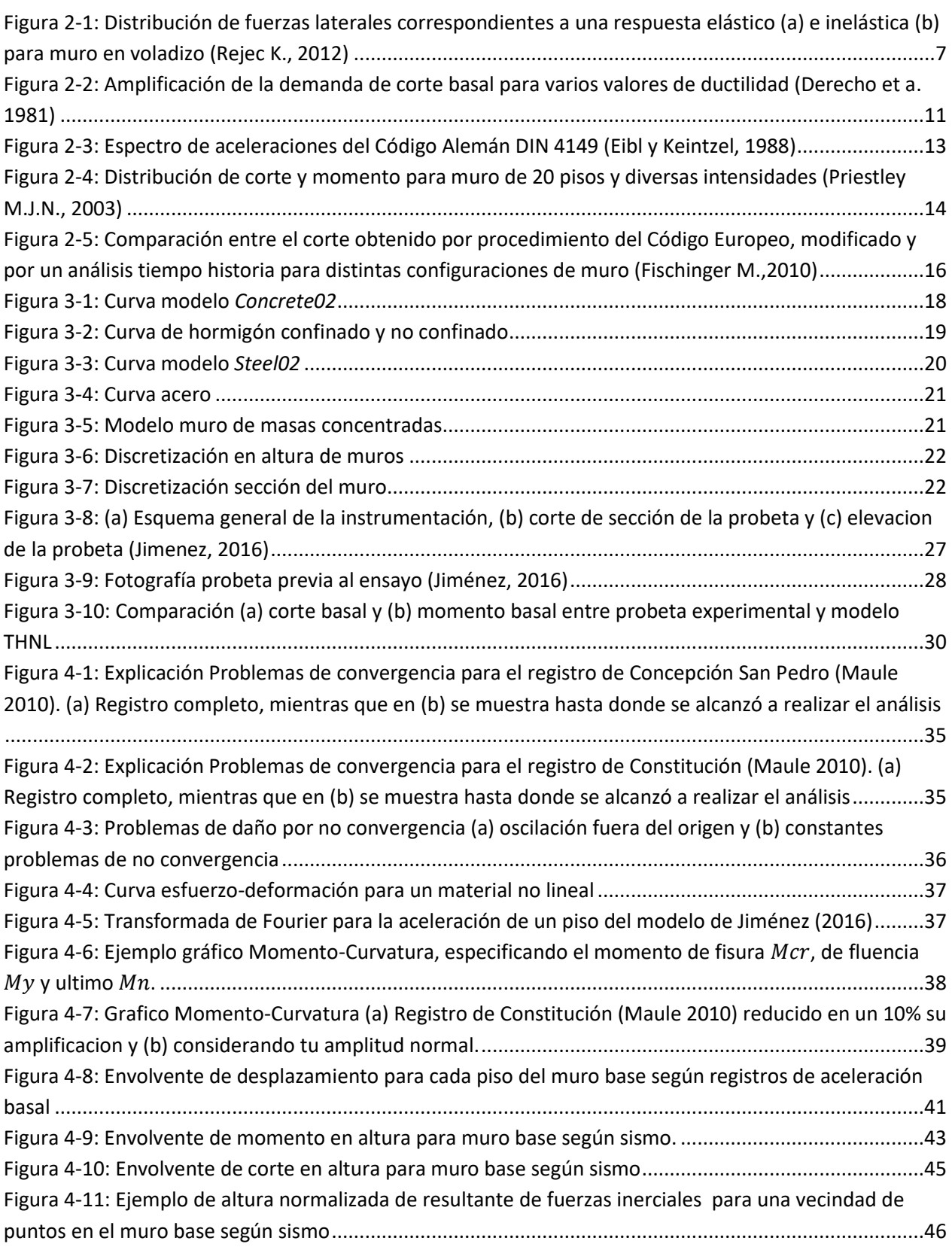

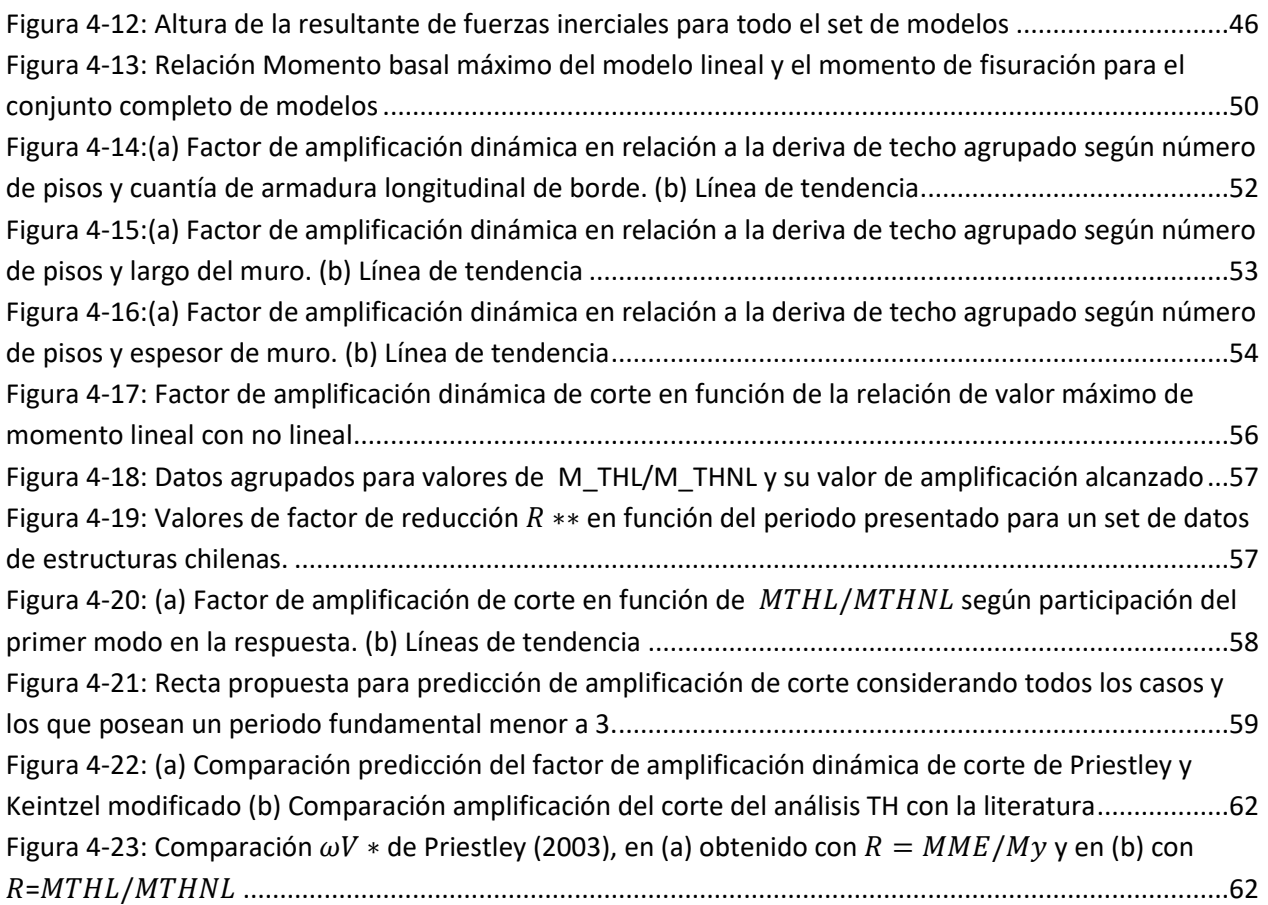

# <span id="page-9-1"></span><span id="page-9-0"></span>**1.1 MOTIVACIÓN**

El sismo de magnitud  $M_w$  8.8 del 2010 ocurrido en la zona centro-sur, puso a prueba la norma de diseño que rige en Chile para edificios de hormigón armado (HA), los cuales se encuentran basado principalmente en muros debido a que han soportado satisfactoriamente los eventos telúricos.

El perfil de corte y momento puede ser obtenido mediante las fuerzas inerciales, es decir, la aceleración por la masa en cada piso. Para el primer modo estas fuerzas poseen una distribución de triángulo invertido, donde la resultante se ubica a dos tercios de la altura del muro. Sin embargo, cuando se incursiona en el rango no lineal se producen rotulas plásticas afectando la respuesta del primer modo, dejando inalterados los modos superiores y con ello, la posición de la resultante de las fuerzas sísmicas se ve modificada, acercándose a la base del muro. Si se considera además que existe un momento resistente máximo en la base dado por el diseño por capacidad, la resultante de las fuerzas sísmicas, es decir el esfuerzo de corte propiamente tal, se ve amplificado.

El fenómeno de amplificación dinámica de corte ha sido estudiado desde los años 70' existiendo propuestas de diseño que han sido contempladas en códigos de diseño como el neozelandés (NZS, 2006) y europeo (CEN, 1993). Mientras que la norma chilena NCh433 Of. 1996 INN (2012) no posee ninguna referencia a la amplificación producto de la plastificación de la base.

Para estudiar la relevancia que toma la amplificación dinámica de corte en el diseño de estructuras en Chile, se realizará un estudio mediante modelos de muros HA variando parámetros, tales como la altura, espesor y largo de muro, y distintas configuraciones de armadura basado en valores utilizados comúnmente, los que serán sometidos a diversos registros de terremotos chilenos reales.

Con los resultados obtenidos se pretende corroborar el efecto de la amplificación dinámica de corte debido a modos superiores y bajo qué parámetros toma relevancia el fenómeno para muros de estructuración típica chilena y con ello concluir recomendaciones de diseño.

### <span id="page-9-2"></span>**1.2 OBJETIVOS**

### <span id="page-9-3"></span>1.2.1 Objetivos Generales

Establecer modelos de muros HA en voladizo, con el fin de verificar la amplificación dinámica de corte debido a modos superiores, comparando los resultados con la literatura correspondiente y encontrar los parámetros relevantes a considerar en el diseño de muros en Chile.

1

#### <span id="page-10-0"></span>1.2.2 Objetivos Específicos

Verificar cómo se ve afectado el corte basal mediante un análisis de sensibilidad frente a diferentes parámetros de la estructura, tal como el largo de muro, cuantía de armadura longitudinal de borde, espesor, número de pisos.

Cuantificar la relación existente entre la amplificación dinámica de corte y parámetros adimensionales, como la deriva de techo y el factor de reducción de respuesta.

Cotejar resultados con datos obtenidos de manera experimental por el alumno Francisco Jiménez, y validar expresiones propuestas en la literatura para el caso de muros de estructuración chilena.

## <span id="page-10-1"></span>**1.3 METODOLOGÍA**

<span id="page-10-2"></span>1.3.1 Estudio del fenómeno

Para poder realizar un estudio, es fundamental conocer los parámetros que gobiernan el fenómeno. Por lo que es necesario realizar una revisión bibliográfica de los análisis paramétricos que se han realizado a la fecha.

<span id="page-10-3"></span>1.3.2 Proponer parámetros relevantes

Es necesario identificar los parámetros que se desean estudiar, con el fin de proponer configuraciones de muros que permitan obtener respuestas relevantes para poder proponer alguna recomendación de diseño.

<span id="page-10-4"></span>1.3.3 Buscar base de datos para los registros

Se busca una base de datos representativa de sismos chilenos que posean diversas intensidades, PGA y frecuencias características, con el fin de abarcar un amplio rango y ser un estudio representativo. .

<span id="page-10-5"></span>1.3.4 Modelar y ejecutar análisis

Mediante un software de análisis estructural se modelan las configuraciones anteriormente definidas, y se ejecutara el análisis tiempo historia no lineal.

### <span id="page-10-6"></span>1.3.5 Estudio de datos

Por medio de los datos obtenidos del análisis se calcula el corte basal y momento basal mediante fuerzas inerciales y otros parámetros, como los desplazamientos directamente de los datos. Con ello, se verifica la participación de modos superiores y se definen las relaciones existentes entre los parámetros de estudio y la amplificación dinámica de corte. Además se contrastan los valores obtenidos con los de la literatura.

# <span id="page-11-0"></span>**1.4 ORGANIZACIÓN DEL INFORME**

#### <span id="page-11-1"></span>1.4.1 Capítulo 1: Introducción

Se expone el fenómeno a estudiar de manera general, se da a conocer la motivación y la metodología de trabajo, además de discutir los objetivos a lograr.

### <span id="page-11-2"></span>1.4.2 Capítulo 2: Marco Teórico y Revisión Bibliográfica

Se describe de forma más detallada la amplificación del corte añadiendo consideraciones para el análisis posterior. Se presenta una extensa revisión de autores que han estudiado el fenómeno sus respectivas formulaciones para el cálculo de la amplificación.

### <span id="page-11-3"></span>1.4.3 Capítulo 3: Descripción de los modelos

Explicación en lo que consiste un modelo de fibra. Se definen los materiales que se utilizan para modelar el hormigón y acero. Explicación del modelamiento de muros y las configuraciones de estudio. Se detallan los registros a utilizar y sus características como Intensidad de Arias y PGA. Comparación de los resultados obtenidos por Jiménez (2016) de manera experimental con modelos analíticos y con ello validarlos.

#### <span id="page-11-4"></span>1.4.4 Capítulo 4: Resultados y Análisis

Explicación de las fórmulas implicadas en el cálculo de corte y momento basal, Intensidad de Arias, desplazamiento elástico y ductilidad. Se detallan los datos excluidos del análisis. Se define la forma en que se calculan los modelos lineales.

Análisis del desplazamiento, momento y corte de los modelos. Cuantificación de la amplificación dinámica de corte. Comparación de esta con parámetros que la controlarían y con la literatura.

### <span id="page-11-5"></span>1.4.5 Capítulo 5: Conclusiones

Se resumen resultados obtenidos de relevancia. Se explica el comportamiento de la amplificación de corte según los parámetros que definen la configuración del muro. Se concluye con respecto a la correlación del fenómeno y parámetros adimensionales como la deriva de techo y factor de reducción. Se comparan los valores obtenidos del análisis TH con los de la literatura y se propone una formulación básica para predecir el factor de amplificación dinámica de corte.

# <span id="page-11-6"></span>**1.5 NOTACIÓN**

- $A_{a}$  Área bruta de a sección.
- $a_i$  Aceleración absoluta del nivel i.
- Módulo de elasticidad del hormigón.
- $E_s$  Módulo de elasticidad del acero.
- $e_w$  Espesor de muro.
- $f_i$  Frecuencia de amortiguamiento del modo i.
- $f'_{c}$  Tensión de resistencia máxima a compresión para una probeta cilíndrica de hormigón.
- $f_{cu}$  Tensión de resistencia última a compresión.
- $f_t$  Tensión de resistencia a tracción.
- Aceleración de gravedad.
- HA Hormigón armado.
- $h_i$  Altura del piso i.
- $h_w$  Altura total del muro.
- IA Intensidad de Arias.
- $l_w$  Largo de muro.
- $l_w$  Largo de borde de muro.
- $ME$  Modal espectral.
- $M_{cr}$  Momento de fisuración.
- $M_h$  Momento basal o volcante.
- $M_{EXP}$  Momento basal máximo del estudio experimental realizado por Jiménez (2016).
- $M_i$  Momento basal del modo i.
- $M_L$  Momento flexural basal calculado a partir de un modelo lineal, generalmente considerando todos los modos.
- $M_{max}$  Momento basal máximo.
- $M_n$  Capacidad nominal de momento.
- $M<sub>THL</sub>$  Momento flexural basal máximo a partir de un modelo THL, para el estudio, un modelo TH.
- $M<sub>THNL</sub>$  Momento flexural basal máximo a partir de un modelo THNL, para el estudio, un modelo TH.
- $M_u$  Momento último basal de diseño.
- $M_{v}$  Momento de fluencia.
- $n_{\text{pisos}}$  Número de pisos
- P Carga axial.
- PGA Aceleración máxima de la forzante.
- $q_o$  Carga distribuida por unidad de superficie utilizada para diseño. En Chile  $q_o = 1 \left[ \frac{tonf}{m^2} \right]$  $\frac{mJ}{m^2}$
- $R, R^{**}$ ∗∗ Factor de modificación de respuesta efectivo, notación del artículo de Lagos, R et al. (2012).
- $\overline{R}$  Relación entre el momento basal máximo por THL y el THNL.
- $t<sub>b</sub>$  Tiempo en que se alcanza el corte basal máximo.
- $T_i$  Periodo del modo i.
- TH Tiempo-historia.
- THL Tiempo-historia lineal.
- THNL Tiempo-historia no lineal.

 $V_h$  Corte basal.

- $V_D$  Corte basal de diseño.
- $V_{EXP}$  Corte basal máximo del estudio experimental realizado por Jiménez (2016).

 $V_L$  Corte basal calculado a partir de un modelo lineal, generalmente considerando todos los modos.

 $V_{L,1}$  Corte basal del modo i calculado a partir de modelo ME.

- $V_{max}$  Corte basal máximo.
- $V_{NL}$  Corte basal obtenido de un análisis no lineal.

 $V<sub>THL</sub>$  Corte basal máximo a partir de un modelo THL, para el estudio, un modelo TH.

 $V_{THNL}$  Corte basal máximo a partir de un modelo THNL, para el estudio, un modelo TH.

 $\Delta_{v}$  Desplazamiento elástico.

- $\Delta_{max}$  Desplazamiento de techo máximo.
- $\epsilon_{co}$  Deformación del hormigón a compresión para  $f'_{c}$ .
- $\epsilon_{cu}$  Deformación del hormigón a compresión para  $f_{cu}$ .
- $\epsilon_{v}$  Deformación de fluencia.
- $\xi_i$  Razón de amortiguamiento crítico del modo i.
- $\rho_b$  Cuantía de armadura de borde.
- $\phi_y$  Curvatura de fluencia.
- $\mu_y$  Ductilidad de desplazamiento.
- $\omega_{v}$  Factor de amplificación dinámica de corte comparado con un modelo estático o que considera un solo modo.
- $\omega_v^*$ Factor de amplificación dinámica de corte inelástica.
- $\omega_{vL}$  Razón entre el corte de un modelo lineal con todos los modos y uno sólo con el modo fundamental.
- $\omega_{VME}^*$  Factor  $\omega_v^*$  del corte máximo experiméntal o THNL y el del modelo ME.
- $\omega_{VTHL}^*$  Factor  $\omega_v^*$  del corte máximo experimental o THNL y el del modelo THL.

### <span id="page-15-1"></span><span id="page-15-0"></span>**2.1 DESCRIPCIÓN**

#### <span id="page-15-2"></span>2.1.1 Definición del fenómeno

Los primeros estudios realizados en relación a la amplificación dinámica de corte para muros en voladizo corresponden a Blackeley et al. (1975), el cual genera las primeras disposiciones de diseño que derivan de obtener valores de corte basal más altos que los estipulados por el código Neozelandés, que en ese entonces se basaba en el diseño por capacidad y de asumir fuerzas laterales distribuidas en forma de triángulo invertido.

Pese a la implementación de nuevos métodos de diseño, tales como el análisis modal espectral, se siguen presentando casos de amplificación de respuesta a la obtenida por diseño. Esta amplificación ocurre principalmente debido a la sobreresistencia de flexión y a la participación de los modos superiores en el rango inelástico. Después de la formación de la rótula plástica en la base, la respuesta inelástica de un muro en voladizo puede ser representada con un sistema elástico equivalente al cual se le reduce la respuesta del primer modo, dejando al resto inalterado. Lo anterior, se reafirma con el hecho de que el momento basal está acotado por el momento de fluencia en la base, el cual alcanzado este valor se produce la plastificación.

Una mayor contribución en la respuesta de los modos superiores en comparación al primer modo significa una disminución de la resultante de las fuerzas inerciales, lo que sumado a un estancamiento del momento basal al alcanzar la fluencia, produce un incremento en la resultante del corte basal. Este fenómeno esta descrito en la [Figura 2-1](#page-15-3) donde se observa en (a) una distribución de fuerzas inerciales dominada por el modo fundamental, mientras en (b) por modos superiores, dando cuenta de una disminución de la altura de la resultante.

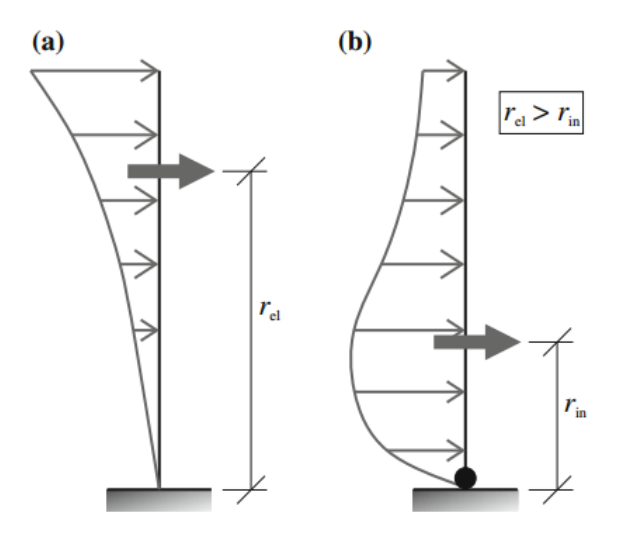

<span id="page-15-3"></span>Figura 2-1: Distribución de fuerzas laterales correspondientes a una respuesta elástico (a) e inelástica (b) para muro en voladizo (Rejec K., 2012)

A lo largo de los años diversos autores han intentado modelar el fenómeno de tal forma de poder formular un factor de amplificación dinámica (ε o ω) que modifica la respuesta elástica calculada según códigos de diseño, obteniendo la respuesta real al corte. Para ello, se han considerado parámetros que tienen impacto en la ocurrencia de la amplificación dinámica del corte, tales como el periodo, la ductilidad, capacidad al momento, modos superiores, forzante basal, entre otros.

En la siguiente sección se mencionan procedimientos de diseño y fórmulas para obtener el factor de amplificación dinámica con sus respectivos parámetros fundamentales.

#### <span id="page-16-0"></span>2.1.2 Consideraciones para la definición

La amplificación dinámica de corte varía según normas de diseño, donde se distingue principalmente la amplificación lineal obtenida al utilizar los modos superiores, y la no lineal al considerar plastificación en la base.

El caso lineal surge de utilizar métodos estáticos para la obtención de la respuesta, o simplemente el modo fundamental. La norma chilena NCh433 Of. 1996 INN (2012) coloca restricción con respecto a utilizar solo el primer modo para estructuras de no más de 16 pisos en el método estático de fuerzas laterales. Sin embargo, en la normativa chilena no considera una amplificación en el rango no lineal, mientras que sí en algunos códigos como neozelandés (NZS, 2006) y europeo (CEN, 1993), el primero determinado principalmente por el número de pisos y el segundo por la capacidad de momento, periodo, ductilidad y espectro de respuesta.

La amplificación se ha asociado a la razón entre el corte de modelos no lineales  $(V_{NL})$ , con el de diseño  $(V<sub>n</sub>)$ . Para el estudio, los esfuerzos no lineales son obtenidos mediante un modelo tiempo historia no lineal (THNL). En relación al corte de diseño, es importante diferenciar la amplificación de corte según las consideraciones que se hayan tomado. Generalmente los autores han considerado el corte de diseño al obtenido de un modelo estático o solo utilizando el periodo fundamental  $(V_{L,1})$  el cual reducen por un factor de modificación de respuesta $(R)$ , por lo que  $V_D$ es  $V_{L,1}/R$ . Sin embargo, para este estudio se consideran todos los modos de respuesta debido a que se obtienen por medio de un análisis tiempo historia (TH) el cual se divide por la relación entre el momento basal lineal  $M_{THL}$  y el momento  $M_{THNL}$ , rescatando el factor de reducción aplicado en normas de diseño.

Según lo anterior es posible identificar dos tipos de amplificaciones. La primera que va pasa de un grado de libertad lineal a un sistema no lineal de varios grados de libertad ( $\omega_{v}$ , ver ecuación ( [2-1](#page-16-1))) y el segundo que va desde varios grados de libertad lineal a varios grados de libertad no lineal  $(\omega_{v}^{*},$  ecuación ([2-2](#page-17-1))). No obstante se define un tercer factor de amplificación dinámica de corte que permite relacionar los dos anteriores, el cual pasa de un sistema de un grado de libertad lineal a uno lineal de varios grados de libertad ( $\omega_{vl}$ , ver ecuación ([2-3\)](#page-17-2))

<span id="page-16-1"></span>
$$
\omega_{v} = \frac{V_{NL}}{(V_{L,1}/R)}\tag{2-1}
$$

<span id="page-17-2"></span><span id="page-17-1"></span>
$$
\omega_{\nu}^* = \frac{V_{NL}}{(V_L/R)}\tag{2-2}
$$

$$
\omega_{\nu L} = \frac{V_L}{(V_{L,1}/R)}\tag{2-3}
$$

Para una mejor comprensión se presenta un esquema relaciona los factores de amplificación (Jiménez F., 2016).

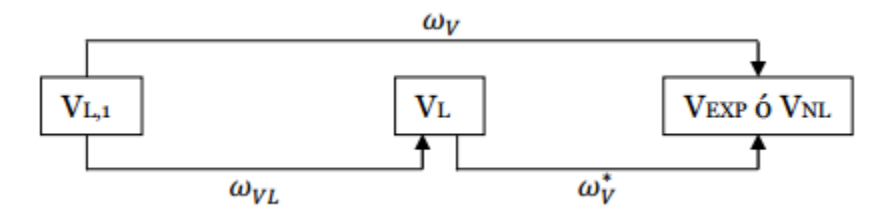

Finalmente el factor de amplificación dinámica de corte empleada en el presente análisis corresponde a la siguiente ecuación,

$$
\omega_{\nu}^* = \frac{V_{THNL}}{V_{THL}/\left(\frac{M_{THL}}{M_{THNL}}\right)}
$$
(2-4)

#### <span id="page-17-0"></span>**2.2 PROCEDIMIENTOS DE DISEÑO**

Blackeley et al. (1975) realizó los primero estudios de amplificación dinámica de corte para muros en voladizo, generando una disposición de diseño basada en el número de pisos como parámetro principal, los cuales fueron considerados en el código neozelandés (NZS, 1982, 1995, 2006) mediante la ecuación [\( 2-5](#page-17-3)) y el europeo (CEN, 1980, 1983,1985) según ecuación ( [2-6](#page-17-4)).

<span id="page-17-3"></span>
$$
\omega_v = \begin{cases} 0.9 + n_{pisos}/10 & n_{pisos} \le 6\\ 1.3 + n_{pisos}/30 \le 1.8 & n_{pisos} > 6 \end{cases}
$$
 (2-5)

<span id="page-17-4"></span>
$$
\omega_v = \begin{cases} 0.9 + n_{pisos}/10 & n_{pisos} \le 5\\ 1.3 + n_{pisos}/25 \le 1.8 & n_{pisos} > 6 \end{cases}
$$
 (2-6)

Donde  $\omega_{v}$  es el factor de amplificación y  $n$  el número de pisos. El estudio contrasta los resultados del corte basal de modelos no lineales con las fuerzas laterales estáticas de diseño según el código neozelandés (NZS, 1975). Además se realiza un análisis tiempo historia sometiendo muros en voladizo de 6, 15 y 20 pisos a cinco registros (Taft, 1952; El Centro ,1940; Pacoima Dam, 1971; y dos registros sintéticos de magnitud 7 en escala Ritcher denominados B1 y B2). El análisis se realiza usando DRAIN-2D, considerando una rótula plástica en la base y un modelo bilineal para la histéresis del momento-curvatura.

Se concluye que la participación de los modos superiores podrían resultar un corte basal mayor al estimado de diseño. El autor obtiene valores de amplificación desde 0.83 hasta 3.35, con los que implementa una tabla de factores para amplificar el corte de diseño según número de piso y clase de edificio.

El principal problema del estudio, es el limitado número de casos de los que se concluyeron los resultados anteriores, además de considerar exclusivamente el número de pisos (un aproximado del periodo fundamental) como el parámetro que define la amplificación dinámica de corte.

Posteriormente Derecho et al. (1980) genera diagramas de diseño para el momento y corte basal en función del periodo fundamental y la ductilidad rotacional para una intensidad sísmica especifica. Esta deducción se basa en un estudio paramétrico en muros aislados sometidos a 6 registros con un amplio contenido de frecuencia de tal manera de obtener los parámetros relevantes.

Los análisis tiempo historias son generados por el programa DRAIN 2D, usando un modelo de Takeda Modificado. Los registros de aceleración duran 10 segundos y se normalizaron según el espectro de intensidad de Housner, considerando un SI de 1.5 veces el espectro de intensidad del registro de referencia (Componente N-S de El Centro, 1940)

De esta investigación se concluye que los parámetros más influyentes corresponden al periodo  $(T)$ , la intensidad del sismo  $(I)$  y el nivel de ductilidad. De este último, afirma que es la ductilidad rotacional  $(\mu_r)$  el parámetro que representa razonablemente la medida de la deformación inelástica. La metodología de diseño consiste en asumir un esfuerzo de corte el cual mediante diagramas, se itera hasta converger en el valor de la ductilidad rotacional y finalmente teniendo  $\mu_r$  y T, se obtiene el factor de amplificación dinámica ( $\alpha_v$ , notación del artículo) mediante el diagrama mostrado en la [Figura 2-2.](#page-19-0) Se puede observar que corte amplificado puede alcanzar valores de hasta 4.5 veces el valor del corte original de diseño.

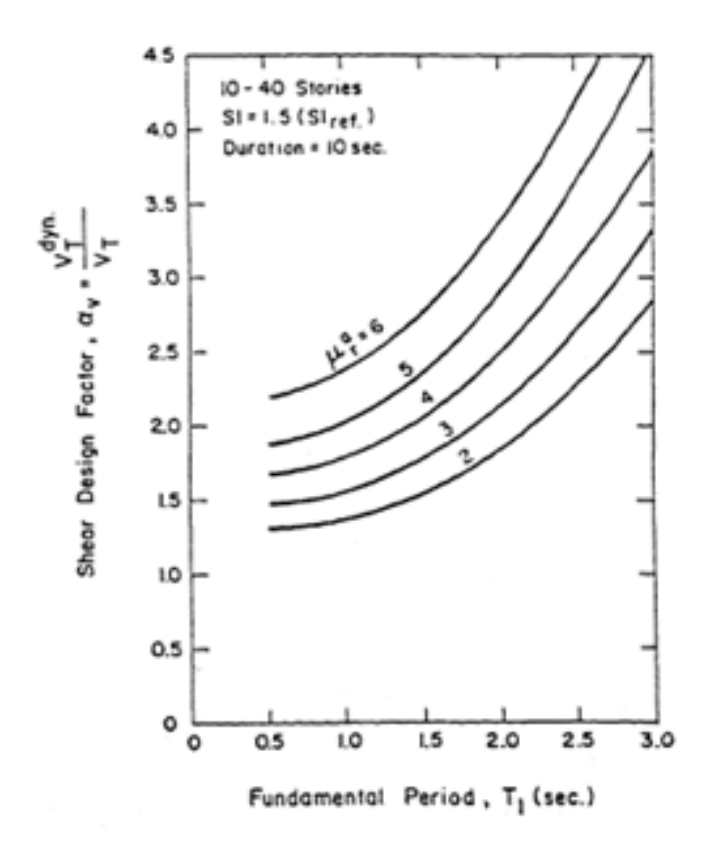

<span id="page-19-0"></span>Figura 2-2: Amplificación de la demanda de corte basal para varios valores de ductilidad (Derecho et a. 1981)

La mayor dificultad en aplicar esta aproximación de la amplificación dinámica recae en la dependencia de  $\mu_r$  más que el factor de reducción R, lo cual, para un análisis, requiere hacer supuestos sobre la relación de ambos parámetros.

Acercándose a la década de los 90', Eibl and Keintzel et al (1988) proponen fórmulas de diseño que permiten obtener el factor de amplificación dinámica de corte en base a parámetros tales como la capacidad a momento, el periodo, ductilidad y participación del segundo modo de oscilación.

El estudio contrasta los resultados analíticos de un modelo tiempo historia inelástico con los de diseño según código sísmico Alemán (DIN 4149) de ductilidad nivel 2. Los 320 modelos aproximadamente son sometidos a 10 registros reales escalados de tal forma de tener una intensidad en MKS de I=8. Para el espectro de respuesta se considera un valor de amortiguamiento igual al 5%.

En base a sus resultados, se definen las *fuerzas modales límites*, que corresponden a la máxima respuesta posible al separar cada modo llevando la estructura hasta la fluencia. Por lo anterior, las fuerzas modales limite están restringidas a condiciones de ductilidad según las siguientes ecuaciones

$$
V_{iy} \le V_i \, M_y / M_i \tag{2-7}
$$

Y

<span id="page-20-1"></span><span id="page-20-0"></span>
$$
V_{iy} \le V_{io} \tag{2-8}
$$

Donde,

 $V_{iy}$  – Valor Corte modal límite para el modo i.

 $V_i$ ,  $M_i$  – Valor Corte y Momento de diseño para el modo i.

 $M_{\rm v}$  – Valor Momento de Fluencia.

 $V_{io}$  – Valor Corte en el rango elástico del modo i.

Concluye que la ecuación ( [2-7\)](#page-20-0) es determinante para el modo fundamental el cual está limitado principalmente por las condiciones de ductilidad de la estructura, mientras que la ecuación ( [2-8\)](#page-20-1) condiciona los valores de corte para los modos superiores.

El corte basal total puede ser calculado mediante una combinación SRSS de los valores de las fuerza modales límites tal como muestra la ecuación ( [2-9\)](#page-20-2)

<span id="page-20-3"></span><span id="page-20-2"></span>
$$
V = \gamma V^* = \gamma \sqrt{\sum_{1}^{n} V_{iy}^2}
$$
 (2-9)

Donde  $\gamma$  corresponde a un factor de corrección el cual se recomienda  $\gamma = 1$  según norma.

Finalmente, se propone la siguiente fórmula simplificada para obtener la amplificación dinámica de corte, incorporada posteriormente en el Eurocode 8 (CEN, 1993).

$$
\omega_{\nu} = K\gamma \sqrt{\left(\frac{M_Y}{K M_I}\right)^2 + 0.1 \left(\frac{\max S_{ad}}{S_a(T_1)}\right)^2} \le K
$$
\n(2-10)

Donde  $\omega_v$  factor de amplificación del corte en el primer modo, K es el factor de modificación de la respuesta,  $M_v$  el momento de fluencia,  $M_l$  es el momento de diseño en la base

(para el estudio corresponde al del primer modo),  $T_1$  el periodo fundamental y max  $S_{ad}$  la aceleración en el plató del espectro, el que hace referencia al segundo modo. El último valor fue considerando el espectro de la [Figura 2-3.](#page-21-0)

Cabe mencionar, que la fórmula anterior es una aproximación de considerar una combinación SRSS del corte obtenido de los dos primeros modos. El primero limitado por su capacidad a flexión, y el segundo con comportamiento elástico. En resumen,

$$
V_a = \sqrt{(V_{ED,1})^2 + (q V_{ED,2})^2}
$$
 (2-11)

Donde  $V_a$  es el corte amplificado,  $V_{ED,i}$  el corte del modo *i* obtenido por análisis modal y q es el factor de reducción.

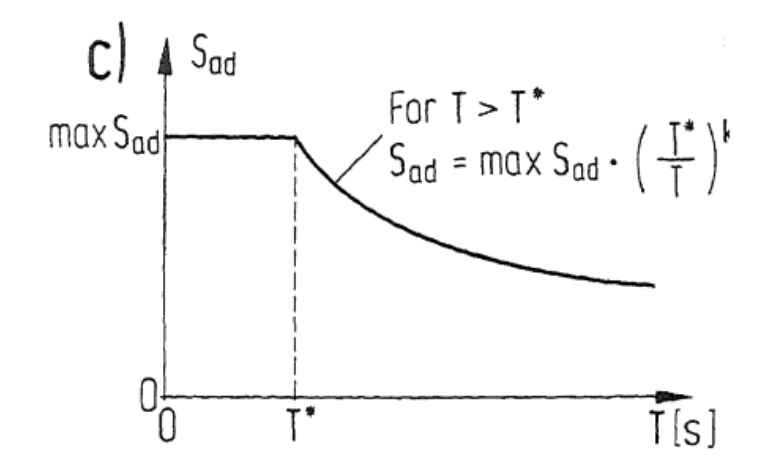

Figura 2-3: Espectro de aceleraciones del Código Alemán DIN 4149 (Eibl y Keintzel, 1988)

<span id="page-21-0"></span>Como se puede observar en la ecuación, esta permite obtener el factor de amplificación exclusivamente en la base. Por ello Priestley et al. (2003) extiende para todo el largo del muro la formulación de Keintzel (1990), proponiendo incluir la participación de los modos superiores mediante la modificación de la superposición modal.

En su estudio compara resultados de análisis tiempo historia no lineal con análisis estáticos (Método de fuerzas laterales equivalentes o Diseño basado desplazamientos). Para el análisis tiempo historia somete muros desde 2 a 20 pisos de altura a 5 registros sintéticos que tienen el espectro de la norma europea variando sus intensidades. Cabe destacar que la histéresis considerada es la Takeda modificada, la que afirma tener un comportamiento más realista que el modelo bilineal utilizado por Blackeley.

El autor observa que la intensidad del sismo es un parámetro que influye en la respuesta máxima, a medida que aumenta la intensidad el corte crece con ésta mientras que el momento se estanca en cierto valor (ver [Figura 2-4\)](#page-22-0)**,** por lo que sugiere que la demanda de ductilidad al desplazamiento debiese ser considerada dentro de la formulación. Lo anterior, sumado al supuesto de que la respuesta al corte del primer modo está limitada por el diseño a capacidad, mientras que los modos superiores se comportan de manera lineal, propone la ecuación ( [2-12\)](#page-22-1).

<span id="page-22-2"></span><span id="page-22-1"></span>
$$
V_a = \sqrt{(V_1)^2 + \mu^2 \{(V_2)^2 + (V_3)^2 \dots\}}\tag{2-12}
$$

Con  $V_i$  el corte modal de diseño del modo i calculado según la norma de diseño Neozelandesa (NZS4203) y  $\mu$  la demanda de ductilidad al desplazamiento. Además, se encuentra una buena correlación entre la amplificación dinámica con la ductilidad y el periodo fundamental  $(T)$ , planteando la ecuación ( [2-13\)](#page-22-2).

$$
\omega_{\nu} = 1 + \mu B_{(T)}, \text{donde } 0.067 \le B_{(T)} = 0.0067 + 0.4(T - 0.5) \le 1.15 \quad (2-13)
$$

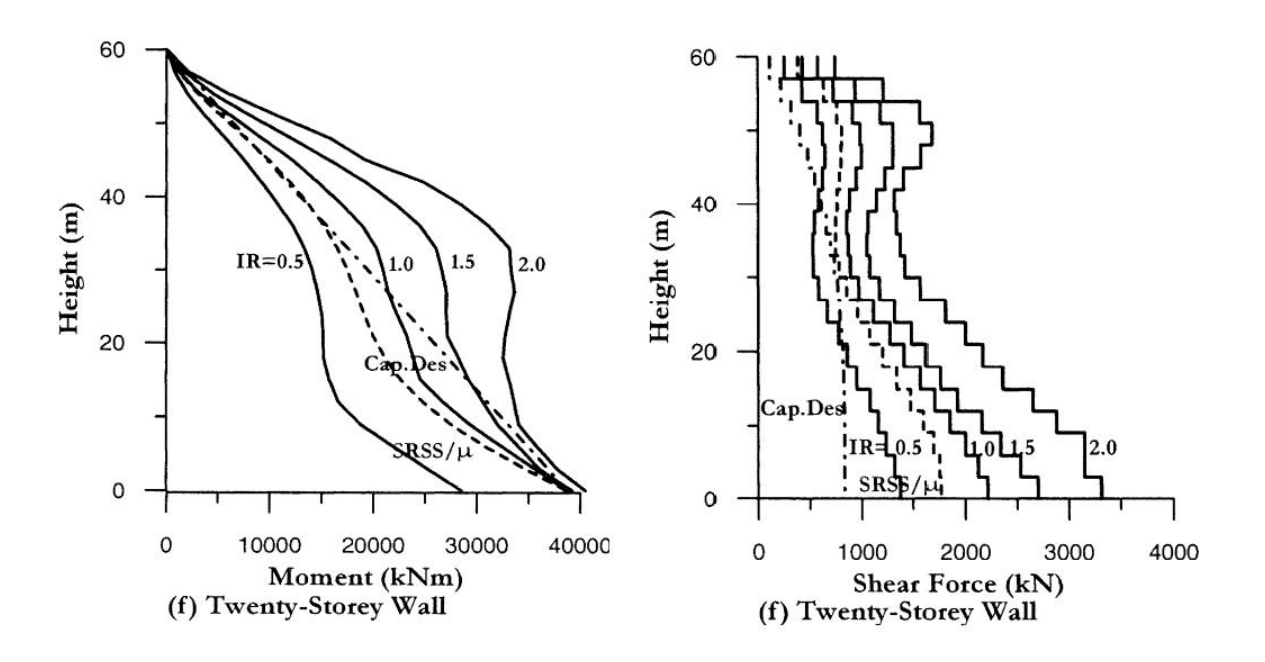

<span id="page-22-0"></span>Figura 2-4: Distribución de corte y momento para muro de 20 pisos y diversas intensidades (Priestley M.J.N., 2003)

Debido al limitado estudio paramétrico realizado por Keintzel (1990) que derivó a la ecuación [\(2-10\)](#page-20-3) utilizada para estimar el factor de amplificación de corte según EUROCODE 8, Fischinger et al (2010) basándose en estudios realizados por Rutenberg y Nsieri (2006), Kappos y Antonidas (2003) y Priestley (2003), afirma que es necesario realizar nuevos análisis para proporcionar un cálculo del factor de amplificación con mayor precisión, debido a que el utilizado hasta el momento sobreestima el corte para estructuras con periodos más altos. Para ello, se realizó un análisis tiempo historia en 74 tipos diferentes de muros, considerando desde 4 a 20 pisos, variando el largo del muro (de 2 a 8 m), el radio de sobreresistencia (de 1.1 a 5.5) y la relación entre el área del muro y el piso (1.5%, 2.0% y 2.5%). Estos son sometidos a 14 registros artificiales con espectro coincidente al elástico del EC8 (PGA=0.25 y suelo tipo C) usando el software de análisis Opensees.

Fischinger (2010) plantea una mejora de la ecuación prupuesta por Eibl y Keintzel (1988) en dos pasos. Lo primero es que si bien es correcto considerar que la respuesta máxima al corte ( $V_{ED}$ ) esta limitada por la respuesta elástica ( $V_E$ ), lo incorrecto es asumir que  $V_E$  es igual a  $V_E = q * V_{ED,1}$ , siendo q el factor de reducción sísmica y  $V_{ED,1}$  el corte basal de diseño debido al primer modo. Lo anterior deriva a la siguiente ecuación,

$$
\varepsilon_{mod1} = q \cdot \sqrt{\left(\min\left[\frac{\gamma_{Rd}}{q} \cdot \frac{M_{Rd}}{M_{Ed}} \cdot 1\right]\right)^2 + 0.1 \left(\frac{\max S_{ad}}{S_a(T_1)}\right)^2} \tag{2-14}
$$

Como se puede apreciar en la [Figura 2-5.](#page-24-0) Al comparar el corte obtenido por el modelo tiempo historia ( $V_{IA}$ ) y el corte según EC8 ( $V_{Ed}$ ) con el obtenido utilizando la primera modificación ( $V_{Ed,mod1}$ ), se puede apreciar una diferencia hacia los modelos de periodo fundamental más elevado. Debido a esto se infiere que la sobreresistencia es un parámetro que afecta al segundo modo y no exclusivamente al primero como estaba estipulado. Finalmente se propone la ecuación ( [2-15\)](#page-23-0) la que como se aprecia en la [Figura 2-5](#page-24-0) se obtiene un corte  $(V_{Ed,mod2})$  mejor ajustado a  $V_{IA}$ .

<span id="page-23-0"></span>
$$
\varepsilon_{mod1} = q \cdot \sqrt{\left(\min\left[\frac{\gamma_{Rd}}{q} \cdot \frac{M_{Rd}}{M_{Ed}} : 1\right]\right)^2 + 0.1 \left(\left(1 + 0.07\left(\frac{\gamma_{Rd}}{q} \cdot \frac{M_{Rd}}{M_{Ed}} - 1\right)\right) \frac{\max S_{ad}}{S_a(T_1)}\right)^2} \ge 1.5
$$
 (2-15)

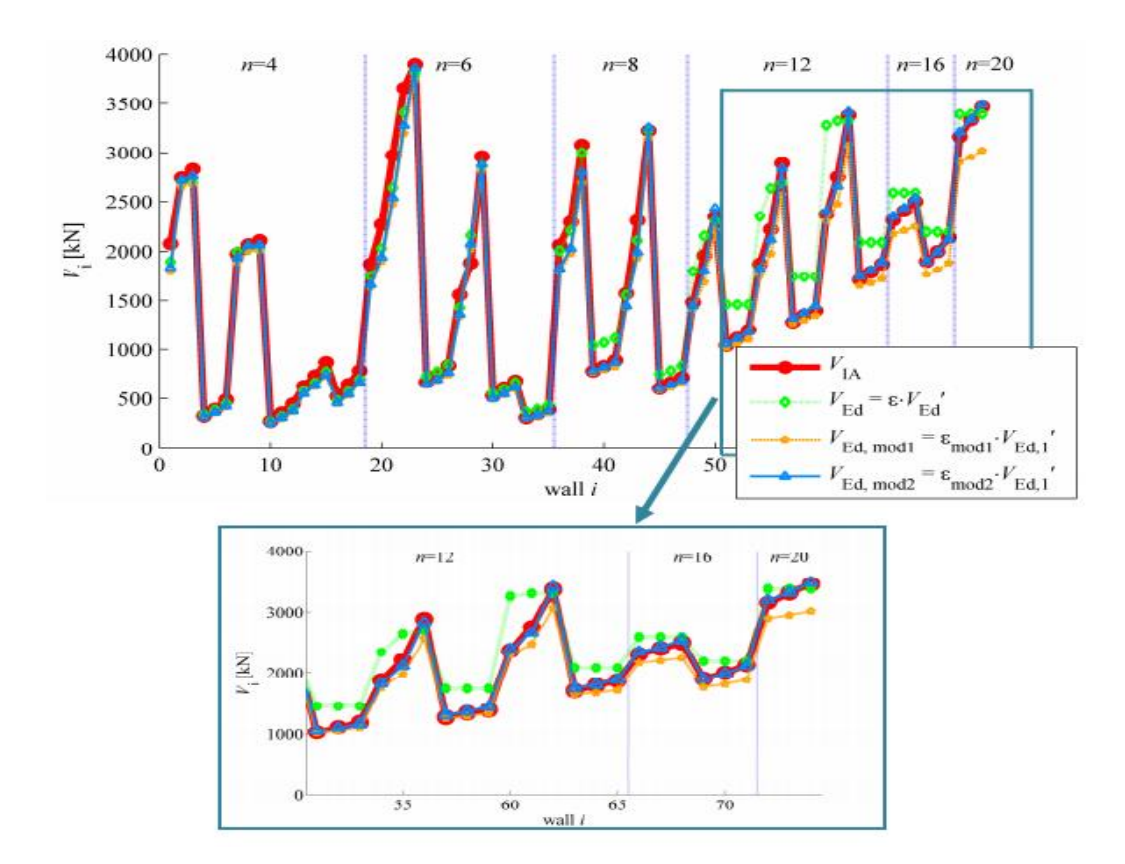

<span id="page-24-0"></span>Figura 2-5: Comparación entre el corte obtenido por procedimiento del Código Europeo, modificado y por un análisis tiempo historia para distintas configuraciones de muro (Fischinger M.,2010)

# <span id="page-25-1"></span><span id="page-25-0"></span>**3.1 MODELO DE FIBRA**

El modelo numérico de fibra consiste en una discretización de las secciones transversales en fibras uniaxiales, cada una con propiedades de hormigón y acero designadas. Esto permite capturar el comportamiento inelástico de los materiales. El modelo considera solamente las deformaciones producidas por la carga axial y la flexión utilizando la hipótesis de Bernoulli.

El elemento utilizado corresponde al *dispBeamColumn*, el cual está basado en la formulación por desplazamientos. Esto significa que los desplazamientos estructurales, asociados a las deformaciones de los materiales, son empleados como criterio de diseño. Para el caso de las estructuras de concreto reforzado, son determinantes las relaciones esfuerzo deformación del concreto confinado y no confinado, y del acero longitudinal y transversal. Este procedimiento contrasta con el método tradicional de diseño sismo resistente donde el criterio de aceptación frente a un sismo se basa en la comparación de la demanda y capacidad. El método de diseño por desplazamientos verifica el equilibrio de la sección de cada elemento estructural en las etapas del diseño basado en la compatibilidad de deformaciones y luego éstas se utilizan para calcular los desplazamientos de la estructura y las propiedades mecánicas finales de los elementos estructurales para comprobar el periodo de vibración de la estructura.

Al considerar un modelo plano, cada nodo queda caracterizado por tres grados de libertad: desplazamiento axial, desplazamiento transversal y giro.

En las secciones siguientes del presente capitulo se detallan los parámetros de hormigón, acero, y geometrías para cada caso tomando en consideración valores utilizados en estructuras en Chile (Estay, 2008)

# <span id="page-25-2"></span>**3.2 MATERIALES**

Previa a la definición del muro, es necesario seleccionar los materiales tanto para el hormigón como para el acero. *Opensees* posee varios materiales incluido en su base de datos programados a lo largo de los años. A continuación se detallan los materiales y sus parámetros asociados.

### <span id="page-25-3"></span>3.2.1 Hormigón

Se utiliza el material uniaxial *Concrete02* de la versión 2.5.0 de *Opensees*. Este material asume que el hormigón tiene resistencia a la tracción y considera un suavizado lineal en la zona de tensión.

El modelo *Concrete02* fue propuesto por Kent,D y Park,R (1991), asumiendo un comportamiento lineal de carga/descarga. La utilización de este modelo requiere la introducción de siete parámetros (ver [ANEXO A\)](#page-77-0): resistencia a compresión  $(f'_{c})$ , su deformación asociada  $(\epsilon_{co})$ , resistencia última a compresión  $(f_{cu})$ , deformación en la resistencia última a compresión

 $(\epsilon_{cu})$ , la relación entre la pendiente de la descarga y la pendiente inicial ( $\lambda$ ), resistencia a la tracción  $(f_t)$ , y la pendiente de resistencia a traccion en la rama de descenso (*Ets*). Estos parámetros se muestran en la [Figura 3-1.](#page-26-0)

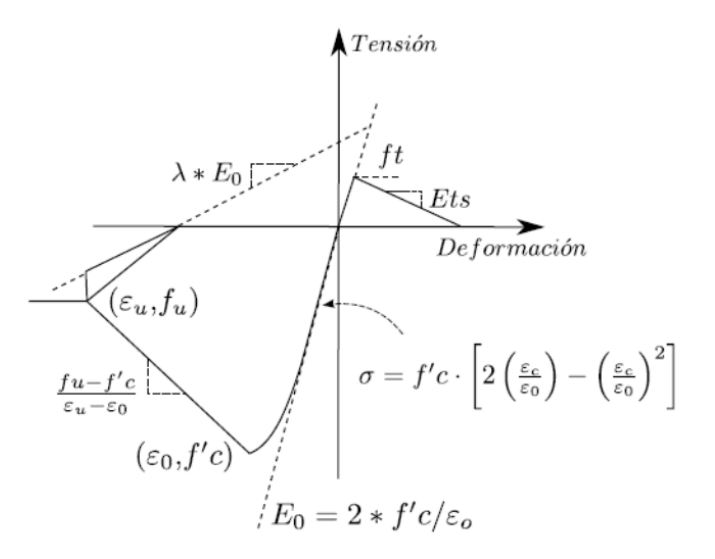

Figura 3-1: Curva modelo *Concrete02*

<span id="page-26-0"></span>Para el hormigón no confinado se utiliza  $f'_{c} = 25$  [MPa], usado frecuentemente en edificios habitacionales en Chile, y su deformación correspondiente de  $\epsilon_{co} = 0.003$ . Por su parte para  $f_{cu}$  usualmente se toma el 20% de la resistencia máxima a compresión. Por ende,  $f_{cu}$  = 5 [MPa] y su deformación correspondiente de  $\epsilon_{cu} = 0.01$ . En el caso del hormigón confinado la capacidad máxima, se modifica por el parámetro " $K$ " el valor  $K = 1.2$ , lo que significa que el peak de resistencia confinada es  $f'_{c} = 30$  [MPa] y para su deformación correspondiente  $\epsilon_{co} = 0.006$ . Los valores de resistencia última y deformación son  $f_{cu} = 6$  [MPa] y  $\epsilon_{cu} = 0.05$ correspondientemente.

La capacidad a tracción se obtiene mediante la siguiente fórmula

$$
f_t = 0.62\sqrt{f'_c} \tag{3-1}
$$

Entregando un valor de  $f_t = 3.1$  [MPa].

El módulo de elasticidad  $E_c$  es calculado de manera automática por el programa usando la siguiente fórmula:

$$
E_c = 2 * \frac{f'c}{\epsilon_{co}} \tag{3-2}
$$

Resultando para el hormigón no confinado un valor de  $E_{c}$  (no confinado) = 17.000 [MPa] y para el confinado  $E_{c(confinado)} = 10.000$  [MPa]. Ambos hormigones se puede ver graficados en la siguiente figura.

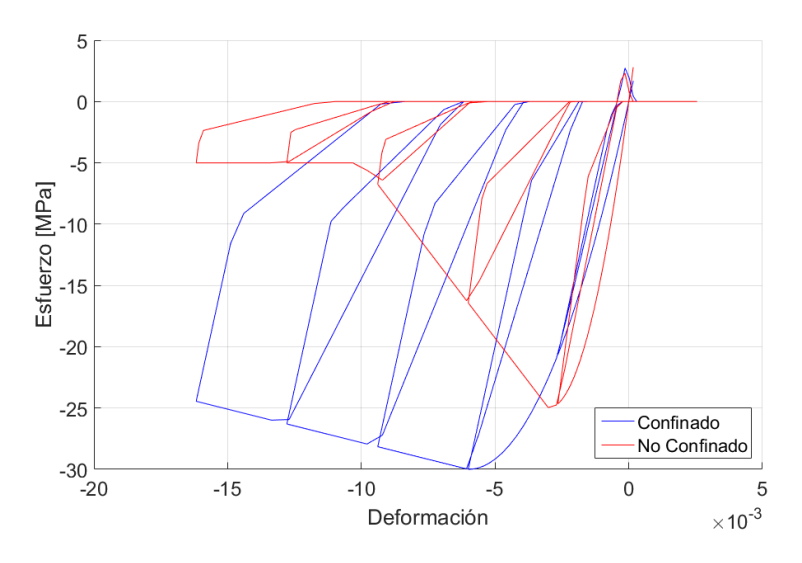

Figura 3-2: Curva de hormigón confinado y no confinado

<span id="page-27-1"></span>Finalmente, para el valor de *Ets* se realiza un estudio ajustando el valor comparándolo con un modelo no lineal experimental (ver [ANEXO B\)](#page-98-0).

#### <span id="page-27-0"></span>3.2.2 Acero

Para la definición del acero, se considera el material *Steel02* de la versión 2.5.0 de Opensees, el cual corresponde al modelo de Menegotto y Pinto (1973), modificado por Filippou et al. (1983). El material está definido en la siguiente figura.

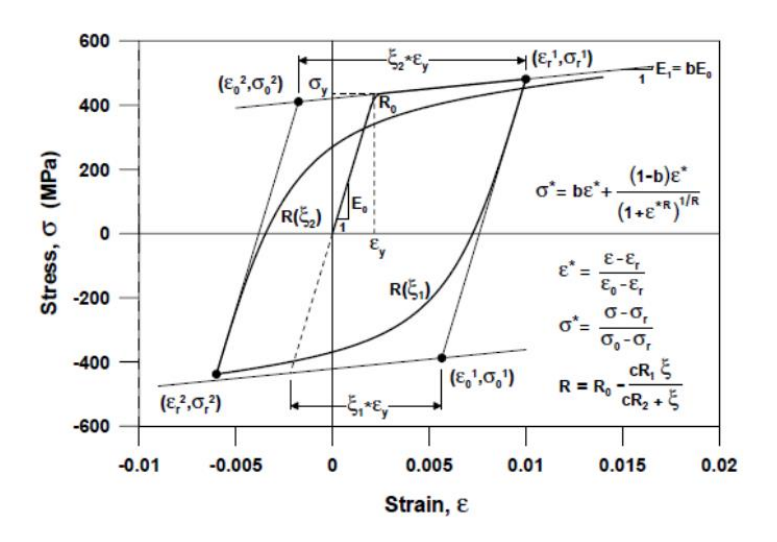

Figura 3-3: Curva modelo *Steel02*

<span id="page-28-0"></span>Se considera una tensión de fluencia para el acero  $f_y = 420$  [MPa] y un módulo de elasticidad  $E_s = 200$  [GPa]. Para el comportamiento post fluencia se define una nueva tangente  $(E'_s)$  calculada como un porcentaje de  $E_s$ , este valor b=0.015 da por resultado  $E'_s = 3GPa$ .

Otros parámetros que definen el comportamiento y la transición entre la rama elástica y plástica se presentan a continuación (ver [ANEXO A\)](#page-77-0).

 $-R_0 = 20$  $-cR_1 = 0.925$  $-cR_2 = 0.15$  $-a_1 = 0.0$  $-a_2 = 1.0$  $-a_3 = 0.0$  $-a_4 = 1.0$ 

Todos los parámetros anteriores son valores recomendados según manual de usuario *Opensees.*

La siguiente Figura muestra la curva de esfuerzo deformación para el acero definido anteriormente.

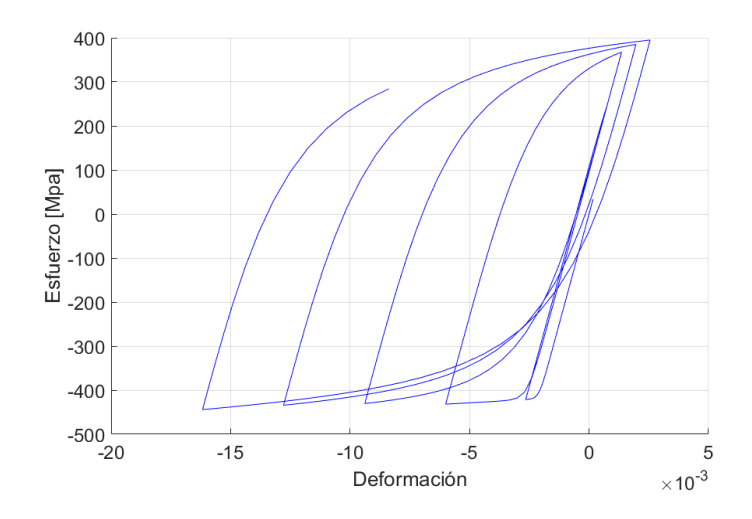

Figura 3-4: Curva acero

## <span id="page-29-2"></span><span id="page-29-0"></span>**3.3 MODELO DE MUROS AISLADOS**

#### <span id="page-29-1"></span>3.3.1 Discretización de los modelos

Los muros en estudio son sometidos a cargas sísmicas mediantes registros de aceleración. Para efecto del modelamiento, se consideran los muros como una fibra principal de masa concentrada en cada piso [\(Figura 3-5\)](#page-29-3)

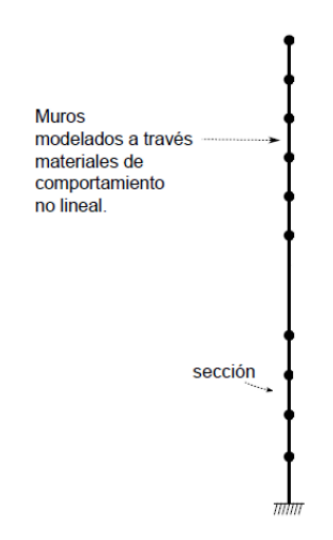

Figura 3-5: Modelo muro de masas concentradas.

<span id="page-29-3"></span>En la [Figura 3-6](#page-30-1) se puede apreciar el intervalo de discretización en altura y en la sección transversal del modelo. El primer piso está dividido en 23 elementos de 11 [cm] aproximadamente, el segundo piso en 10 elementos de 25 [cm], el tercero en 5 elementos de 50 [cm] y los niveles restantes en 2 elementos de 125 [cm]. Todo con el fin de rescatar de manera más precisa los esfuerzos globales producidos en la base.

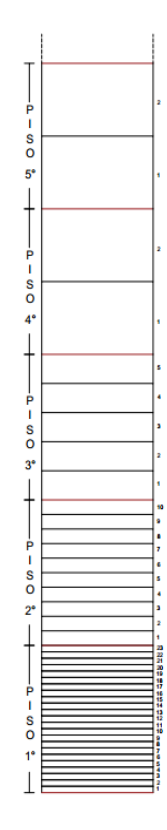

Figura 3-6: Discretización en altura de muros

<span id="page-30-1"></span>Para la sección transversal, los bordes del muro están divididos en cuatro elementos en la horizontal y una en la vertical; y el centro está dividido en 16 elementos en la horizontal y una en la vertical. Como se puede ver en la [Figura 3-7](#page-30-2) la armadura de borde se encuentra distribuida en el primer y cuarto elemento (E1b y E4b), la cual depende de la cuantía que se esté trabajando (1%, 3% y 5%), mientras que la armadura de repartición se distribuye entre los 8 elementos considerando una cuantía del 0.25%.

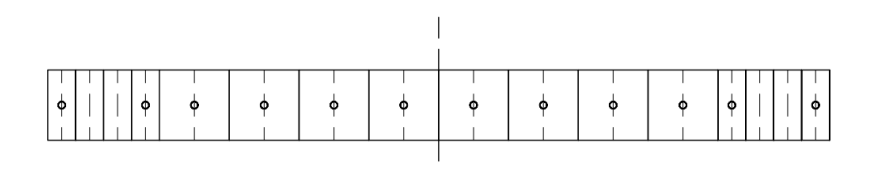

Figura 3-7: Discretización sección del muro

### <span id="page-30-2"></span><span id="page-30-0"></span>3.3.2 Dimensiones y características

Para el estudio paramétrico se considera la variación de ciertas características, las cuales se presentan a continuación:

- Número de pisos: 15, 20 y 30.
- Espesor de muro  $(e_w)$ : 20 [cm] y 30 [cm].
- Largo de Muro $(l_w)$ : 3 [m] y 5 [m].
- Cuantía de armadura longitudinal de borde  $(\rho_b)$ : 1%, 3% y 5%.

Las propiedades restantes permanecen constantes para todos los modelos, estas corresponden a:

- Cuantía de armadura longitudinal distribuida: 0.25% para todos los casos.
- Amortiguamiento de Rayleigh considerando un 5% de amortiguamiento para el primer y segundo modo.
- Altura piso tipo: 2.5 [m].
- Largo de borde de muro: 10% del largo total de muro.

Todas las características mencionadas anteriormente para cada uno de los modelos se mantienen constantes en la altura para el análisis.

La [Tabla 3-1](#page-32-0) muestra las 36 configuraciones de muro con su respectiva etiqueta.

<span id="page-32-0"></span>

| <b>Muro</b>             | Largo Muro [m] | Número de Pisos | <b>Espesor</b> [cm] | $\rho_b$ [%]  |
|-------------------------|----------------|-----------------|---------------------|---------------|
| $\mathbf{1}$            | 3              | 15              | 20                  | $\mathbf{1}$  |
| $\overline{2}$          | 3              | 15              | 20                  | 3             |
| 3                       | $\overline{3}$ | 15              | 20                  | 5             |
| $\overline{\mathbf{4}}$ | 3              | 15              | 30                  | $\,1$         |
| 5                       | 3              | 15              | 30                  | 3             |
| 6                       | 3              | 15              | 30                  | 5             |
| 7                       | 3              | 20              | 20                  | $\mathbf 1$   |
| 8                       | 3              | 20              | 20                  | 3             |
| 9                       | 3              | 20              | 20                  | 5             |
| 10                      | 3              | 20              | 30                  | $\mathbf 1$   |
| 11                      | 3              | 20              | 30                  | 3             |
| 12                      | 3              | 20              | 30                  | 5             |
| 13                      | 3              | 30              | 20                  | $\mathbf{1}$  |
| 14                      | 3              | 30              | 20                  | 3             |
| 15                      | 3              | 30              | 20                  | 5             |
| 16                      | 3              | 30              | 30                  | $\mathbf 1$   |
| 17                      | 3              | 30              | 30                  | 3             |
| 18                      | 3              | 30              | 30                  | 5             |
| 19                      | 5              | 15              | 20                  | $\mathbf 1$   |
| 20                      | 5              | 15              | 20                  | 3             |
| 21                      | 5              | 15              | 20                  | 5             |
| 22                      | 5              | 15              | 30                  | $\mathbf 1$   |
| 23                      | 5              | 15              | 30                  | 3             |
| 24                      | 5              | 15              | 30                  | 5             |
| 25                      | 5              | 20              | 20                  | $\mathbf 1$   |
| 26                      | 5              | 20              | 20                  | 3             |
| 27                      | 5              | 20              | 20                  | 5             |
| 28                      | 5              | 20              | 30                  | $\mathbf{1}$  |
| 29                      | 5              | 20              | 30                  | 3             |
| 30                      | 5              | 20              | 30                  | 5             |
| 31                      | 5              | 30              | 20                  | $\mathbf{I}$  |
| 32                      | 5              | 30              | 20                  | 3             |
| 33                      | 5              | 30              | 20                  | 5             |
| 34                      | 5              | 30              | 30                  | $\mathbf{1}$  |
| 35                      | 5              | 30              | 30                  | $\frac{3}{5}$ |
| 36                      | 5              | 30              | 30                  |               |

Tabla 3-1: Definición de las distintas configuraciones de muro

En relación al peso total de la estructura, el modelo simplificado distribuye la masa del edificio en cada uno de sus nodos, es decir, donde estaría ubicada la losa del muro. Para ello, se asume una carga distribuida  $q_o = 1$  [tonf/m2] y un área tributaria del mismo valor que el largo del muro en ambas direcciones, por ende, se tiene un valor de 9 [tonf] y 25 [tonf] para los muros de 3 [m] y 5[m] de largo respectivamente.

<span id="page-33-1"></span>A continuación se muestra una tabla con el porcentaje de carga axial de las estructuras según su largo de muro, espesor y número de pisos:

| $n_{pisos}$ | $l_{w}$ [m] | $e_w$ [cm] | [%]<br>$\overline{f_c}$ $\overline{A}_g$ |
|-------------|-------------|------------|------------------------------------------|
| 15          | 3           | 20         | 8.8                                      |
| 15          | 3           | 30         | 5.9                                      |
| 15          | 5           | 20         | 14.7                                     |
| 15          | 5           | 30         | 9.8                                      |
| 20          | 3           | 20         | 11.8                                     |
| 20          | 3           | 30         | 7.8                                      |
| 20          | 5           | 20         | 19.6                                     |
| 20          | 5           | 30         | 13.1                                     |
| 30          | 3           | 20         | 17.6                                     |
| 30          | 3           | 30         | 11.7                                     |
| 30          | 5           | 20         | 29.4                                     |
| 30          | 5           | 30         | 19.6                                     |

Tabla 3-2: Porcentaje de carga axial según configuración de muro

#### <span id="page-33-0"></span>**3.4 FORZANTE BASAL**

Los registros utilizados para el análisis dinámico son tomados de una selección realizada en el trabajo de título de Vega (2014) a partir del catálogo de terremotos de Jorquera (2014), el cual consiste en la recopilación, almacenamiento y procesamiento de registros sísmicos chilenos (desde 1981 hasta 2010).

La base de datos de Jorquera (2014) consta de 215 Eventos, obtenidos principalmente desde el Centro Sismológico Nacional y la Red de Cobertura Nacional de Acelerógrafos, RENADIC, del departamento de ingeniería Civil de la Facultad de Ciencias Físicas y Matemáticas de la Universidad de Chile. Los registros de aceleración se encuentran organizados con sus respectivos parámetros sísmicos instrumentales y almacenados mediante el software Matlab.

De la selección propia de Vega (2014), se consideran 23 registros de los originalmente 25 que éste utiliza (se descartan los dos primeros debido a que el PGA es menor a 0.1 [g]), los cuales se presentan en la [Tabla 3-3](#page-34-0) con algunos de sus parámetros.

<span id="page-34-0"></span>

| Registro       | Registro<br>Base | Canal          | Evento             | Estación                  | IA    | <b>PGA</b> |
|----------------|------------------|----------------|--------------------|---------------------------|-------|------------|
| $\mathbf{1}$   | 12               | 3              | 510171             | Arica                     | 0,08  | 0,574      |
| $\overline{2}$ | 9                | $\mathbf{1}$   | Tocopilla<br>2007  | Antofagasta UCN           | 0,27  | 0,128      |
| 3              | 69               | $\mathbf{1}$   | 712161             | <b>Mejillones Central</b> | 0,28  | 0,184      |
| $\overline{4}$ | 15               | $\mathbf{1}$   | Tarapacá<br>2005   | Arica Cementerio          | 0,49  | 0,202      |
| 5              | 166              | $\mathbf{1}$   | 8111071            | Papudo                    | 0,67  | 0,357      |
| 6              | 151              | $\overline{2}$ | Valparaiso<br>1985 | Rapel                     | 1,43  | 0,408      |
| 7              | 120              | $\mathbf{1}$   | Maule 2010         | Valparaiso<br>Almendral   | 2,38  | 0,226      |
| 8              | 165              | $\mathbf{1}$   | 8111071            | La Ligua                  | 2,53  | 0,381      |
| 9              | 180              | $\overline{2}$ | Tocopilla<br>2007  | <b>PB05</b>               | 2,67  | 0,551      |
| 10             | 183              | $\mathbf{1}$   | Tocopilla<br>2007  | <b>PB08</b>               | 2,83  | 0,308      |
| 11             | 84               | $\overline{2}$ | 809101             | Pica                      | 3,20  | 0,617      |
| 13             | 111              | $\mathbf{1}$   | Tocopilla<br>2007  | Tocopilla                 | 7,34  | 0,529      |
| 14             | 203              | $\mathbf{1}$   | Maule 2010         | Melipilla                 | 8,83  | 0,574      |
| 15             | 27               | $\mathbf{1}$   | Maule 2010         | Concepción                | 9,09  | 0,408      |
| 16             | 62               | 3              | Maule 2010         | Llolleo                   | 10,55 | 0,561      |
| 17             | 203              | $\overline{2}$ | Maule 2010         | Melipilla                 | 12,80 | 0,783      |
| 18             | 209              | $\mathbf{1}$   | Maule 2010         | Concepcion San<br>Pedro   | 14,75 | 0,607      |
| 19             | 135              | $\mathbf{1}$   | Valparaiso<br>1985 | San Isidro                | 19,81 | 0,722      |
| 20             | 8                | $\mathbf{1}$   | Maule 2010         | Angol                     | 20,11 | 0,722      |
| 22             | 8                | $\overline{2}$ | Maule 2010         | Angol                     | 22,43 | 0,941      |
| 23             | 28               | $\overline{3}$ | Maule 2010         | Constitución              | 27,22 | 0,645      |

Tabla 3-3: Base de datos utilizados para forzante basal de análisis

La primera columna (Registro) corresponde a la numeración cardinal del registro al ser ordenada de menor a mayor PGA. La segunda columna (Registro Base), indica el número del registro en el orden que está el catálogo de terremotos de Jorquera (2014). Dentro de la elección se consideran registros para los tres Canales creados en el catálogo de terremotos de Jorquera (2014) lo que se encuentra en la tercera columna. En la cuarta y quinta se identifica el Evento y la Estación en que se registra el terremoto en su dirección respectiva. Las dos últimas columnas corresponden a la Intensidad de Arias (IA) y a la aceleración máxima del suelo (PGA).

### <span id="page-35-0"></span>**3.5 VALIDACIÓN MODELO NO LINEAL**

A modo de poder corroborar que los modelos no lineales en la plataforma *Opensees* sean consistentes con resultados empíricos, se comparan las respuestas obtenidas de una probeta ensayada por Jiménez (2010) en su trabajo de tesis.

A fin de estudiar la amplificación y la participación de los modos superiores en la amplificación dinámica de corte, Jiménez (2010) realiza un estudio experimental ensayando 5 probetas con y sin discontinuidades de sección rectangular y una masa total de 1[ton] distribuida en 5 niveles [\(Figura 3-8\(](#page-35-1)a)). Éstas son montadas en una mesa vibradora unidireccional para imponer la forzante. Las probetas son de 2.15 [m] de alto, 15 [cm] de largo y 4 [cm] de espesor. El muro con el cual se cotejan los resultados corresponde al primer muro de su investigación denominada como "M1". En la [Figura 3-8](#page-35-1) se puede apreciar en (b) la sección transversal y en (c) la distribución de armadura en altura, la cual es constante.

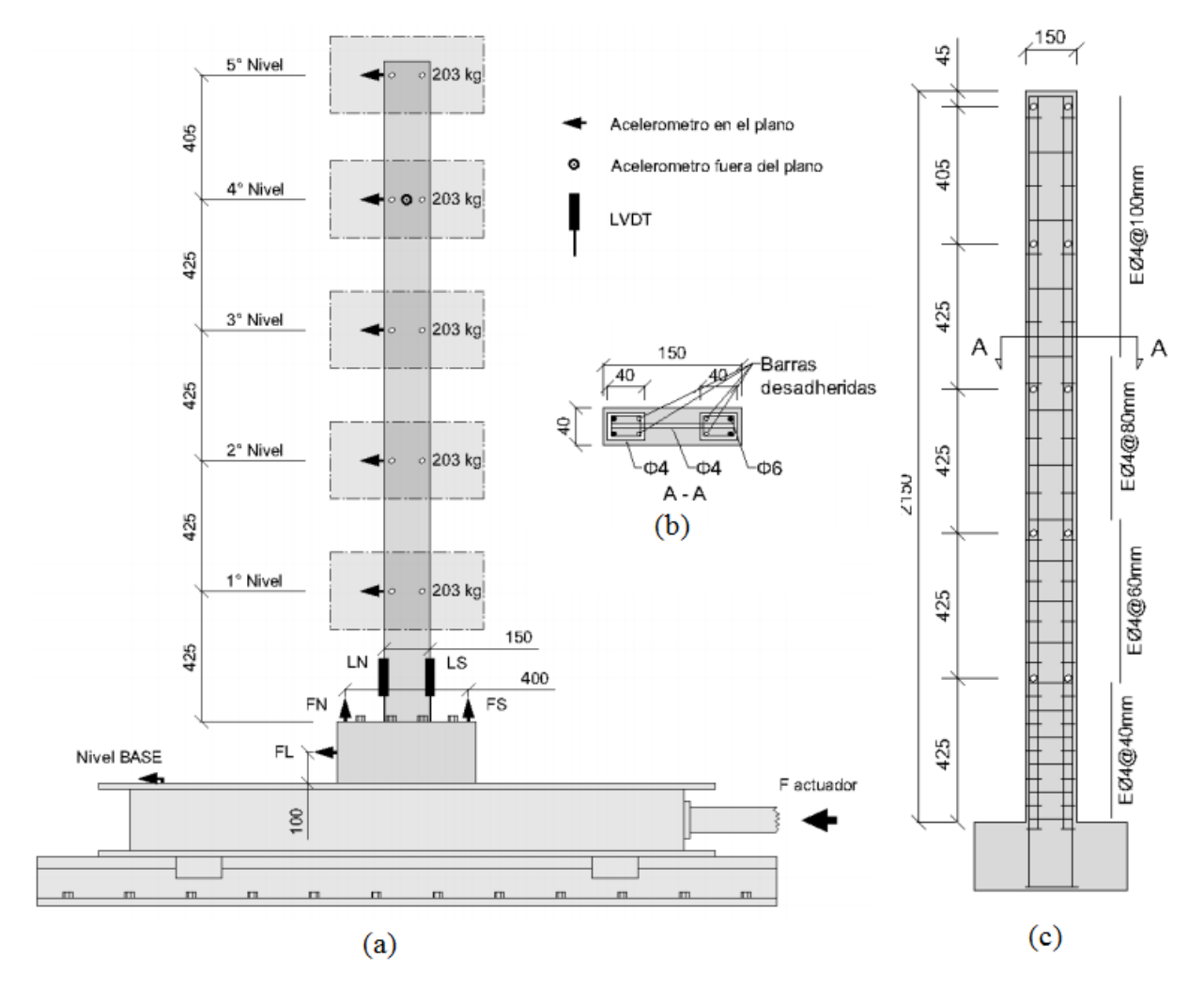

<span id="page-35-1"></span>Figura 3-8: (a) Esquema general de la instrumentación, (b) corte de sección de la probeta y (c) elevacion de la probeta (Jimenez, 2016)
En la [Figura 3-9](#page-36-0) se muestra el muro M1 previo a ser ensayado.

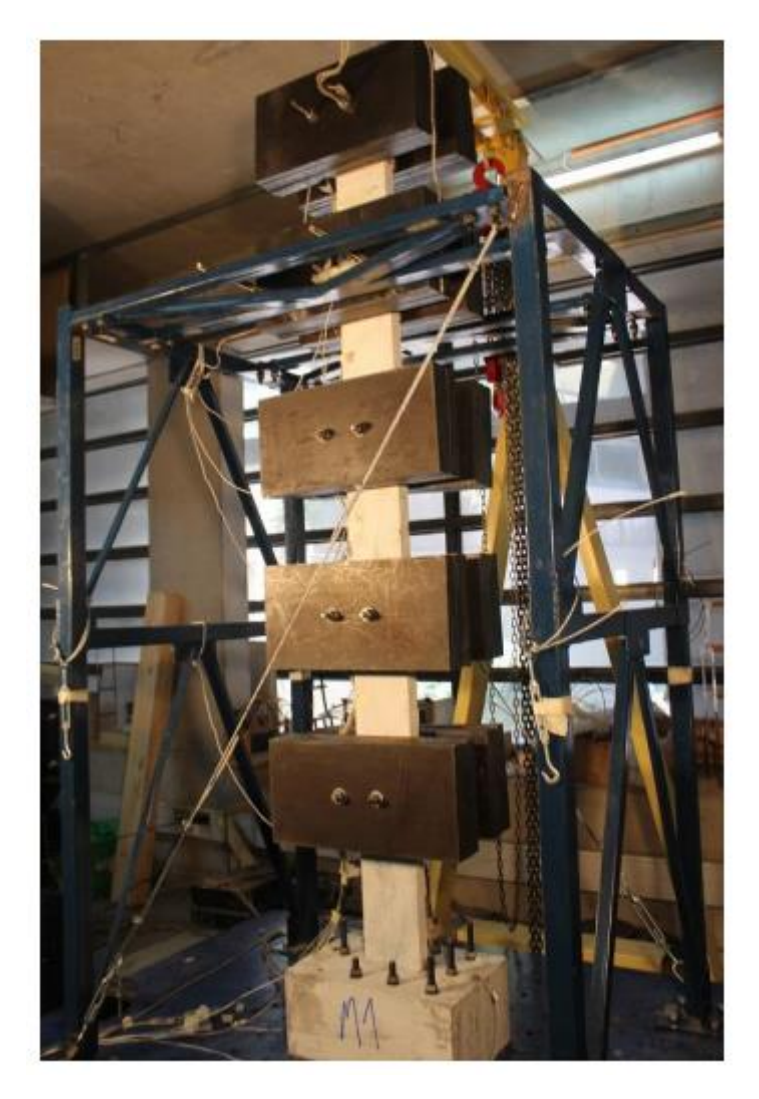

Figura 3-9: Fotografía probeta previa al ensayo (Jiménez, 2016)

<span id="page-36-0"></span>A continuación se presentan los parámetros principales.

<span id="page-37-0"></span>

| Parámetro                            | <b>Unidad</b>       | <b>Valor Probeta</b> |
|--------------------------------------|---------------------|----------------------|
| $h_w$                                | $\lceil m \rceil$   | 2.105                |
| $l_w$                                | $\lceil cm \rceil$  | 15                   |
| $l_{h}$                              | $\lceil cm \rceil$  | 4                    |
| $e_w$                                | $\lceil cm \rceil$  | 4                    |
| $m_{piso}$                           | [kg]                | 203                  |
| $m_{total}$                          | [ton]               | 1.015                |
| $f'_{c}$                             | [MPa]               | 39                   |
| $\boldsymbol{f}_{\boldsymbol{\nu}}$  | [MPa]               | 387                  |
| $E_{\rm s}$                          | [MPa]               | 200000               |
| As <sub>h</sub>                      | $\lceil mm2 \rceil$ | 56.5                 |
| $\boldsymbol{\rho}_{\boldsymbol{b}}$ |                     | 3.5%                 |
| $\xi_1$                              |                     | 0.01                 |
| $\xi_2$                              |                     | 0.03                 |
|                                      |                     |                      |

Tabla 3-4: Parámetros de la probeta M1

El modelo realizado en *Opensees* considera las características ya mencionadas en la [Tabla](#page-37-0)  [3-4,](#page-37-0) cabe agregar que la altura de cada piso es de 425 [mm] exceptuando el último con 405 [mm]. Con el fin de poder rescatar el comportamiento global en la base, se subdividen en elementos cada piso de manera gradual, siendo de 23 elementos para el primero, 10 elementos para el segundo, 5 elementos para el tercero, y 2 elementos para los pisos restantes. Los materiales utilizados corresponden a la histéresis del hormigón definida por Kent,D y Park,R (1991) y considerando una caída lineal de la resistencia en tracción; y el modelo de acero de Menegotto y Pinto, modificado por Filippou et al. (1983). Para caracterizar el confinamiento del hormigón se utiliza el parámetro K =1.2 que amplifica la capacidad del hormigón. La deformación a compresión para  $f'_{c}$  usada es de  $\epsilon_{co} = 0.0012$ , mucho mayor al teórico con el fin de rescatar la reducción de la rigidez de la probeta experimental debido a su manipulación y también alcanzar un valor similar del periodo fundamental.

El registro de aceleración corresponde al obtenido por un acelerómetro colocado en la mesa vibratoria del ensayo al cargarla con el sismo de Constitución 2010, modificando la frecuencia de muestreo a 2000[Hz].

La tabla siguiente compara las frecuencias fundamentales y las respuestas máximas globales entre el modelo no lineal y la probeta experimental.

| Parámetro      | Unidad                             | Valor Experimental Modelo No Lineal |       |
|----------------|------------------------------------|-------------------------------------|-------|
| $f_1$          | $\left[1/s\right]$                 | 1,79                                | 1,79  |
| f <sub>2</sub> | $\left[1/s\right]$                 | 11,33                               | 11,65 |
| $T_{1}$        | [s]                                | 0,56                                | 0,56  |
| T <sub>2</sub> | [s]                                | 0,088                               | 0,086 |
| $V_{max}$      | $\lceil kN \rceil$                 | 3,73                                | 4,02  |
| $M_{max}$      | $\left\lceil kN\ast m\right\rceil$ | 3,34                                | 3,76  |
| $W_{amp}$      |                                    | 1,34                                | 1,31  |
|                |                                    |                                     |       |

Tabla 3-5: Comparación respuestas globales entre modelo experimental y modelo THNL

Como se puede observar existe una diferencia porcentual de 13% con respecto a las respuestas máximas tanto para el corte como para el momento, lo que resulta en una diferencia de un 3% para la amplificación dinámica.

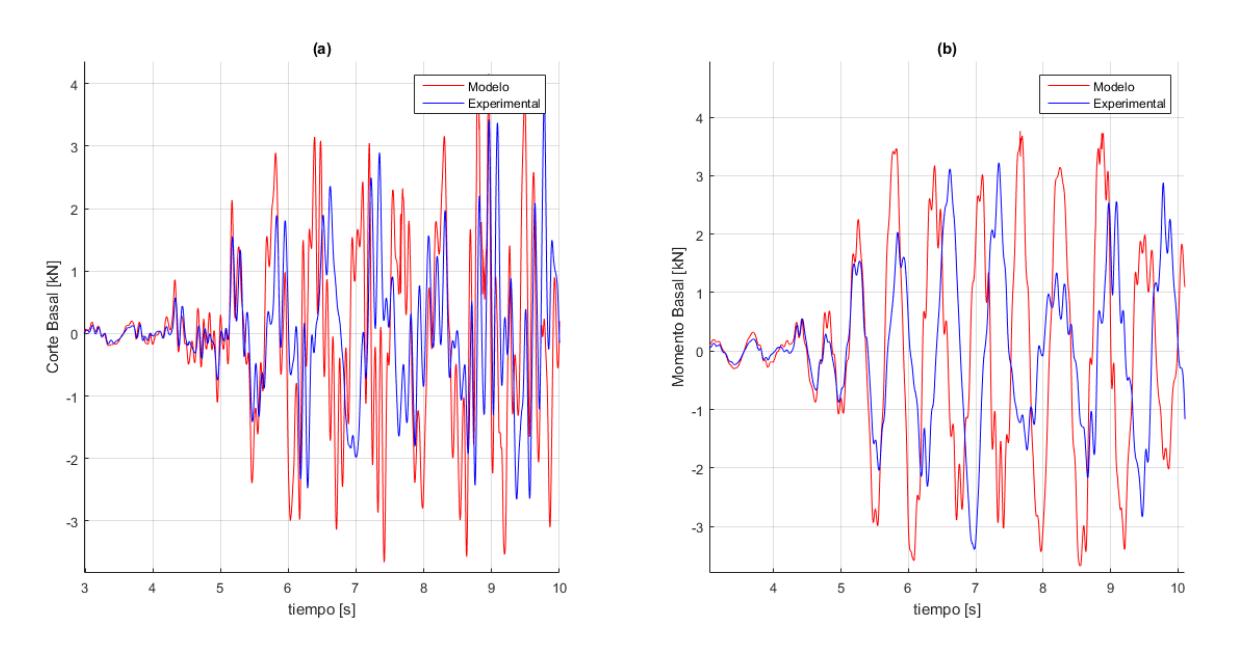

Figura 3-10: Comparación (a) corte basal y (b) momento basal entre probeta experimental y modelo THNL

Pese a que el modelo THNL rescata parcialmente el comportamiento local de la estructura, tal como se puede aprecia en la figura anterior, existe un buen ajuste con respecto al periodo fundamental.

Lo anterior sumado a una diferencia de un 13% para las respuestas globales en el caso del modelo no lineal y un valor similar para la amplificación, es que se puede concluir que el modelo en *Opeensees* permite estimar de manera aproximada el valor de la amplificación dinámica de corte para un muro aislado sometido a un registro de aceleración obtenida de terremotos en Chile.

## **4.1 CONSIDERACIONES DE LOS RESULTADOS**

### 4.1.1 Consideraciones generales

El estudio consiste en un análisis paramétrico no lineal y dinámico mediante el software computacional *Opensees*., donde se observan la respuesta de 36 muros al someterlos a 23 registros de aceleración obtenidos de terremotos reales (Valparaíso, 1985; Tocopilla, 2007; Maule 2010, entre otros) en distintas localidades manteniendo su tasa de muestreo (100Hz o 200Hz) y largo de duración.

En base a lo anterior se está trabajando con 828 modelos. Sin embargo, existen algunos casos donde, ya sean por problemas de convergencia o colapso de la estructura, el análisis no pudo realizarse en su totalidad sin siquiera alcanzar el 10% del registro, por lo que esos casos fueron sacados del set de datos con los que se muestran los resultados.

Finalmente debido a la cantidad de datos con los que se está trabajando, se define el muro base considerando los valores intermedios de los parámetros que se utilizan. El muro base corresponde al muro 29 definido en la sección [3.3.2.](#page-30-0)

## 4.1.2 Fuerzas Inerciales  $(V_b \, y \, M_b)$

El corte y momento en la altura se calcula por medio de la suma de fuerzas inerciales. Dado lo anterior,

$$
V_b = \sum_{i=1}^{Npios} m_i \cdot a_i(t) \tag{4-1}
$$

$$
M_b = \sum_{i=1}^{Npisos} m_i \cdot h_i \cdot a_i(t)
$$
 (4-2)

Donde  $V_b$  corresponde al corte basal y  $M_b$  al momento basal, mientras que  $m_i$ ,  $h_i$  y  $a_i$  son la masa, altura respecto a la base y aceleración absoluta del nivel *i*.

4.1.3 Intensidad de Arias  $(I_a)$ 

La Intensidad de Arias es una medida que refleja la energía total contenida en un registro de aceleración y se puede calcular de la siguiente forma,

$$
I_A = \frac{\pi}{2g} \int_0^{t_f} a_g^{2}(t) dt
$$
 (4-3)

Donde  $a_g$  es la aceleración basal del registro completo,  $g$  la aceleración de gravedad y  $t_f$ la duración total del registro.

#### 4.1.4 Desplazamiento de techo ( $\Delta_{max}$ ), desplazamiento lateral elástico ( $\Delta_{\nu}$ ) y ductilidad ( $\mu$ )

El desplazamiento relativo de techo máximo se define como el desplazamiento máximo alcanzado por el último nivel con respecto a la base. Éste es obtenido directo del análisis tiempo historia. A su vez se define el desplazamiento lateral relativo elástico de techo, a la capacidad que posee el muro para deformarse antes de pasar al rango inelástico. Mediante un análisis paramétrico Alfaro (2013) propone una expresión para calcular  $\Delta_{\nu}$ ,

<span id="page-41-0"></span>
$$
\Delta_y = \alpha \cdot \phi_y \cdot h_w^2 \tag{4-4}
$$

Donde  $\alpha = 0.33 \cdot \rho_b^{0.14}$ , siendo  $\rho_b$  la cuantía de refuerzo en el borde;  $h_w$  la altura total del muro y  $\phi_y$ la curvatura de fluencia. Para esta última definió,

$$
\phi_y = K \frac{\epsilon_y}{l_w} \; ; \quad K = 1.31 + 1.69 \frac{P}{f'_c \cdot A_g} \tag{4-5}
$$

Siendo P la carga axial sobre el muro,  $A<sub>g</sub>$  el área de la sección bruta,  $\epsilon<sub>y</sub>$  la deformación de fluencia y  $l_w$  el largo del muro.

Finalmente, la ductilidad se obtiene como el cociente entre la demanda de desplazamiento y el desplazamiento lateral de fluencia, es decir,

$$
\mu_y = \frac{\Delta_{max}}{\Delta_y} \tag{4-6}
$$

En la [Tabla 4-1](#page-42-0) se resumen los valores para la curvatura de fluencia, el cual se obtuvo a partir de los resultados, y el desplazamiento de fluencia calculado según la ecuación [\( 4-4\)](#page-41-0) **.**

<span id="page-42-0"></span>

| <b>Muro</b>    | $\phi_{\nu}$ [1/m] | $\Delta_{\nu}$ [mm] | <b>Muro</b> | $\phi_{v}$ [1/m] | $\Delta_{\nu}$ [mm] |
|----------------|--------------------|---------------------|-------------|------------------|---------------------|
| 1              | 0.00115            | 280.07              | 19          | 0.00076          | 185.09              |
| $\overline{2}$ | 0.00119            | 338.00              | 20          | 0.00078          | 221.55              |
| 3              | 0.00122            | 372.21              | 21          | 0.00079          | 241.02              |
| 4              | 0.00108            | 263.03              | 22          | 0.0007           | 170.48              |
| 5              | 0.00112            | 318.12              | 23          | 0.00072          | 204.51              |
| 6              | 0.00116            | 353.91              | 24          | 0.00074          | 225.77              |
| 7              | 0.00122            | 528.22              | 25          | 0.00083          | 359.36              |
| 8              | 0.00125            | 631.19              | 26          | 0.00084          | 424.16              |
| 9              | 0.00127            | 688.83              | 27          | 0.00084          | 455.61              |
| 10             | 0.00113            | 489.25              | 28          | 0.00074          | 320.39              |
| 11             | 0.00116            | 585.75              | 29          | 0.00076          | 383.76              |
| 12             | 0.00119            | 645.44              | 30          | 0.00077          | 417.64              |
| 13             | 0.00134            | 1305.39             | 31          | 0.00096          | 935.21              |
| 14             | 0.00136            | 1545.16             | 32          | 0.00096          | 1090.70             |
| 15             | 0.00138            | 1684.11             | 33          | 0.00096          | 1171.56             |
| 16             | 0.00121            | 1178.75             | 34          | 0.00083          | 808.56              |
| 17             | 0.00124            | 1408.82             | 35          | 0.00084          | 954.36              |
| 18             | 0.00127            | 1549.87             | 36          | 0.00084          | 1025.11             |

Tabla 4-1: Curvatura y rotacion de fluencia para cada muro

# **4.2 FILTRO DE DATOS**

Como se mencionó en el capítulo anterior, son 828 modelos diferentes al considerar todas las variables en estudio. Sin embargo, algunos datos no se consideran dentro de los resultados presentados debido a que no se finalizó el análisis o existieron problemas en la respuesta de los muros.

## *4.2.1* Problemas de convergencia durante el análisis de *Opensees*

En algunos casos el análisis dinámico no finalizó su ejecución por lo que no se pudo considerar los resultados. Esto se debe a problemas de convergencia durante el análisis. La [Figura](#page-43-0)  [4-1](#page-43-0) muestra un ejemplo de análisis incompleto, en este caso el Registro 18 correspondiente a Concepción San Pedro (Maule 2010) para el muro base. A la izquierda el registro completo, alcanzando los 200 segundos aproximadamente, mientras que a la derecha el análisis que alcanzó hasta los 14 segundos.

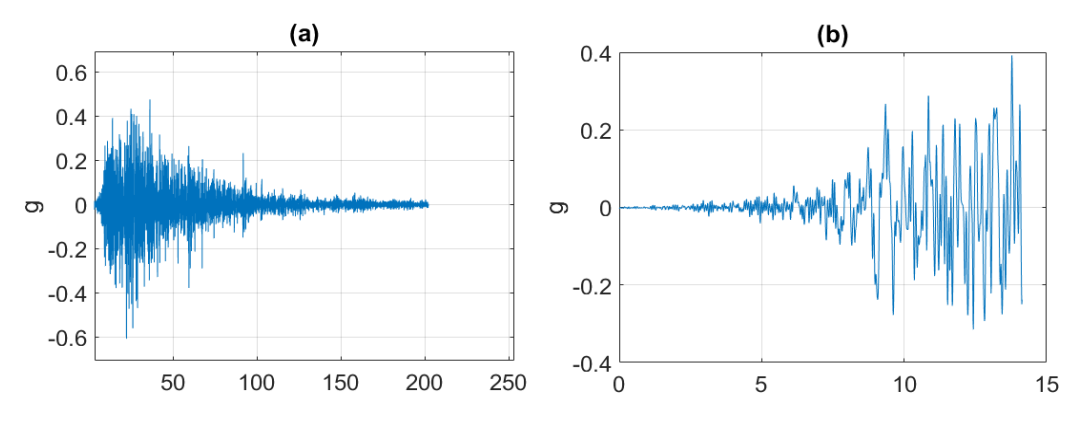

<span id="page-43-0"></span>Figura 4-1: Explicación Problemas de convergencia para el registro de Concepción San Pedro (Maule 2010). (a) Registro completo, mientras que en (b) se muestra hasta donde se alcanzó a realizar el análisis

El segundo ejemplo que se observa en la [Figura 4-2](#page-43-1) el cual corresponde al Registro 23 Constitución (Maule 2010). Este tiene una duración de 144 segundos lo que se puede apreciar a la izquierda, mientras que a la derecha alcanzó sólo los 18 segundos.

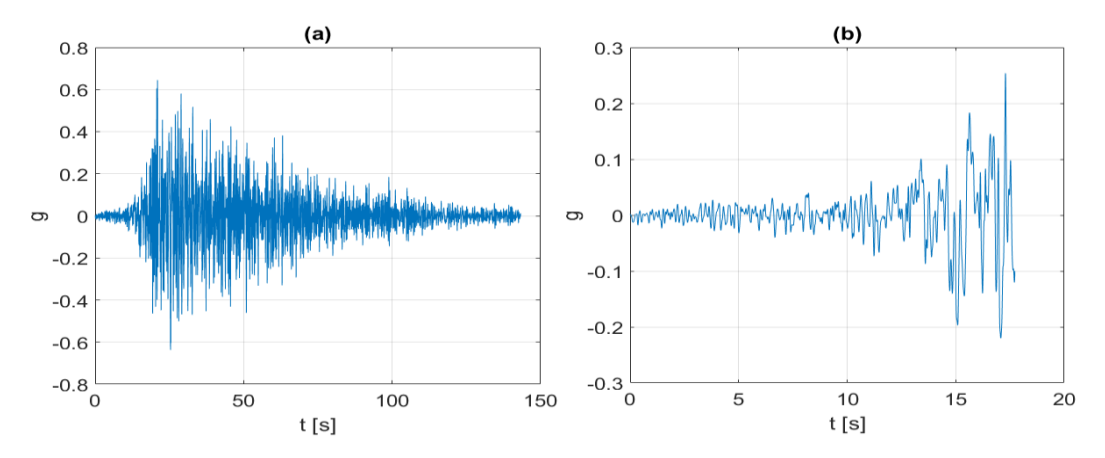

<span id="page-43-1"></span>Figura 4-2: Explicación Problemas de convergencia para el registro de Constitución (Maule 2010). (a) Registro completo, mientras que en (b) se muestra hasta donde se alcanzó a realizar el análisis

El total de modelos eliminados del análisis debido a problemas de este tipo son 29.

#### 4.2.2 Problemas de daño por no convergencia

En este caso el análisis dinámico se realizó en su totalidad. Sin embargo, al momento de procesar los datos se observan problemas en la respuesta distinguibles en el gráfico momentocurvatura. En esta categoría se pueden apreciar dos tipos de gráficos, el primero que supone un gran daño en la estructura [\(Figura 4-3](#page-44-0) (a)), pero sigue oscilado en un punto alejado del origen, y el segundo, donde se exhibe daños constantemente sin tener una tendencia clara de la curva [\(Figura 4-3](#page-44-0) (b)).

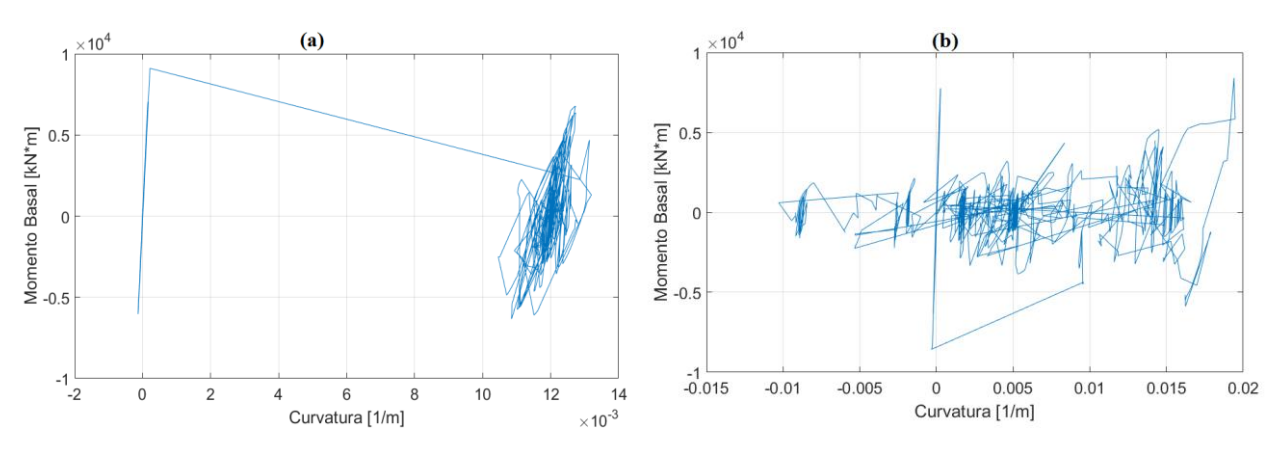

<span id="page-44-0"></span>Figura 4-3: Problemas de daño por no convergencia (a) oscilación fuera del origen y (b) constantes problemas de no convergencia

Debido a este tipo de problema se descartan 99 modelos. Finalmente los casos considerados para el análisis corresponden a 700 modelos.

### **4.3 MODELOS LINEALES**

#### 4.3.1 Aspectos básicos del análisis lineal y no lineal

El análisis lineal asume que la relación entre cargas y desplazamientos resultantes es lineal, es decir, existe una proporcionalidad directa entre ellas. Esto permite que se cumpla el principio de superposición.

Todas las estructuras reales se comportan de forma no lineal a partir de un cierto nivel de carga. La no linealidad puede deberse al efecto de grandes desplazamiento lo que produce importantes cambios en la geometría debido a las cargas provocando rigidización o ablandamiento. Esta no linealidad se le denomina geométrica, ya que considera el equilibrio de la estructura en situación deformada (efecto de segundo orden). Otra importante causa de no linealidad se debe a la relación no lineal existente entre esfuerzo y deformación. Esta situación ocurre cuando el material no sigue la Ley de Hooke, es decir, los esfuerzos no son directamente lineales a las deformaciones.

Es posible realizar un análisis lineal si los desplazamientos inducidos son pequeños, ya que no se produce una deformación residual. Otra manera es simplemente utilizar un material con comportamiento elástico.

En la [Figura 4-4](#page-45-0) se puede observar que si los desplazamientos no superan  $\varepsilon_v$  el comportamiento del material es lineal elástico.

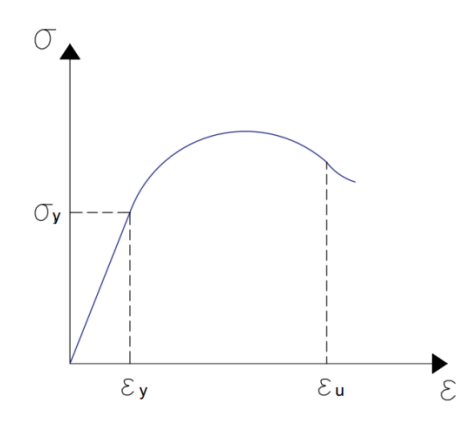

Figura 4-4: Curva esfuerzo-deformación para un material no lineal

### <span id="page-45-0"></span>4.3.2 Validación de modelos lineales

Para comprobar el comportamiento lineal del modelo de Jiménez (2016) modelado en *Opensees*, se puede ver si existe un cambio de los periodos de la estructura debido a la pérdida de rigidez al finalizar el registro.

Los valores entregados por *Opensees* para el los dos primeros periodos son  $T_1 = 0.552[s]$  $y T_2 = 0.085[s]$ .

La [Figura 4-5](#page-45-1) muestra un ejemplo de aplicar Transformada de Fourier a la respuesta de aceleración obtenida en un piso para el modelo de Jiménez, F. (2016) modelado en *Opensees.*

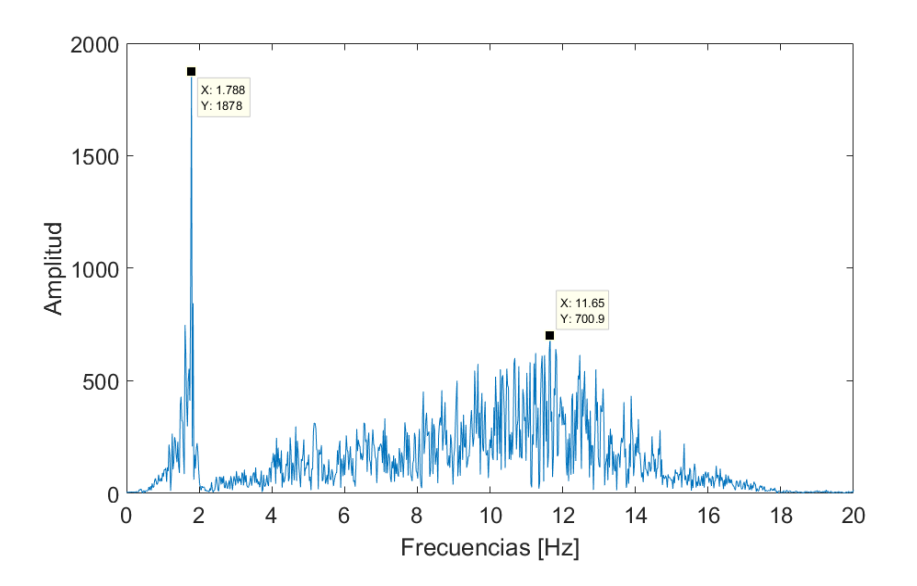

<span id="page-45-1"></span>Figura 4-5: Transformada de Fourier para la aceleración de un piso del modelo de Jiménez (2016)

Como se puede apreciar, sabiendo que  $T_i = \frac{1}{f}$  $\frac{1}{f_i}$  y siendo  $f_i$  la frecuencia del modo i, los valores para los primeros modos corresponden a  $T_1 = 0.56[s]$  y  $T_2 = 0.086[s]$ . Comparando los resultados, solo existe una diferencia del 1% entre ambos métodos.

De lo anterior se puede concluir que el sistema no sufre modificación de rigidez a lo largo de la excitación, manteniéndose en el rango lineal.

Otra forma de poder corroborar la linealidad de los modelos al escalar los registro de aceleración, es observando el gráfico de Momento-Curvatura. Esta relación permite calcular la rigidez y la ductilidad de curvatura en la secciones de hormigón armado.

La [Figura 4-6](#page-46-0) muestra una caracterización del comportamiento de una sección a través de momentos representativos. Donde  $M_{cr}$ ,  $M_{\nu}$  y  $M_n$  corresponden al Momento de Fisuracion, Momento de fluencia y Momento último respectivamente. Es posible identificar tres zonas, la elástica o sin daño cuando el momento es menor al de fluencia ( $M < M_{cr}$ ); la segunda donde comienza la fisuración y de comportamiento cuasielástico la que termina con el momento de plástico ( $M_{cr} < M < M_v$ ); y la tercera ya con comportamiento no lineal de la sección.

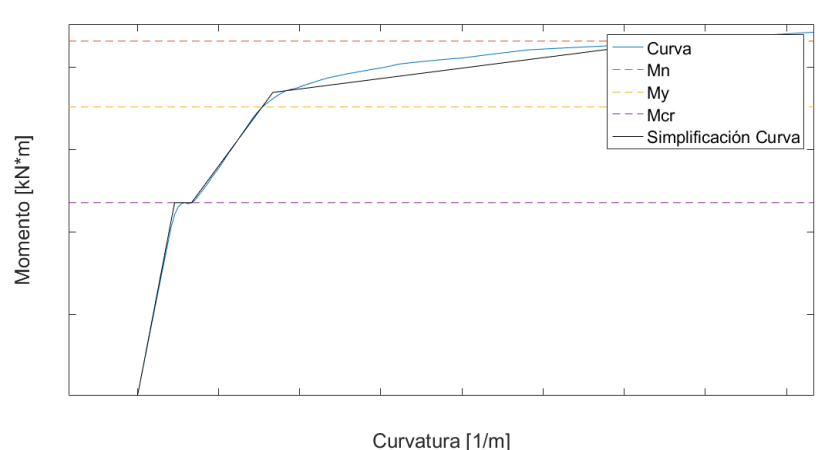

<span id="page-46-0"></span>Figura 4-6: Ejemplo gráfico Momento-Curvatura, especificando el momento de fisura  $(M_{cr})$ , de fluencia  $(M_{\nu})$  y ultimo  $(M_n)$ .

Conforme a lo anterior, la [Figura 4-7](#page-47-0) muestran los gráficos de Momento-Curvatura, a la izquierda se considera el 10% del Registro de Constitución (2010) aplicado al modelo de Jiménez (2016) replicado en *Opensees*. Mientras que a la derecha el registro no se encuentra escalado.

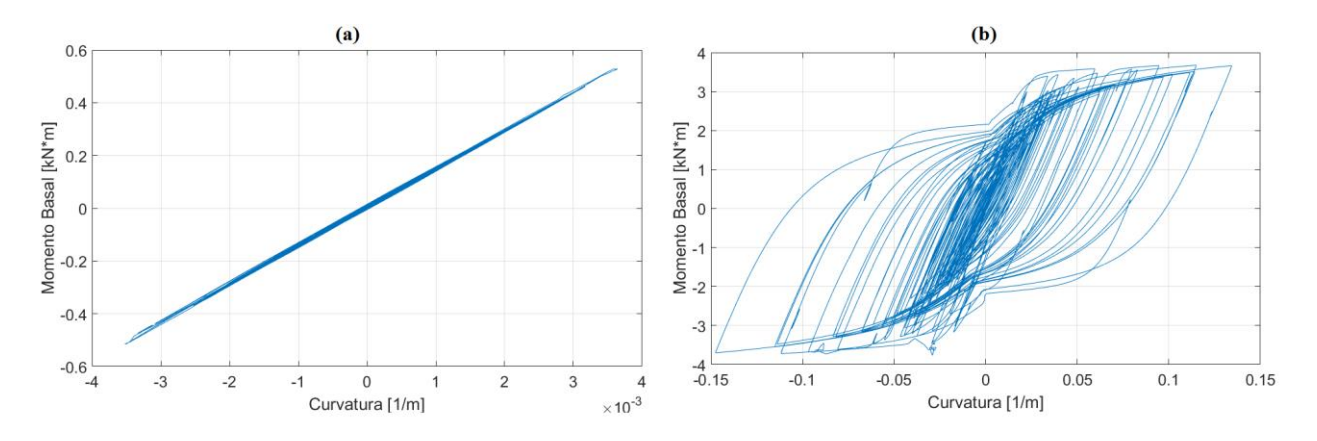

<span id="page-47-0"></span>Figura 4-7: Grafico Momento-Curvatura (a) Registro de Constitución (Maule 2010) reducido en un 10% su amplificacion y (b) considerando tu amplitud normal.

Se puede verificar que en la [Figura 4-7\(](#page-47-0)a) el comportamiento se mantiene en la fase elástica debido a la baja solicitación sísmica, mientras que en la [Figura 4-7](#page-47-0) (b) se incursiona en el rango no lineal observándose plastificación del material.

Dado los resultados presentados, se acepta escalar cada uno de los registros al 10% para considerar la respuesta elástica lineal. Debido a esta reducción es que las respuestas obtenidas en los modelos THL se amplifican por 10 para poder ser comparables con la respuesta THNL.

### **4.4 RESPUESTA DEL DESPLAZAMIENTO**

#### 4.4.1 Desplazamiento de techo y ductilidad

Los desplazamientos de techo máximo y ductilidad para el muro base se encuentran tabulados en la [Tabla 4-2.](#page-48-0) Cabe mencionar que la ductilidad está calculada utilizando el desplazamiento de fluencia obtenido teóricamente.

Se observa una tendencia a aumentar el desplazamiento de techo máximo a medida que la intensidad del registro aumenta. Sin embargo en los primeros registros (2, 3, 4, 6, y 7) se producen mayores desplazamiento de techos en comparación a los que se encuentran en la primera mitad de los datos. Esto se debe a que existe una mayor participación del primer modo en la respuesta. Del registro 12 en adelante, si bien predomina la respuesta de los modos superiores, se tiene un mayor desplazamiento de techo debido a que la intensidad del sismo aumenta de 6 [ $g \cdot s$ ] aproximadamente hasta 22 [ $g \cdot s$ ]. Mientras que los anteriores van de 0.8[ $g \cdot s$ ] hasta  $3[g \cdot s]$  aproximadamente.

| <b>Registro</b> | $\Delta_{max}[mm]$ | $\mu$ ( $\Delta_{\nu}$ teórico) |
|-----------------|--------------------|---------------------------------|
| 1               | 10                 | 0.03                            |
| 2               | 104                | 0.27                            |
| 3               | 262                | 0.68                            |
| 4               | 187                | 0.49                            |
| 5               | 76                 | 0.20                            |
| 6               | 198                | 0.51                            |
| 7               | 237                | 0.62                            |
| 8               | 34                 | 0.09                            |
| 9               | 90                 | 0.23                            |
| 10              | 185                | 0.48                            |
| 11              | 18                 | 0.05                            |
| 12              | 238                | 0.62                            |
| 13              | 186                | 0.48                            |
| 14              | 257                | 0.67                            |
| 17              | 428                | 1.11                            |
| 19              | 244                | 0.63                            |
| 20              | 392                | 1.02                            |
| 21              | 263                | 0.68                            |
| 22              | 195                | 0.51                            |

<span id="page-48-0"></span>Tabla 4-2: Deriva de techo máxima y ductilidad para muro base según registro de aceleración basal.

### 4.4.2 Envolvente de desplazamientos

La envolvente de desplazamientos relativos máximos del muro base se encuentra en la [Figura 4-8.](#page-49-0) Las curvas presentes indican una combinación de modos de oscilación donde en algunos casos predomina la forma del segundo modo (registros 9, 11, 19 y 21) y otras en las que se observa más el primer modo (registros 2, 7, 9 y 17).

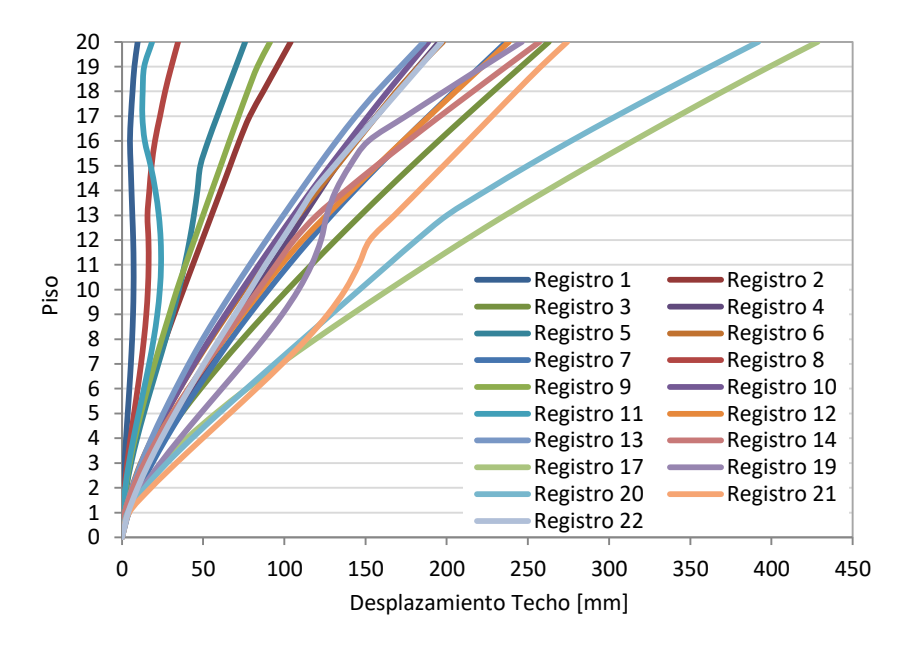

<span id="page-49-0"></span>Figura 4-8: Envolvente de desplazamiento para cada piso del muro base según registros de aceleración basal

### **4.5 MOMENTO**

#### 4.5.1 Momento basal máximo

El momento basal máximo se analiza se encuentra resumido en la [Tabla 4-3](#page-50-0) para el muro base. En éste observa también una tendencia de aumentar el momento basal a medida que aumenta la intensidad del registro. Sin embargo, no se presenta esta tendencia en todos los casos debido a la diversidad de frecuencias que presentan los registros. Lo anterior se corrobora al comparar los espectros de respuesta donde se observa un mayor momento basal donde existe mayor PSa.

| Registro       | $M_{max}[kN*m]$ |
|----------------|-----------------|
| 1              | 3578.0          |
| $\overline{2}$ | 9516.9          |
| 3              | 13619.3         |
| 4              | 11646.7         |
| 5              | 11780.7         |
| 6              | 12707.5         |
| 7              | 12130.5         |
| 8              | 7323.9          |
| 9              | 9909.8          |
| 10             | 12066.0         |
| 11             | 9242.5          |
| 12             | 14291.1         |
| 13             | 13226.3         |
| 14             | 16015.2         |
| 17             | 20001.3         |
| 19             | 18248.7         |
| 20             | 16730.6         |
| 21             | 18790.2         |
| 22             | 13596.9         |

<span id="page-50-0"></span>Tabla 4-3: Momento basal máximo para muro base según Sismos.

### 4.5.2 Envolvente de momento

Por medio de la envolvente de momento en la altura del muro base se puede observar que el éste desciende de manera serpenteante debido a los registros ricos en frecuencias y la participación de los modos superiores. Un descenso menos curvo en registros como el 3, 9 y 17 observando una participación del primer modo.

Una observación importante se relaciona con el concepto de plastificación de la base, en la [Figura 4-9](#page-51-0) el momento basal se mantiene dentro de una misma zona debido a que al plastificarse la base la teoría indica que el momento se mantiene constante. Claramente en la práctica considerando la sobreresistencia en el diseño por capacidad y una leve amplificación, el momento sobrepasa el valor del momento de fluencia teórico.

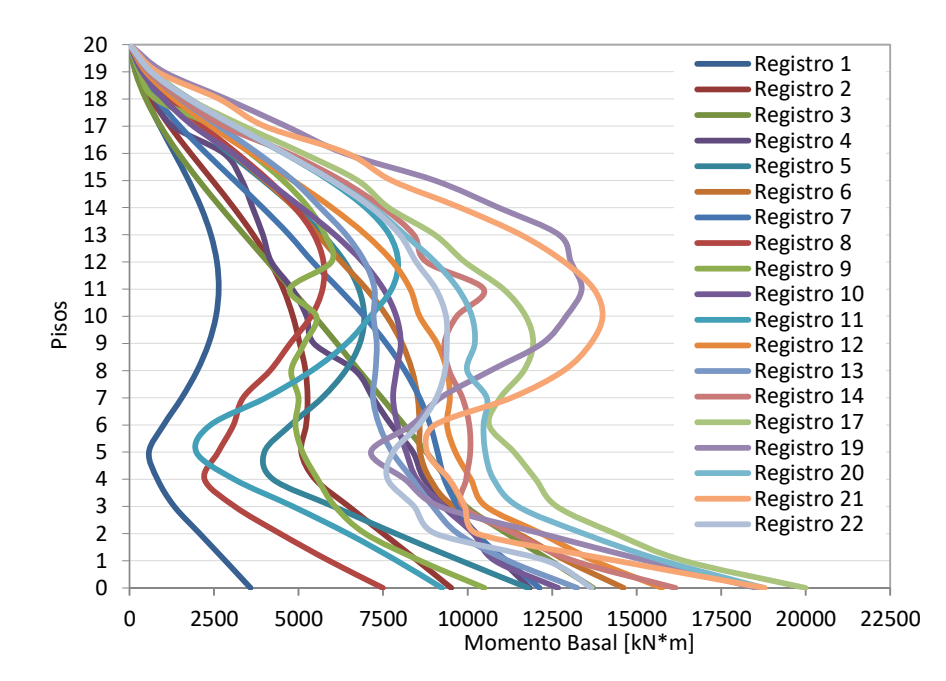

Figura 4-9: Envolvente de momento en altura para muro base según sismo.

# <span id="page-51-0"></span>**4.6 CORTE**

4.6.1 Corte basal máximo

Al contrastar el corte basal máximo con el comportamiento del momento basal, éste máximo muestra un comportamiento ascendente más pronunciado a medida que la intensidad aumenta, salvo unos pocos casos. Ésta tendencia reafirma el supuesto de ser las diferentes frecuencias que poseen los registros lo que genera un comportamiento aleatorio en algunos casos. Los cortes van desde los 299 [kN] para el primer registro, alcanzando un máximo de 1764 [kN] para el registro 21.

|                 | $V_{max}$ [kN] | $t_b$ [s] | $M_b$                               | $M_b$           |
|-----------------|----------------|-----------|-------------------------------------|-----------------|
| <b>Registro</b> |                |           | $\left\lceil kN\cdot m\right\rceil$ | $V$ max · $H_w$ |
| 1               | 298.9          | 65.6      | $-3578.0$                           | 0.24            |
| $\overline{2}$  | 547.1          | 67.9      | $-9280.9$                           | 0.34            |
| 3               | 564.5          | 55.5      | 13348.9                             | 0.47            |
| 4               | 607.9          | 30.2      | 11408.0                             | 0.38            |
| 5               | 818.9          | 9.1       | 10426.0                             | 0.26            |
| 6               | 866.4          | 30.6      | 10775.4                             | 0.25            |
| 7               | 667.6          | 46.4      | 8148.2                              | 0.24            |
| 8               | 748.6          | 14.4      | $-6841.0$                           | 0.18            |
| 9               | 736.9          | 70.5      | 9635.9                              | 0.26            |
| 10              | 792.9          | 123.8     | 11947.1                             | 0.30            |
| 11              | 759.9          | 57.2      | $-7189.5$                           | 0.19            |
| 12              | 1154.8         | 28.7      | $-8292.8$                           | 0.14            |
| 13              | 858.7          | 16.9      | $-11899.9$                          | 0.28            |
| 14              | 1425.7         | 29.7      | 16015.2                             | 0.23            |
| 17              | 1728.8         | 19.3      | 19733.0                             | 0.23            |
| 19              | 1585.8         | 18.7      | $-18002.9$                          | 0.23            |
| 20              | 1328.0         | 51.6      | 15526.7                             | 0.23            |
| 21              | 1764.1         | 24.4      | $-18753.3$                          | 0.21            |
| 22              | 1114.6         | 53.4      | 12885.6                             | 0.23            |

<span id="page-52-0"></span>Tabla 4-4: Corte basal máximo y parámetros relevantes para muro base según sismo

### 4.6.2 Envolvente de corte

En la [Figura 4-10](#page-53-0) se observa el corte máximo para cada piso en cada uno de los registros disponibles considerando el muro base. Una similitud importante con la envolvente de momento es la forma curva en que desciende sugiriendo una participación de los modos superiores.

Al compararlo con la envolvente de momento de la sección anterior, se observa que el corte basal no tiende a acumularse a medida que se aumenta la intensidad, sino que también aumenta. Esto se coteja con la teoría en donde existe un límite para el momento basal alcanzado por una estructura, mientras que el corte basal sigue aumentando debido a la participación de los modos superiores.

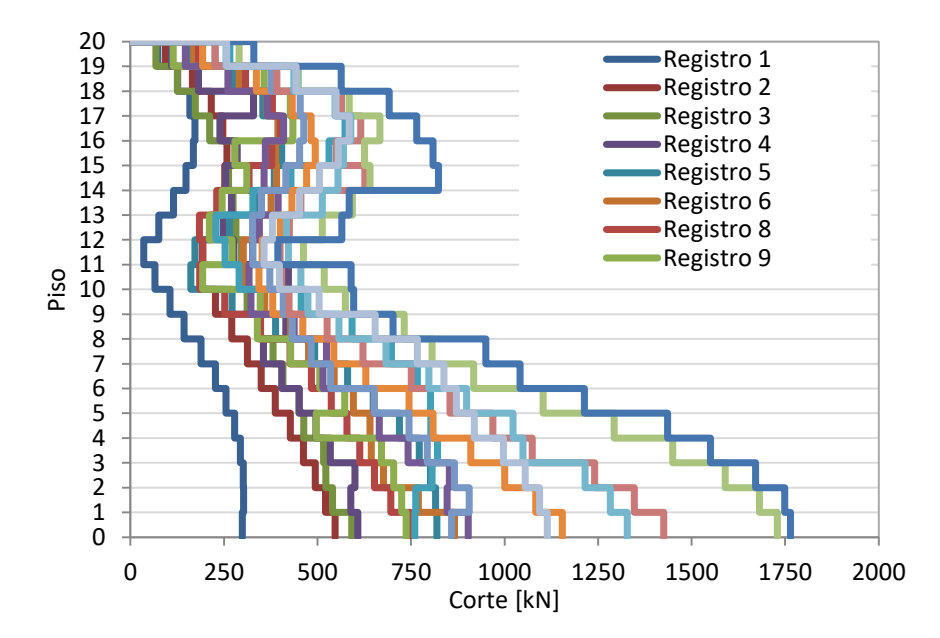

Figura 4-10: Envolvente de corte en altura para muro base según sismo

#### <span id="page-53-0"></span>4.6.3 Altura resultante de las fuerzas inerciales

Un parámetro relevante en la caracterización de la amplificación dinámica de corte, corresponde a la resultante de las fuerzas inerciales  $(FI)$ . Esta consiste en la razón entre el momento basal alcanzado cuando se tiene el corte máximo denominado como  $M_b$ , y el corte máximo propiamente tal  $(V_{max})$ . Para efecto de análisis, el valor se encuentra normalizado por la altura total de cada muro  $(H_w)$ . De este modo,

$$
Altura resultante Fl: \frac{M_b}{V_{max} \cdot H_w}
$$
 (4-7)

A modo de ejemplo, la altura resultante en función del corte basal para una vecindad de puntos se grafica en la [Figura 4-11.](#page-54-0) Además en la [Tabla 4-4](#page-52-0) se tiene la altura resultante de fuerzas inerciales para todos los registros del muro base. Se puede observar que todos están bajo el  $0.5h_w$ , basándose en la teoría es posible afirmar que existe una influencia de los modos superiores (0.67 $h_w$  supone la altura resultante para el caso del 100% la respuesta del primer modo). A modo de complemento con lo mencionado en las secciones anteriores, el caso del registro 3 presenta el mayor valor con una altura resultante de  $0.47h_w$  corroborando que es el caso donde existe una mayor participación del primer modo, en comparación a los demás casos tabulados.

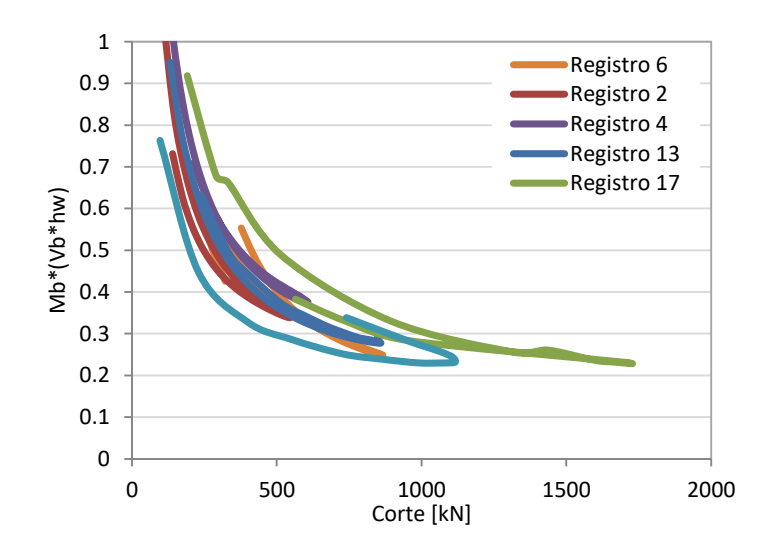

<span id="page-54-0"></span>Figura 4-11: Ejemplo de altura normalizada de resultante de fuerzas inerciales para una vecindad de puntos en el muro base según sismo

Finalmente, en la [Figura 4-12](#page-54-1) se muestra la resultante de las fuerzas inerciales normalizadas por la altura. Como se puede ver el máximo valor alcanzado es de  $0.62 \cdot h_w$ , menor al valor correspondiente al del primer modo, confirmando la participación de los modos superiores en la respuesta. Adicionalmente, se observa que mayor cantidad de puntos se concentra bajo  $0.3 \cdot h_w$ , dando a entender que en gran parte de los modelos los modos superiores predominan de en mucho mayor grado que el primer modo.

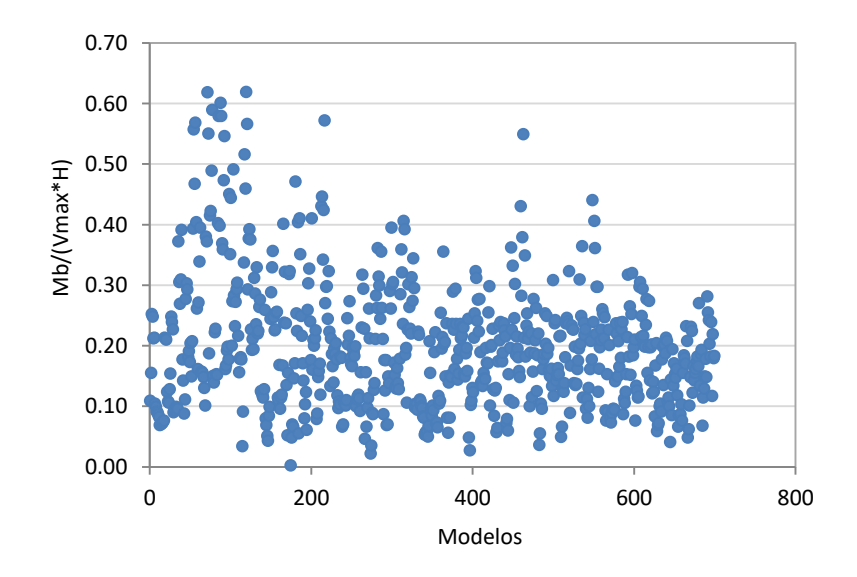

<span id="page-54-1"></span>Figura 4-12: Altura de la resultante de fuerzas inerciales para todo el set de modelos

# **4.7 AMPLIFICACIÓN DINÁMICA**

#### <span id="page-55-0"></span>4.7.1 Criterios para la amplificación dinámica

Dado los antecedentes entregados en la sección [2.1.2,](#page-16-0) la amplificación dinámica de corte se define como la razón entre el cociente del corte experimental y momento experimental, con la corte y momento obtenido por algún método lineal. El estudio de Jimenez (2016) establece formas de obtener la amplificación dinámica utilizando un modelo tiempo historia lineal y un modelo modal espectral para la respuesta lineal. En base a lo anterior los procedimientos de interés para este estudio son los que se contemplan a continuación,

$$
\omega_{VME}^* = \frac{V_{EXP}}{V_{ME}/\left(\frac{M_{ME}}{M_{EXP}}\right)}
$$
(4-8)

$$
\omega_{VTHL}^* = \frac{V_{EXP}}{V_{THL}/\left(\frac{M_{THL}}{M_{EXP}}\right)}
$$
(4-9)

Donde  $V_{EXP}$  y  $M_{EXP}$  corresponden al corte basal y momento basal máximos obtenidos mediante ensayos;  $V_{ME}$  y  $M_{ME}$  el corte y momento basal calculados con el método modal espectral utilizando como espectro de aceleraciones de la forzante real aplicada; y por último,  $V<sub>THL</sub>$  y  $M<sub>THL</sub>$  los máximos obtenidos de un modelo lineal con la aceleración basal efectiva de cada registro.

Luego de realizar comparaciones de amplificación obtenidas en ambos casos concluye que pese a ser el modelo ME el preferido para el diseño, un modelo THL representa de mejor manera la respuesta de la estructura.

Llevando todo a este estudio, se reemplazan las variables obtenidas experimentalmente por un modelo THNL. Esta aproximación fue validada en la sección [2.1.2](#page-16-0) concluyendo que entrega una buena aproximación a las respuestas máximas. La ecuación que permite calcular la amplificación según modelos TH es,

$$
\omega_{VTHL}^* = \frac{V_{THNL}}{V_{THL}/\left(\frac{M_{THL}}{M_{THNL}}\right)}\tag{4-10}
$$

## <span id="page-56-0"></span>4.7.2 Resultados de amplificación

En la [Tabla 4-5](#page-57-0) se presentan los resultados de amplificación para el muro base. Adicionalmente, se encuentra la relación entre el momento máximo obtenido y el momento de fisura  $(M_{cr})$ , y en la siguiente columna con el momento de fluencia  $(M_v)$ . Revisando los resultados obtenidos no existe una tendencia homogénea de la amplificación, tal como ha sucedido con el comportamiento del corte y momento.

Los resultados van desde no haber amplificación como se ve en los registros 1, 2, 5, 7, 8, 9, 10, 11, 13; hasta valores de 1.59 para el Registro 12.

Se puede observar es que hay amplificación pese a no superar el  $M_{\nu}$ . Sin embargo, los modelos en los cuales no se superó el  $M_{cr}$  no presentan valores de amplificación más allá de 1.03. Esto lleva a suponer que basta un cambio en la rigidez del muro como el ocurrido al momento de agrietarse para que los modos superiores comiencen a tomar parte en la respuesta y debido a esto exista amplificación. Sin embargo, se observa que puede no haber amplificación aunque se alcance el momento de fisura como sucede con el Registro 13, lo que significa que no es posible predecir la respuesta exacta del muro entre el intervalo existente entre  $M_{cr}$  y  $M_y$ solamente observando cuanto el momento basal máximo superó los parámetros mencionados.

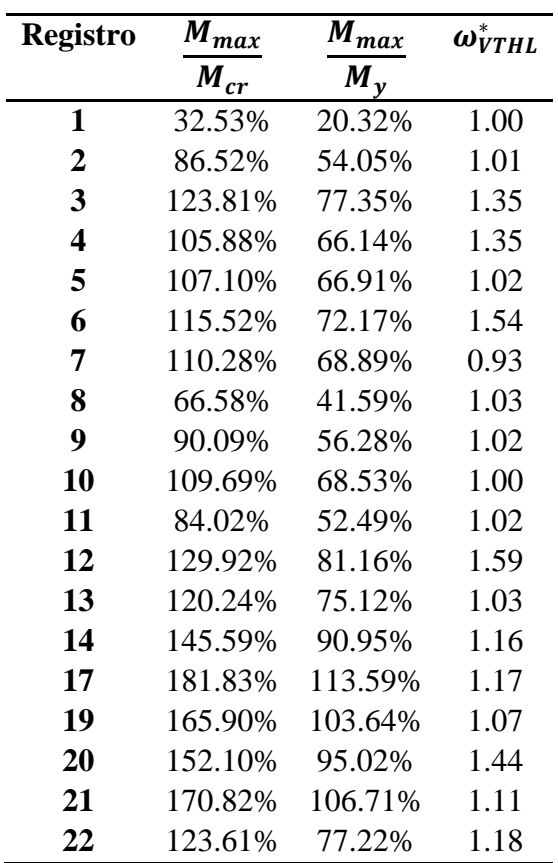

<span id="page-57-0"></span>Tabla 4-5: Factor de amplificación de corte en relación al porcentaje en que el momento máximo alcanza el momento de fisuración y de fluencia para el muro base según sismo

En base a lo anterior, se corroboran los modelos lineales comparando el momento basal máximo alcanzado del modelo lineal  $M_{THL}$  en relación al momento a  $M_{cr}$  para el set de modelos considerados. La [Figura 4-13](#page-58-0) muestra los valores de la relación  $M_{THL}/M_{cr}$  donde se puede apreciar que todos están bajo la unidad, por lo que efectivamente se representa la respuesta lineal, lo cual se contrasta con el diseño en Chile que también considera la rigidez inicial.

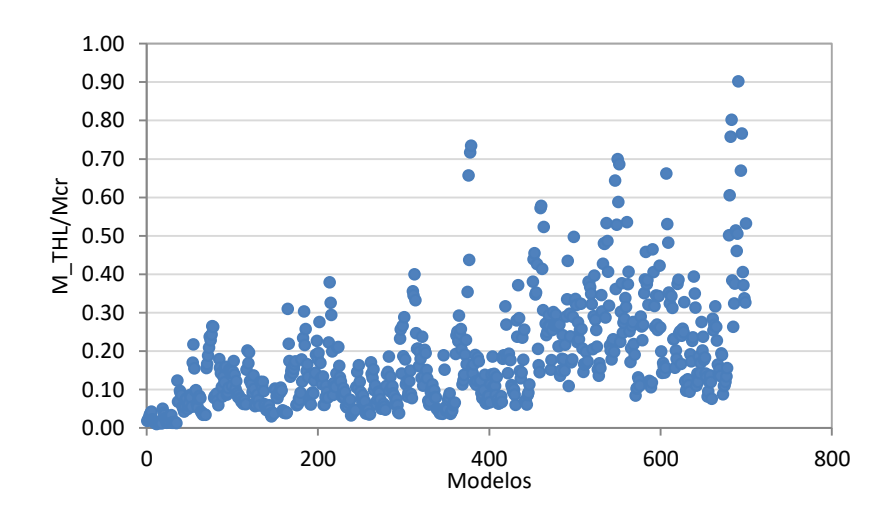

<span id="page-58-0"></span>Figura 4-13: Relación Momento basal máximo del modelo lineal y el momento de fisuración para el conjunto completo de modelos

#### 4.7.3 Correlación de la amplificación de corte con otros parámetros

Con el fin de poder observar una posible dependencia entre la amplificación de corte y otros parámetros, se grafican la amplificación en función de la deriva de techo separada según propiedades del muro tales como su cuantía de armadura longitudinal de borde, largo y espesor; y en función de la relación entre el momento THL  $(M<sub>THL</sub>)$  con el momento del modelo THNL  $(M<sub>THNL</sub>)$  para ver cómo influye la no linealidad en la amplificación del corte. Cabe destacar que la relación  $\left(\frac{M_{THL}}{M}\right)$  $\frac{m_{THL}}{m_{THNL}}$ ) pretende tener el mismo significado al parámetro de reducción de respuesta definido en las normas de diseño.

En la [Figura 4-14\(](#page-60-0)a) se muestra la dependencia del factor de amplificación de corte en con la deriva de techo, de tal modo de compararlo con un parámetro independiente de la altura de los muros. Estos valores se encuentran separados según su número de pisos y cuantía de armadura longitudinal de borde. Tal como se mencionó anteriormente, existe una gran dispersión de datos debido a que los resultados provienen de diferentes registros con diversos contenidos de frecuencias. Sin embargo el factor de amplificación no supera el 2.6 estableciendo un posible límite superior. La línea de tendencia se muestra en la [Figura 4-14\(](#page-60-0)b). Se observa que existe un comportamiento característico en relación con  $\rho_h$  y el número de pisos. Para cada nivel a medida que aumenta la cuantía la amplificación tiende a disminuir, lo cual significa que al aumentar la rigidez manteniendo sus demás propiedades constantes, disminuye la amplificación al corte. Lo anterior hace sentido ya que la amplificación existe debido al comportamiento inelástico del muro. Entonces, mientras haya mayor rigidez, menor deriva de techo se tiene y con ello se dificulta alcanzar un desplazamiento tal que este se alcance el desplazamiento elástico del muro  $(\Delta_{\nu}).$ 

Para el caso de 20 Pisos y  $\rho_b = 5\%$  no se observa el comportamiento antes mencionado al comparar con el caso 20 Pisos y  $\rho_b = 3\%$ . Sin embargo, la cercanía que tiene ambas rectas podría ser producto de la dispersión de los datos.

Otra correlación posible de observar es la tendencia a disminuir la amplificación de corte a medida que disminuyen la cantidad de pisos. Esto tiene directa relación con el desplazamiento elástico. Retomando la formulación propuesta para el desplazamiento elástico,

$$
\Delta_{y} = \alpha \cdot K \frac{\epsilon_{y}}{l_{w}} \cdot h_{w}^{2}
$$
 (4-11)

Si se reformula la ecuación anterior desplazando el al otro lado de la igualdad un factor  $h_w$ , se obtiene la fórmula de deriva elástica, de modo que

<span id="page-59-0"></span>
$$
\frac{\Delta_y}{h_w} = \alpha \cdot K \frac{\epsilon_y}{l_w} \cdot h_w \tag{4-12}
$$

Por lo que la deriva elástica queda en función de la altura del muro, eso quiere decir que a medida que crece en altura también lo hace el valor  $\frac{\Delta_y}{h_w}$ . Tal como se mencionó anteriormente, significa que aumenta la dificultad de alcanzar el comportamiento inelástico para una misma configuración de muro.

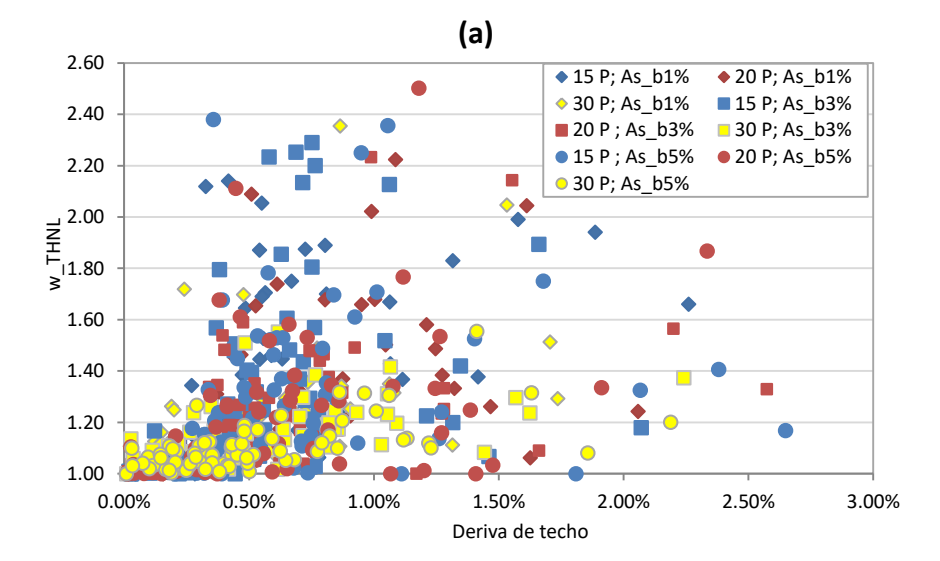

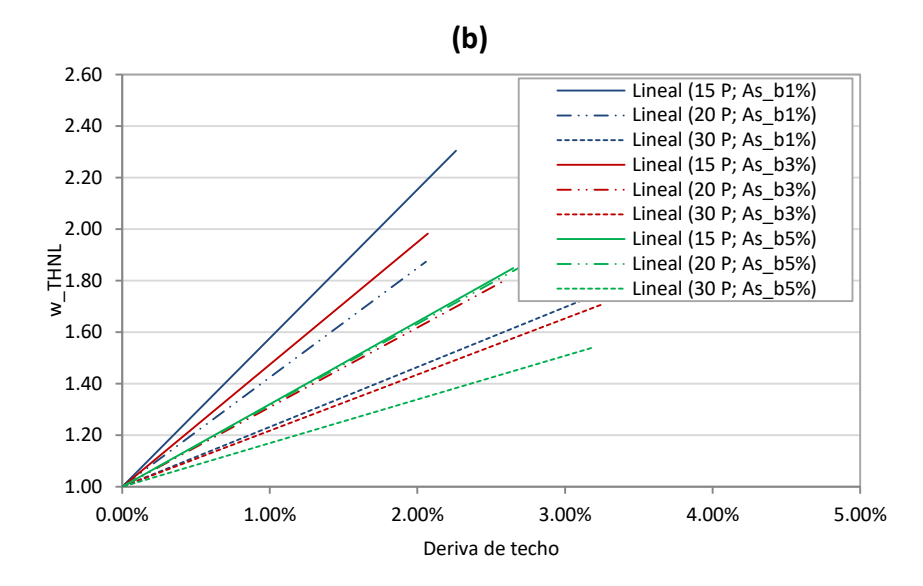

<span id="page-60-0"></span>Figura 4-14:(a) Factor de amplificación dinámica en relación a la deriva de techo agrupado según número de pisos y cuantía de armadura longitudinal de borde. (b) Línea de tendencia

En la [Figura 4-15\(](#page-61-0)a) se muestran los valores de amplificación en función de la deriva de techo. A diferencia del caso anterior, en este los datos son separados según el número de pisos y el largo de muro. Los valores considerados para los niveles son 15, 20 y 30, mientras que para el largo de muro 3 y 5 metros. Se observa también una dispersión de datos debido a los diferentes registros considerados. La tendencia de los datos se presenta en la [Figura 4-15\(](#page-61-0)b), donde al igual que el caso anterior la amplificación de corte tiende a disminuir a medida que se aumenta la altura del muro. Con relación al largo de muro, se observa que la amplificación de corte disminuye cuando se considera un mayor largo. La explicación se basa en la ecuación [\( 4-12](#page-59-0)), donde la deriva elástica es inversamente proporcional al  $l_w$ , es decir, mientras menor es el largo del muro más fácil es acercarse a un comportamiento inelástico.

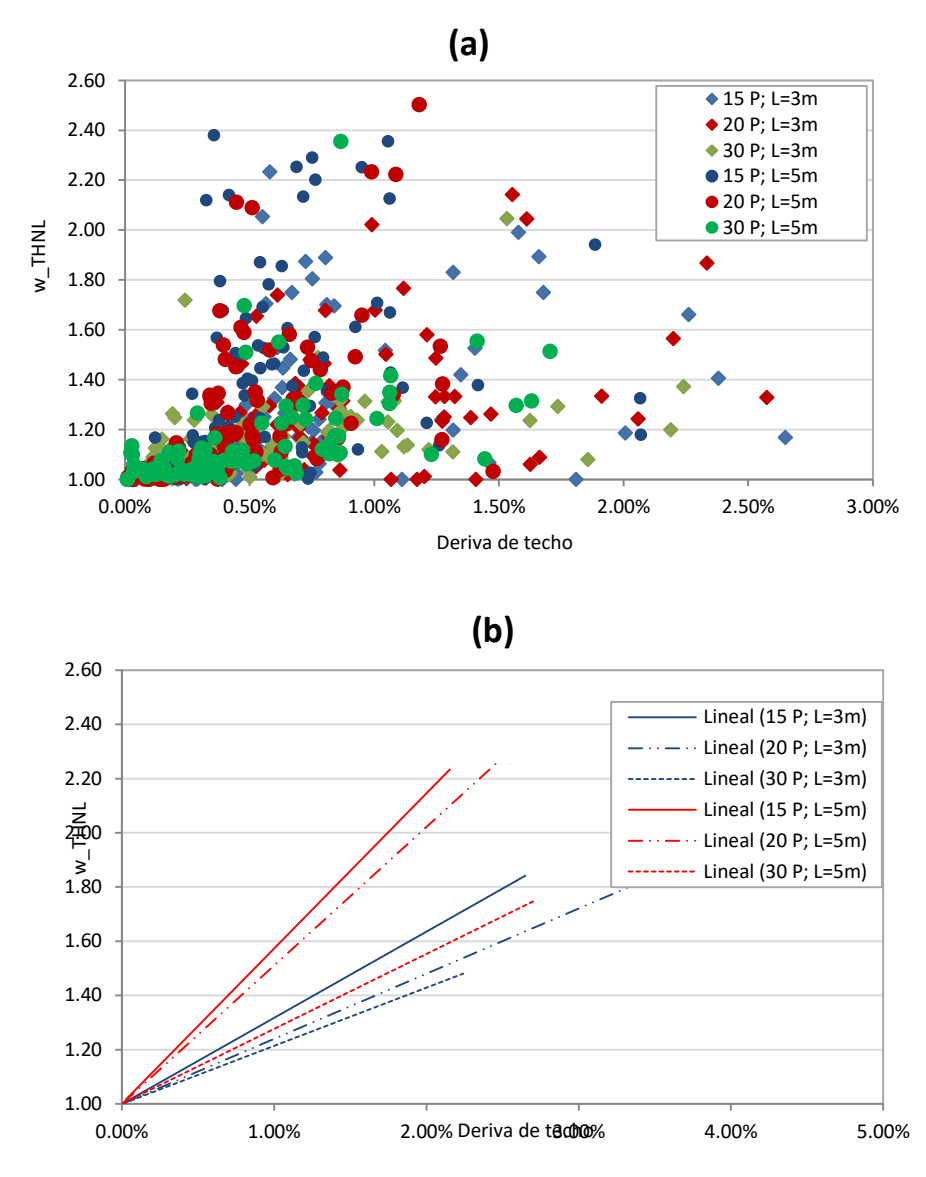

<span id="page-61-0"></span>Figura 4-15:(a) Factor de amplificación dinámica en relación a la deriva de techo agrupado según número de pisos y largo del muro. (b) Línea de tendencia

En la [Figura 4-16\(](#page-62-0)a) se puede apreciar el valor  $\omega_{THNL}$  en relación a la deriva de techo separada según el número de pisos y espesor del modelo. La tendencia de los datos se observa en la [Figura 4-16,](#page-62-0) donde se observa que en principio a menor espesor del muro, mayor es el valor de la amplificación del corte. Donde para los pisos 15 y 30 no existe una gran diferencia entre ambas rectas, mientras que para 20 pisos se ve una mayor distancia entre sí. La explicación reside en dos fenómenos que se contraponen, el primero tiene que ver con que una disminución del espesor

conlleva a un mayor porcentaje de carga axial por lo cual  $\Delta_y/h_w$  aumenta y con ello se les es más difícil a la estructura alcanzar un comportamiento inelástico, disminuyendo la amplificación; y por el otro, si se mantiene constante el porcentaje de la cuantía de armadura de borde, un menor espesor significa un menor cantidad de armadura, bajando la resistencia y con ello un aumento de la amplificación de corte. Debido a esto es que no es posible concluir una tendencia característica, si no que depende de ambos efectos el que una recta de tendencia este sobre otra y cuánto estén separadas.

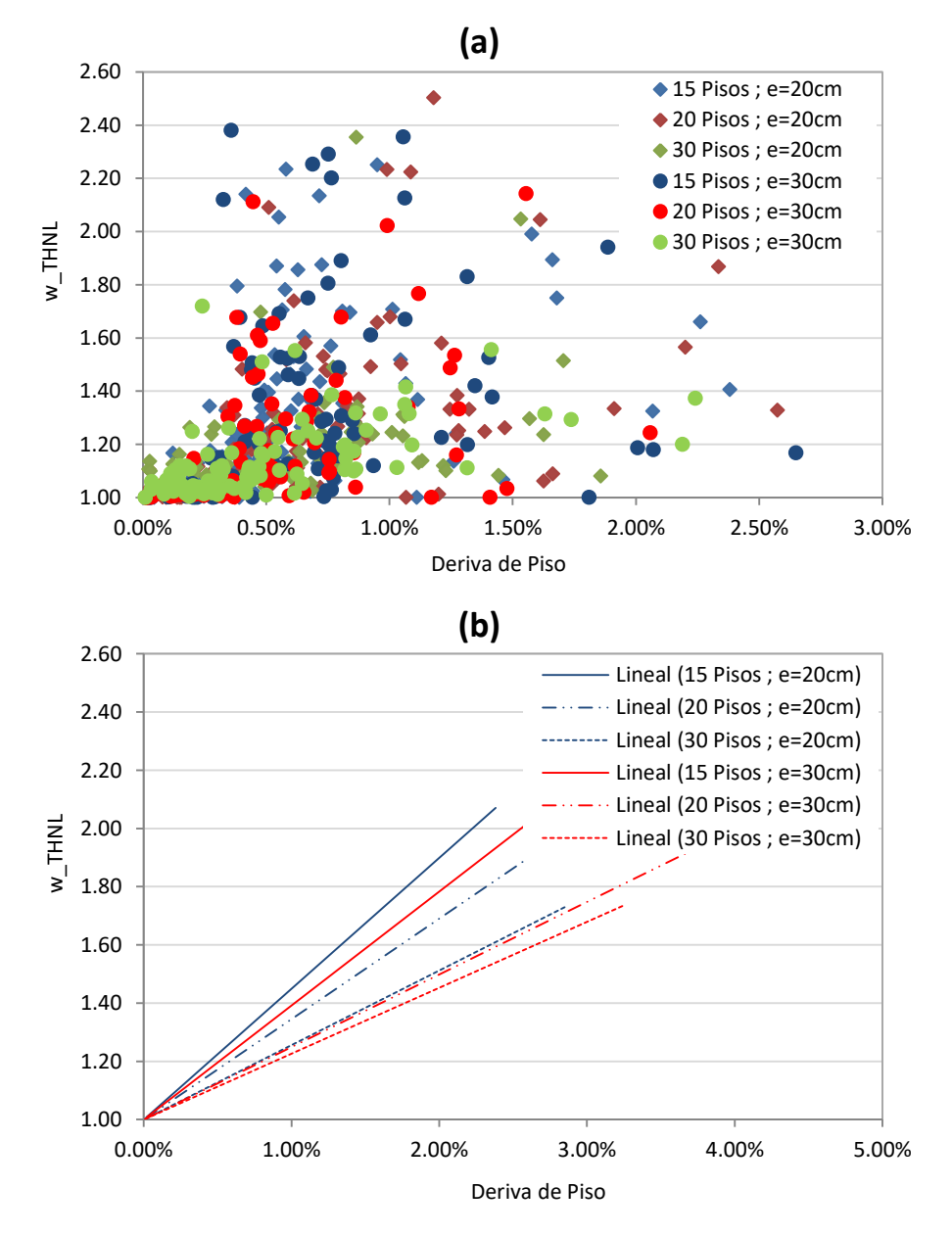

<span id="page-62-0"></span>Figura 4-16:(a) Factor de amplificación dinámica en relación a la deriva de techo agrupado según número de pisos y espesor de muro. (b) Línea de tendencia

Antes de continuar, amerita un breve hincapié con relación al parámetro de modificación de respuesta que se utilizará para contrastar el valor de amplificación de corte.

Preastley (2003) define el factor de amplificación dinámica como una serie de factores que amplifican la respuesta de un análisis inicial de la siguiente forma,

<span id="page-63-1"></span>
$$
S_R = \phi^o \omega S_E \tag{4-13}
$$

Donde  $S_R$  corresponde a la resistencia necesaria de un esfuerzo (ejemplo corte o momento),  $\phi^0$  y  $\omega$  factores considerados para el diseño que dependen del método inicial de análisis y su estructuración (sistemas acoplados, aislados).

La Norma NCh433 busca mediante algún método estático (fuerzas laterales equivalentes o modal espectral) predecir la respuesta real de una estructura considerando factores que modifican la respuesta. Esto debido a que una estructura reduce su demanda elástica bajo el supuesto de que su nivel de ductilidad permite deformaciones necesarias para disipar inelásticamente la energía que le impone el sismo. La norma define el factor de reducción  $(R, R^* o R^{**}$  según sea el caso) en función de características de la estructura, suelo y sismo de diseño. Para este estudio se define el factor de reducción de respuesta como el cociente entre  $M<sub>THL</sub>$  y  $M<sub>v</sub>$ . Sin embargo, el momento continúa creciendo al sobrepasar  $M_{v}$ , por lo que se define,

<span id="page-63-0"></span>
$$
\phi^o = \frac{M_{THNL}}{M_y} \tag{4-14}
$$

Dado a que se tiene la respuesta lineal y no lineal mediante análisis tiempo-historia, es posible comparar la diferencia entre la respuesta lineal y no lineal directamente mediante la relación  $M_{THL}/M_{THNL}$ . Cabe mencionar que se prefiere utilizar los resultados de los modelos TH por sobre los ME según lo mencionado en la sección [4.7.1.](#page-55-0) Entonces, si se considera la definición del factor de reducción de respuesta obtenido mediante métodos estáticos como,

$$
R = \frac{M_{ME}}{M_{y}}
$$
 (4-15)

Utilizando la ecuación ( [4-14\)](#page-63-0) junto a la definición anterior se puede verificar que la relación  $M_{THL}/M_{THNL}$  se puede reescribir como,

$$
\bar{R} = \frac{M_{THL}}{M_{THNL}} = \frac{R}{\phi^o}
$$
\n(4-16)

La [Figura 4-17](#page-64-0) engloba todos los valores de  $M_{THL}/M_{THNL}$  de los modelos analizados, y el respectivo valor de amplificación de corte.

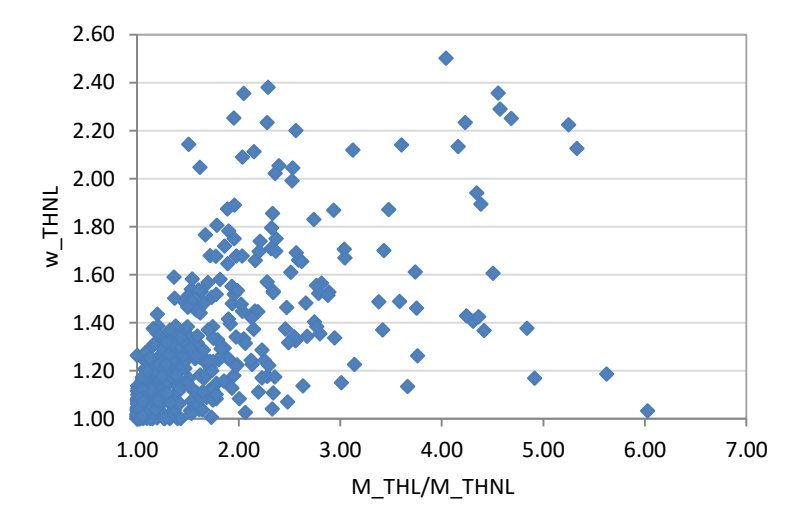

<span id="page-64-0"></span>Figura 4-17: Factor de amplificación dinámica de corte en función de la relación de valor máximo de momento lineal con no lineal

Lo primero que se puede observar es la gran dispersión de datos originados por la cantidad de modelos y registros de diversas frecuencias. Otra particularidad, es que los valores para  $\overline{R}$  van desde 1 a 4 salvo algunos casos excepcionales. Para dar cuenta de ello la [Figura 4-17](#page-64-0) agrupa los valores para el factor de reducción definido, donde solo 20 del total de modelos poseen un valor sobre 4. Es posible comparar lo anterior con la [Figura 4-19](#page-65-0) la cual muestra los valores para el factor de reducción efectivo (R<sup>\*\*</sup>) definido en la norma NCh433 Of. 1996 INN (2012) para una extensa base de datos recopilada por Lagos R. et al (2012) de edificios construidos en Chile, con el fin de identificar sus propiedades sísmicas características. En base a lo anterior, si se asume que cada uno de los registros utilizados corresponden a un registro de diseño, y además que en cada modelo TH ya están las propiedades del material incluidas y por ende, ya conozco el valor de sobreresistencia, entonces  $\bar{R}$  sería un equivalente del R de la norma.

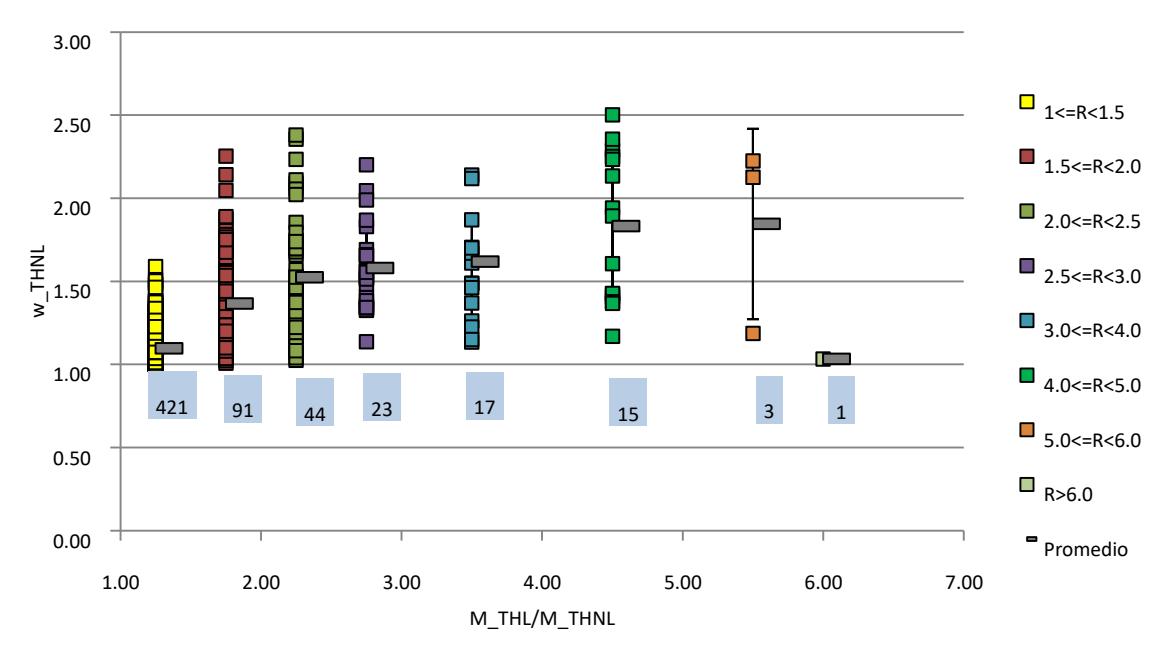

Figura 4-18: Datos agrupados para valores de M\_THL/M\_THNL y su valor de amplificación alcanzado

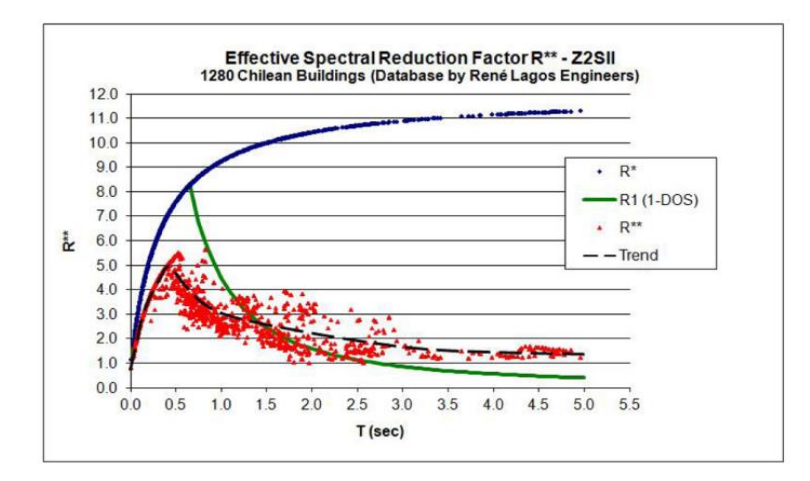

<span id="page-65-0"></span>Figura 4-19: Valores de factor de reducción  $(R^{**})$  en función del periodo presentado para un set de datos de estructuras chilenas.

De la [Figura 4-20\(](#page-66-0)a) es posible observar una tendencia a aumentar la amplificación de corte a medida que crece el valor de  $M<sub>THL</sub>/M<sub>THNL</sub>$ , con excepción de algunos valores cercanos a uno para  $\frac{M_{THL}}{M}$  $\frac{m_{THL}}{M_{THNL}}$   $\geq$  5. Esto se debe al nivel de participación que tiene el primer modo con respecto a los modos superiores, en donde, a medida que el modo fundamental se lleva un mayor porcentaje del corte total en un análisis modal espectral, menor es la amplificación de corte que se produce (Jiménez, 2017). La [Figura 4-20\(](#page-66-0)b) muestra esta tendencia, a medida que la

participación del primer modo, corte asociado al primero modo  $(V_1)$ , en relación al corte total de diseño considerando los modos superiores  $(V_D)$  aumenta, la amplificación de corte  $\omega_{THNL}$  tiende a disminuir. Adicionalmente, se muestra la tendencia donde además se considera que para todo valor menor de  $\overline{R} = 1$  no hay amplificación ( $\omega_{THNL} = 1$ ).

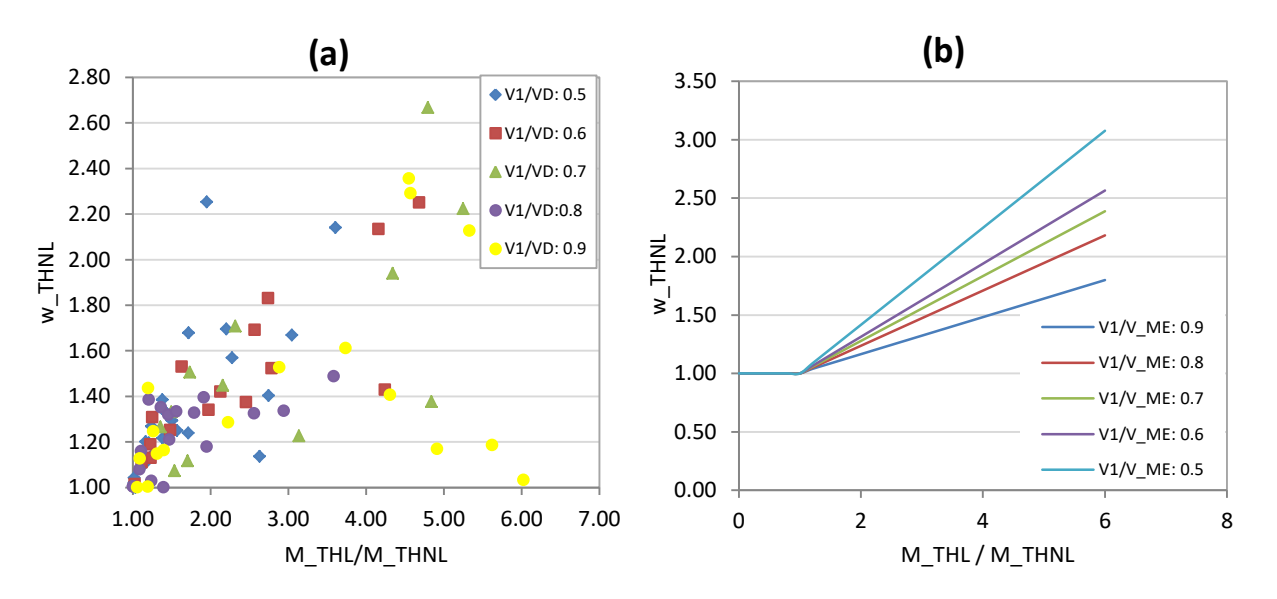

<span id="page-66-0"></span>Figura 4-20: (a) Factor de amplificación de corte en función de  $M<sub>THL</sub>/M<sub>THNL</sub>$  según participación del primer modo en la respuesta. (b) Líneas de tendencia

Los gráficos anteriores presentan el mismo comportamiento que la propuesta de diseño presentada por Jiménez (2017), a mayor participación del primer modo, menor es la amplificación de corte resultante. Retomando la ecuación ( [4-13](#page-63-1)), se tiene que los factores que determinan la amplificación del modelo lineal corresponden a la siguiente ecuación.

$$
\phi^0 \omega_V^* = \sqrt{\left(\phi^0 \frac{V_1}{V_D}\right)^2 + R^2 \left(1 - \left(\frac{V_1}{V_D}\right)^2\right)}
$$
(4-17)

Donde,

 $V_1 \approx \varepsilon_1 m \cdot S a(T_1)/R$ : Corte solicitante de diseño del primer modo.

 $V_D = V_u$ : Corte solicitante (último sin mayorar) de diseño combinado.

: Factor de modificación de la respuesta efectivo (incluyendo limitante de corte máximo por ejemplo).

 $\phi^0$ : sobrerresistencia total= endurecimiento del acero, sobrerresistencia del hormigón, sobredimensionamiento, factores de mayoración (1.4 E).

Finalmente se propone una recta que modele de manera más aproximada la amplificación dinámica considerando la diversidad de modelos y registros en el presente estudio. La [Figura](#page-67-0)  [4-21](#page-67-0) indica la recta con la que se puede predecir el factor de amplificación dinámica por corte, donde para los valores más típicos de  $\overline{R}$  (entre 1 y 3) se tiene una amplificación de corte promedio de 1.4 aproximadamente. Adicionalmente se incluye la tendencia de los datos si se consideran los casos donde el periodo fundamental es menor a 3 (asumiendo que más allá de este valor los resultados no son representativos) obteniendo que la recta es similar, por lo que la recta tomando en cuenta todos los datos es suficientemente representativa. La siguiente ecuación define la curva de amplificación en función de  $\overline{R}$  propuesta.

$$
\omega_v^*(\bar{R}) = \begin{cases}\n1 & \bar{R} < 1 \\
0.34 \cdot \bar{R} + 0.66 & 1 \le \bar{R} < 2.5 \\
2.5 & \bar{R} \ge 2.5\n\end{cases}
$$
\n(4-18)

Cabe mencionar, que se impone un límite superior a valor de  $\omega_v^*$  de 2.5, debido a que es el valor máximo encontrado.

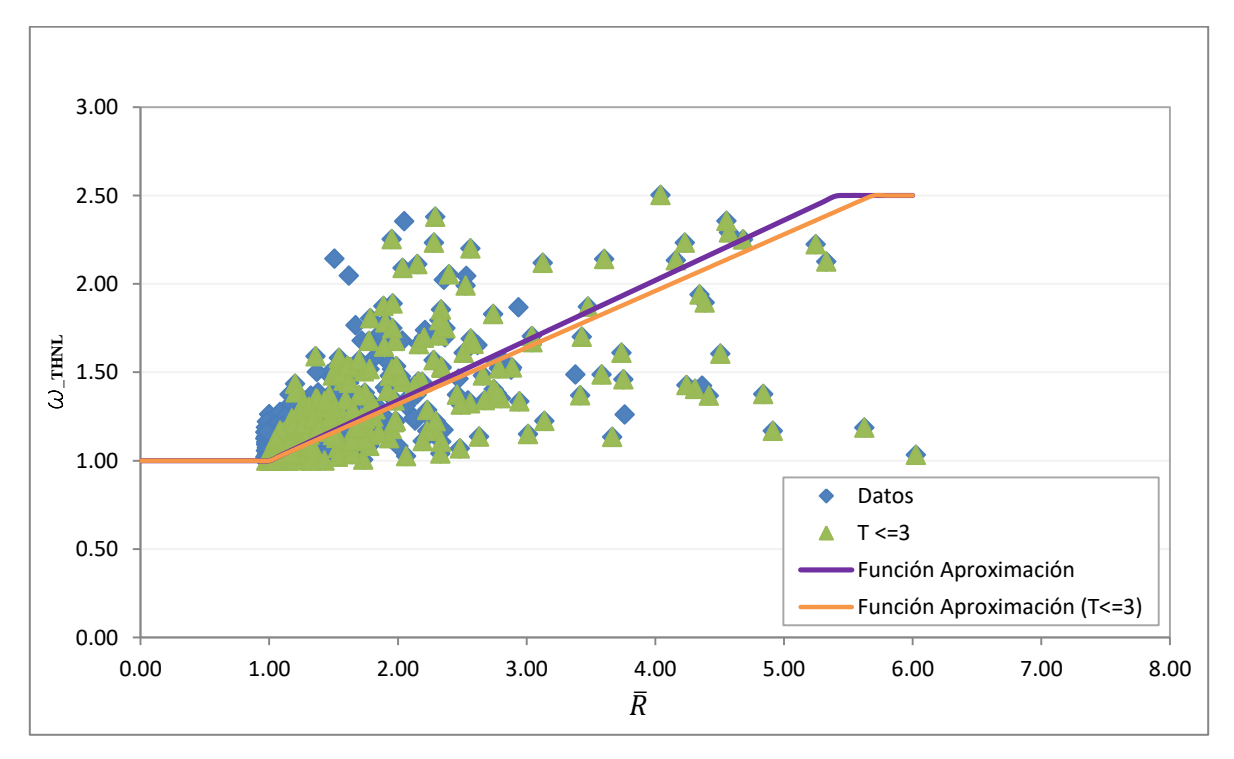

<span id="page-67-0"></span>Figura 4-21: Recta propuesta para predicción de amplificación de corte considerando todos los casos y los que posean un periodo fundamental menor a 3.

#### 4.7.4 Comparación con literatura

Tal como se mostró en la revisión bibliográfica, existen muchas formulaciones de autores basadas en análisis paramétricos o teóricos, junto a disposiciones locales. Para este estudio se comparan los resultados obtenidos de los modelos lineales y no lineales mediante análisis TH y las formulaciones propuestas por Eibl y Keintzel (1988) y el de Priestley et al. (2003).

De la sección [2.1.2](#page-16-0) se diferenció el factor de amplificación de corte según si solo se considera el modo fundamental o la participación de modos superiores. Con respecto a la formulación que considera el primer modo, es decir, el factor  $\omega_n$  se tiene a Blackeley et al. (1975), Derecho et al. (1981) y Eibl y Keintzel (1988). Mientras que Priestley (2003) y Fischinger et al. (2010) consideran los modos superiores, por lo que se obtiene  $\omega_v^*$ . El primer inconveniente radica en que ambos autores con los que se van a cotejar los resultados tratan distintos factores. La amplificación de corte según Eibl y Keintzel (1988) es,

$$
\omega_{\nu} = K\gamma \sqrt{\left(\frac{M_Y}{K M_I}\right)^2 + 0.1 \left(\frac{\max S_{ad}}{S_a(T_1)}\right)^2} \le K \tag{4-19}
$$

Cada parámetro es explicado en la sección [2.2](#page-17-0) donde el factor de modificación de respuesta se define como  $K = M_{ME,1}/M_v$ , siendo  $M_{ME,1}$  el momento del primer modo obtenido de ME amplificado de forma tal que sea considerado el 100% de la masa en el primer modo. Este valor pierde sentido si es menor a 1, es decir, no se alcanza la fluencia. El momento basal de diseño se define como  $M_I = M_{ME,1}/K$ . Ahora bien, se hace necesario modificar la ecuación [\(2-10\)](#page-20-0) de tal manera que se consideren los modos superiores y no solo el modo fundamental. Para ello, Jiménez (2016) propone la siguiente ecuación,

<span id="page-68-0"></span>
$$
\omega_{\nu}^{*} = \gamma \sqrt{\left(\frac{Q_{1}M_{Y}}{K Q_{I}M_{I}}\right)^{2} + \left(\frac{Q_{2}}{Q_{1}}\right)^{2}} \leq K
$$
\n(4-20)

Donde  $\gamma = 1$  según recomendaciones de diseño del autor. El factor de reducción  $K =$  $M_{ME}/M_{y}$  el cual incluye la participación de los modos superiores.  $Q_{i}$  refiere al corte asociado al modo i, mediante un análisis ME. El momento y corte basal de diseño corresponde a  $M_1$  =  $M_{ME}/K$  y  $Q_I = Q_{ME}/K$ , donde  $M_{ME}$  y  $Q_{ME}$  es la combinación modal de momento y corte respectivamente.

En base a la formulación de Priestley (2003) se tiene,

<span id="page-68-1"></span>
$$
V_a = \sqrt{V_{1i}^2 + V_{2Ei}^2 + V_{3Ei}^2 + \dots}
$$
 (4-21)

Donde  $V_{1i}$  es el menor entre la respuesta elástica o la ductil del primer modo, $V_{2Ei}$ ,  $V_{3Ei}$ , etc. corresponde a la respuesta elástica de los modos superiores.  $V_{1i}$  se define como  $V_{1i} = V_{ME}/R$ , donde  $R = M_{ME}/M_y$ , por lo que R pierde sentido si  $M_{ME} < M_y$ . Finalmente la relación  $\omega_v^*$  $V_a/R$  entrega un factor comparable con utilizados en este estudio.

La [Tabla 4-6](#page-69-0) muestra los valores comparativos entre la amplificación obtenida del TH, formulación de Eibl y Keintzel (1988**)** modificada y Priestley (2003).

<span id="page-69-0"></span>Como se puede observar existen varias casillas donde no se puede definir la amplificación debido a que el momento basal no sobrepasa el momento de fluencia. Sin embargo, sí se presenta amplificación para el cálculo del análisis TH, ya que como se pudo ver en la sección [4.7.2](#page-56-0) no es necesario alcanzar  $M_{\nu}$  para que exista amplificación, si no que al menos sobrepasar el momento de fisura  $M_{cr}$ .

|                         | $R_{ME}$ |                                | Eibl y          | <b>Priestley</b> |
|-------------------------|----------|--------------------------------|-----------------|------------------|
| <b>Registro</b>         |          | $\boldsymbol{\omega}^*_{THNL}$ | <b>Keintzel</b> |                  |
| $\mathbf{1}$            | 0.18     | 1.00                           |                 |                  |
| $\boldsymbol{2}$        | 0.49     | 1.01                           |                 |                  |
| 3                       | 0.9      | 1.35                           |                 |                  |
| $\overline{\mathbf{4}}$ | 0.68     | 1.35                           |                 |                  |
| 5                       | 0.53     | 1.02                           |                 |                  |
| 6                       | 0.71     | 1.54                           |                 |                  |
| 7                       | 0.73     | 0.93                           |                 |                  |
| 8                       | 0.46     | 1.03                           |                 |                  |
| 9                       | 0.46     | 1.02                           |                 |                  |
| 10                      | 0.67     | 1.00                           |                 |                  |
| 11                      | 0.49     | 1.02                           |                 |                  |
| 12                      | 0.91     | 1.59                           |                 |                  |
| 13                      | 0.50     | 1.03                           |                 |                  |
| 14                      | 0.85     | 1.16                           |                 |                  |
| 17                      | 1.28     | 1.17                           | 1.28            | 1.32             |
| 19                      | 2.04     | 1.07                           | 2.04            | 2.06             |
| 20                      | 1.20     | 1.44                           | 1.20            | 1.29             |
| 21                      | 1.80     | 1.11                           | 1.80            | 1.83             |
| 22                      | 0.71     | 1.18                           |                 |                  |

Tabla 4-6: Amplificación del análisis TH y la literatura

Existen diferencias entre los valores TH y la literatura, es posible que se deba al cambio de rigidez y con ello se comporta de manera más inelástica, lo que modifica la predicción de la respuesta considerando que el análisis modal espectral se realiza considerando lineal y elástica la estructura. En la [Figura 4-22\(](#page-70-0)a) se puede observar la comparación entre los valores de Keintzel (1988) modificado por Jiménez (2016) y Priestley (2003) y en la [Figura 4-22\(](#page-70-0)b) una comparación de estos con los entregados por el análisis tiempo-historia.

En general, los valores entre la ecuación [\( 4-20](#page-68-0)) y [\( 4-21](#page-68-1)) entregan resultados similares entre ellas, en algunos casos esto no sucede principalmente por cómo está definida la ecuación modificada de Eibl y Keintzel(1988). Como se puede ver el segundo término corresponde a la relación entre el corte del segundo modo sobre el primero. Sin embargo, en algunos casos el modo que posee mayor corte es el tercero o superior, lo que implica una disminución importante del factor de amplificación dinámica con respecto al de Priestley (2003), generando también diferencias con el modelo TH.

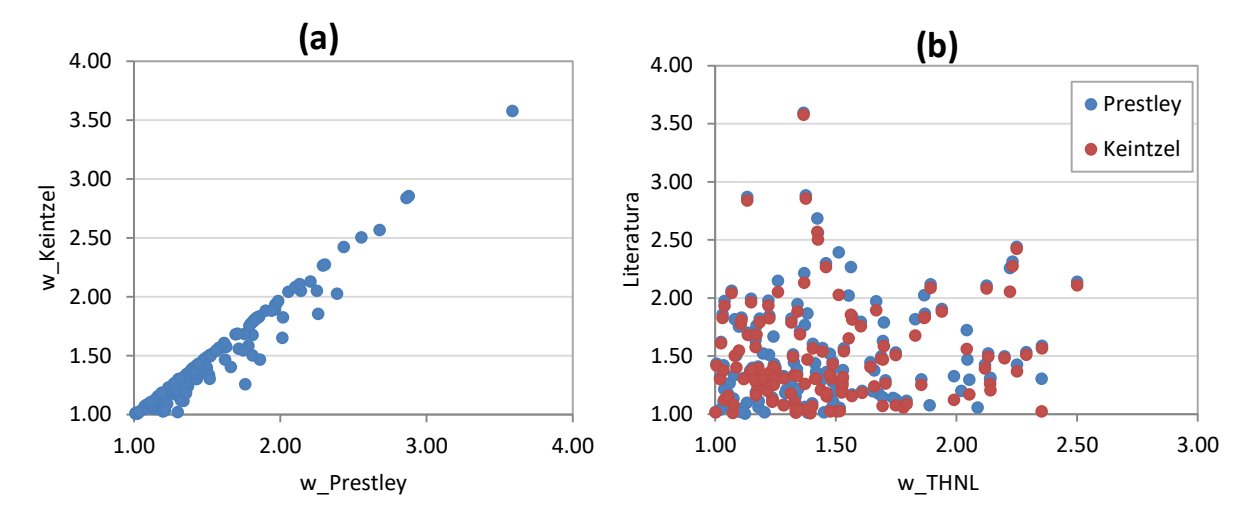

<span id="page-70-0"></span>Figura 4-22: (a) Comparación predicción del factor de amplificación dinámica de corte de Priestley y Keintzel modificado (b) Comparación amplificación del corte del análisis TH con la literatura

Ahora bien, la mayor diferencia entre el modelo TH y el de Priestley (2003) se encuentra en la formulación del factor de reducción de respuesta. Mientras que en el TH es el cociente  $M<sub>THL</sub>/M<sub>THNL</sub>$  único para cada caso ya que se asume que cada registro es el de diseño, el segundo es el cociente de la respuesta ME dividido por el momento de fluencia, obteniendo valores distintos entre ambos factores de modificación de respuesta. Es por ello, que en la [Figura 4-23](#page-70-1) se muestra la diferencia entre el factor de amplificación dinámica de corte obtenido mediante ecuación ( [4-21](#page-68-1)) considerando  $R = M_{ME}/M_{\gamma}$  y  $\bar{R} = M_{THL}/M_{THNL}$ .

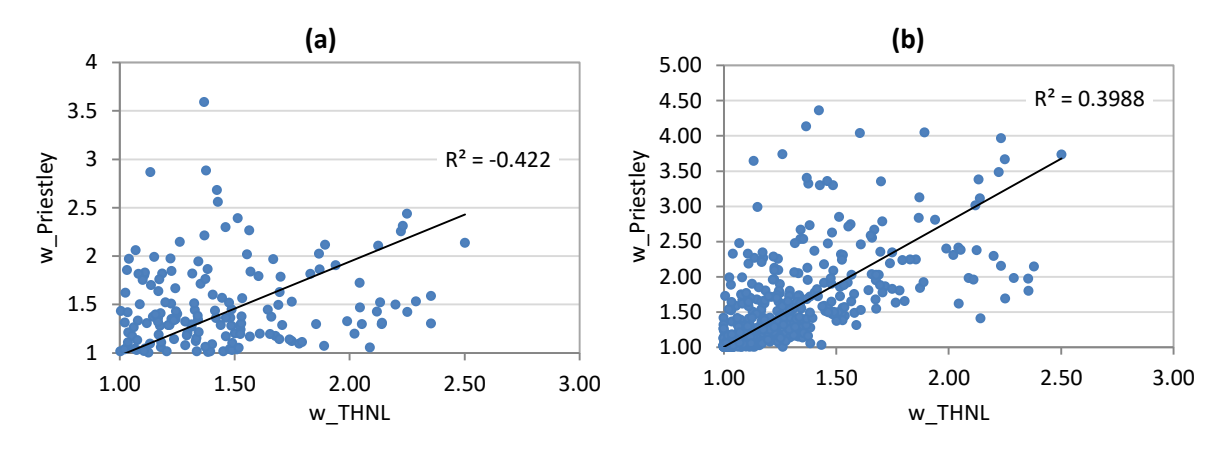

<span id="page-70-1"></span>Figura 4-23: Comparación  $\omega_V^*$  de Priestley (2003), en (a) obtenido con  $R = M_{ME}/M_y$  y en (b) con  $\bar{R} = M_{THL}/M_{THNL}$ 

Se observa que la correlación aumenta considerablemente al utilizar  $\overline{R}$  como factor de modificación de respuesta, por lo que Priestley entrega un mejor ajuste en la predicción de la amplificación dinámica de corte.
El fenómeno de amplificación dinámica de corte ha sido estudiado desde los años 70' existiendo propuestas de diseño que han sido contempladas en códigos de diseño como el neozelandés (NZS, 2006) y europeo (CEN, 1993). Mientras que la norma chilena NCh433 Of. 1996 INN (2012) no posee ninguna referencia a la amplificación producto de la plastificación de la base.

Para estudiar la amplificación dinámica de corte  $(\omega_V^*)$  se ha llevado a cabo un estudio paramétrico mediante el software de análisis estructural *Openseees.* El estudio considera 36 diferentes configuraciones de muros, variando el número de pisos (15, 20 y 30), la cuantía de armadura de borde longitudinal (1%, 3% y 5%), el largo de muro (3 [m] y 5 [m]) y el espesor de muro (20 [cm] y 30 [cm]). Los modelos son sometidos a 23 registros de terremotos en Chile, que poseen intensidades desde 0.08 [g·s] hasta 27.2 [g·s]. En base a lo anterior, se realiza un total de 828 análisis dinámicos, descartando 128 casos en los que se presentan daños o problemas de convergencia.

Una de las más claras observaciones con respecto a los resultados es el nivel de dispersión de los datos, tanto para desplazamiento, corte y momento, donde una mayor intensidad no necesariamente conlleva a mayores respuestas. Eso tiene directa relación con el comportamiento no lineal de una estructura, la participación de los modos superiores, y la diversidad de contenidos de frecuencias de los registros. No obstante, es posible observar tendencias e intuir algún tipo de relación entre algunos parámetros. Por ejemplo, se evidencia que mientras mayor es la participación del primer modo, más grande resulta el desplazamiento de techo considerando registros de intensidades similares, lo que tiene sentido con la forma de triángulo invertido que posee el primer modo de oscilación. Con respecto al momento y corte basal, se comprueba que el primero está limitado por la capacidad a flexión, mientras que el segundo, continúa creciendo a mayor intensidad del sismo.

Según la teoría relacionada con la disminución de la altura de las fuerzas inerciales resultantes planteados en la descripción del problema, se observa que efectivamente si se grafican estas alturas, todos los modelos poseen un resultado menor a  $0.67h_w$ , correspondiente a la altura de la resultante para el primer modo.

La amplificación dinámica de corte ha sido estudiada por varios autores donde se estipula el requerimiento de sobrepasar el momento de fluencia para que se produzca la amplificación. Sin embargo, se observa que basta un cambio de rigidez originada por la fisura del muro para presentar amplificación.

Analizando los parámetros que influyen en la amplificación de corte, la tendencia más notoria corresponde a la relación que posee con la altura de muro. Mientras más alto es el muro, la amplificación de corte tiende a disminuir. Tal como se presenta, al considerar la fórmula de la deriva elástica  $\left(\frac{\Delta_y}{h}\right)$  $\frac{\Delta_y}{h_w} = \alpha \cdot K \frac{\epsilon_y}{l_w}$  $\left(\frac{c_y}{l_w} \cdot h_w\right)$  es función de la altura  $(h_w)$  lo que significa que a mayor altura, más difícil resulta para el muro, entrar en el rango inelástico. Al separar los resultados con respecto a la cuantía de armadura longitudinal de borde  $\rho_b$ , se observa que a mayor valor la amplificación disminuye, lo que se debe a que el muro es más resistente. Por último se comparan los resultados con respecto al largo de muro  $l_w$ , habiendo una relación inversamente proporcional

con  $\omega_V^*$ , también posible de observar en la ecuación del desplazamiento elástico el cual posee un término que divide por  $l_w$ .

El factor de amplificación dinámica para éste estudio se define como el corte obtenido por el análisis tiempo-historia no lineal ( $V_{THNL}$ ) y el corte de diseño. Éste último, corresponde al corte calculado de un análisis tiempo-historia lineal ( $V_{THL}$ ) reducido por un factor de modificación de respuesta ( $\overline{R}$ ) compuesto por la relación entre el momento flexural del análisis THL ( $M_{THL}$ ) y el no lineal ( $M_{THNL}$ ), en resumen,  $\bar{R} = M_{THL}/M_{THNL}$ . Si se considera que cada registro utilizado en los análisis es el registro de diseño, y que la sobreresistencia de cada muro está incluida dentro del análisis (o para efectos prácticos es igual a 1), entonces es posible afirmar que  $\overline{R}$  es una interpretación del R efectivo definido en la norma.

Al contrastar los valores de  $\overline{R}$ , y la amplificación de corte, existe una tendencia proporcional en ambos parámetros. Sin embargo, se observan del análisis paramétrico algunos casos aislados, que pese a poseer un  $\bar{R} \ge 5$  hay una menor o nula amplificación. Estos casos son explicados al cuantificar la participación del primer modo en la respuesta de la estructura, donde mientras mayor es ésta, menor es la amplificación obtenida. Para los casos aislados recién mencionados, se tiene que el primero modo participa por sobre un 80% en la respuesta total.

Al comparar los valores de amplificación obtenidos por el análisis TH y los obtenidos en la literatura se observan claras diferencias. En primer lugar, existen diferencias entre la fórmula propuesta por Priestley (2003) y por el análisis TH debido a que el primero utiliza un modelo modal espectral (ME) para obtener el factor de reducción R y mientras que en el modelo TH, al incursionar en el rango no lineal, se ven afectadas las propiedades iniciales con las que se realiza el análisis ME. Sin embargo, si se utiliza el  $\bar{R}$  del análisis TH para el cálculo de la amplificación según Priestley (2003), mejora considerablemente la correlación. En segundo lugar, la diferencia entre el modelo TH y el de Eibl y Keintzel (1988) modificada por Jiménez F. (2016) radica principalmente en dos factores, la no linealidad mencionada anteriormente, y el segundo término de la ecuación correspondiente al cociente entre el corte del segundo modo y el primero. Esto último debido a que no en todos los casos donde la respuesta predominaban los modos superiores, el segundo era el mayor, viéndose reducido el segundo término de la ecuación para  $V_2$ pequeños en comparación con  $V_3$ ,  $V_4$ , etc. Esto mismo genera la diferencia entre la formulación de ambos autores.

En la Revisión Bibliográfica, se menciona que a lo largo de estudios realizados autores como Blackeley, Eibl y Keintzel y Derecho, asocian el periodo, o algún parámetro representativo de éste como el número de pisos, como un factor importante para cuantificar la amplificación del corte, el cual a medida que se tiene un mayor periodo fundamental, más grande es la amplificación. Sin embargo, como se aprecia en este estudio, sucede la situación contraria. Esto tiene explicación en que los factores de amplificación dinámica de corte obtenido por los autores mencionados y los del presente estudio no son comparables, debido a que ellos utilizan la respuesta del primer modo para explicar la amplificación, lo que significa que es el parámetro definido como  $\omega_v = V_{NL}/(V_{L,1}/R)$  el que obtienen, donde la respuesta tiene directa relación con el primer modo de oscilación. En cambio, el que se calcula a partir del análisis THL rescata la respuesta de todos los modos, provocando una disminución de la respuesta del modo fundamental y con ello mayor participación de los modos superiores.

Finalmente se deduce que la amplificación dinámica de corte para muros de estructuración típica en Chile está presente en la mayoría de los casos estudiados. Por lo que es recomendable incorporarla eventualmente en normas de diseño teniendo en consideración que se utilizaron valores de altura, largo, espesor y cuantías de armadura comúnmente usados. Como primera aproximación se propone la siguiente fórmula para obtener el factor de amplificación de corte en función del factor de reducción de respuesta,

$$
\omega_v^*(\bar{R}) = \begin{cases} 1 & \bar{R} < 1 \\ 0.34 \cdot \bar{R} + 0.66 & 1 \leq \bar{R} < 2.5 \\ 2.5 & \bar{R} \geq 2.5 \end{cases}
$$

Cabe destacar que no se comparó la amplificación dinámica del corte con respecto al periodo fundamental, debido a que algunos modelos poseen periodos de hasta 10 segundos al ser son muros aislados. Queda propuesto realizar modelos con periodos más representativos, es decir, entre 2 y 3 segundos, considerando muros acoplados. Adicionalmente se pueden estudiar también casos donde se realicen cortes de armadura longitudinal en altura para estudiar la formación de rótulas plásticas y crear un cajón en la base que simule los subterráneos de modo que se pueda observar cómo se comporta la amplificación bajo estas nuevas configuraciones.

### CAPÍTULO 6 **BIBIOGRAFÍA**

Alfaro, J., 2013. Estimación del desplazamiento lateral elástico e inelástico de muros esbeltos mediante un modelo de rotura plástica basada en un modelo de fibras. *Memoria para optar al título de Ingeniero Civil, Facultad de Ciencias Físicas y Matemáticas. Universidad de Chile.*

Blakeley, R., Cooney, R. y Megget, L., 1975. Seismic Hear Loading at Flexural Capacity in Cantilever Wall Structures*. Bulletin of the New Zeland National Society for Rarthquake Engineering, Vol. 8, NO. 4. December 1975, pp. 278-290.*

CEB, 1980, 1983, 1985. Model code for seismic design of concrete structures. *Bulletin d'Information Europeen du Beton, No 133, 165 (respectively).*

CEN, 1988. Eurocode 8- *Earthquake resistant design of structures. Pt. 1.3 General and building. s.l.:s.n.*

CEN, 1993. Eurocode 8- *Earthquake resistant design of structures. Pt. 1.3General rules- seismic actions and general requirements for structures. Final Draft PrENV. Brussels, Belgium: s.n.*

Derecho, A., Iqbal, M. y Corley, W., 1981. Determining design force levels for earthquakeresistant reinforced concrete structural walls. *7th World Conference on Earthquake Engineering, Istambul*, Volumen 5.

Blakeley, R.W.G.; Cooney, R.C. and Magget, L.M. (1975) "Seismic Shear Loading at Flexural Capacity in Cantilever Wall Structures" Bull. of the New Zeland Nat. Soc. of Earthquake Engineering, vol.8, pp. 278-290.

Eibl, J. y Keinzel, E., 1988. Seismic shear forces in RC cantilever shear walls. 9<sup>th</sup> World *Conference on Earthquake Engineering, Tokyo-Kyioto*, Volumen VI.

Estay, C., 2008. Características de muros de hormigón armado diseñados en Chile. *Memoria para optar al título de Ingeniero Civil, Facultad de Ciencias Físicas y Matemáticas. Universidad de Chile.*

Filippou F.C., P. E. a. B. V., 1983. Effects of Bond Deterioration on Hysteretic Behavior of Reinforced Concrete Joints. *Report EERC 83-19, Earthquake Engineering Research Center, University of California, Berkeley.*

Fischinger, M., Rejec, K. y Isakovic, T., 2010. Shear magnification factor for RC Structural Walls in Eurocode 2. *14th European Conference on Earthquake Engineering, Ohrid.*

INN, 2012. NCh433 Of.1996 - *Diseño sísmico de edificios*. s.l.:Instituto Nacional de Normalización.

Jiménez, F., 2016.Estudio experimental de la amplificación dinámica del corte en muros de hormigón armado con discontinuidades. *Memoria para optar al título de Ingeniero Civil, Facultad de Ciencias Físicas y Matemáticas. Universidad de Chile.*

Jiménez, F., 2017.Efecto en la participación del primer modo sobre la amplificación dinámica de corte. *Comunicación personal.*

Jorquera, R., 2014. Catálogo de terremotos subductivos chilenos para la generación de curvas de fragilidad. *Memoria para optar al título de Ingeniero Civil, Facultad de Ciencias Físicas y Matemáticas. Universidad de Chile.*

Kent, D. y Park, R., 1971. Flexural members with confined concrete. *ASCE Journal of the Structural Division, Issue 97(7)*, pp. 1969-1990.

Lagos, R.; Kupfer, M.; Lindenberg, J.; Bonelli, P.; Saragoni, R.; Guendelman, T.; Massone, L.; Boroscheck, R.; Yañez, F., 2012. Seismic Performance of High-rise Concrete Buildings in Chile. International Journal of High-Rise Buildings, 1(3), pp. 181-194.

Silvia Mazzoni, Frank McKenna, Michael H. Scott, Gregory L. Fenvas et al. (2006). Berkeley, California. *Opensees Commnand Lenguage Manual.* Recuperado de http://opensees.berkeley.edu

Priestley, M., 2003. Does Capacity Design Do the Job? An Examination of Higher Mode Effects in Cantilever Walls. Bull. of the New Zealand Society for Earq. Eng., 36(4), pp. 276-292.

Rutenberg, A. (2013) "Seismic shear forces on RC walls: review and bibliography" Bull. Earthquake Eng. (2013) 11. pp.1727-1751.

Vega, S., 2014. Estudio del uso de registros compatibilizados con los espectros de respuesta para la generación de curvas de fragilidad. *Memoria para optar al título de Ingeniero Civil, Facultad de Ciencias Físicas y Matemáticas. Universidad de Chile.*

# **ANEXO A**

# **A.1 EXPLICACIÓN USO DE OPENSEES Y CODIGO DE MODELOS**

*Opensees* (Open System for Earthquake Engineering Simulation) es una plataforma de código abierto para Simulación de Ingeniería Sísmica. Está orientado a la simulación de la respuesta sísmica de estructuras y sistemas geotécnicos, para ello dispone de una diversidad de elementos, materiales y algoritmos de solución. El programa trabaja mediante elementos finitos por ende a grandes rasgos la modelación se inicia definiendo nodos y elementos, para luego asignar el tipo de carga y las restricciones nodales.

El lenguaje TCL (Tool Command Lenguage) consiste en un lenguaje de interpretación (script), el cual provee herramientas de programación, estructuras básicas de control tales como *for, if, while*, entre otras; manipulación de variables y archivos.

A continuación se describe a grandes rasgos los pasos para la creación de un modelo y algunas opciones para su análisis, por ejemplo, tipos de materiales, algoritmos de solución, entre otras, enfocado principalmente en los utilizados para la programación de los modelos del presente trabajo. Cabe destacar que los comandos son presentados de la misma forma que se encuentran en el manual de usuario *Opensees* con su notación en inglés.

La figura siguiente describe la secuencia general para programar modelos. El primer paso consiste en definir la geometría del modelo, dimensiones, nodos, materiales y elementos. Después es necesario crear archivos de salida que guarden los resultados obtenidos por los análisis y especificar lo que se requiere imprimir. Antes de pasar al análisis estático o dinámico, se define las cargas gravitacionales y se realiza su respectivo análisis con el fin de generar las condiciones iniciales. Ya por último se ejecuta el análisis estático (Pushover) o dinámico (Tiempo-Historia) según sea el caso.

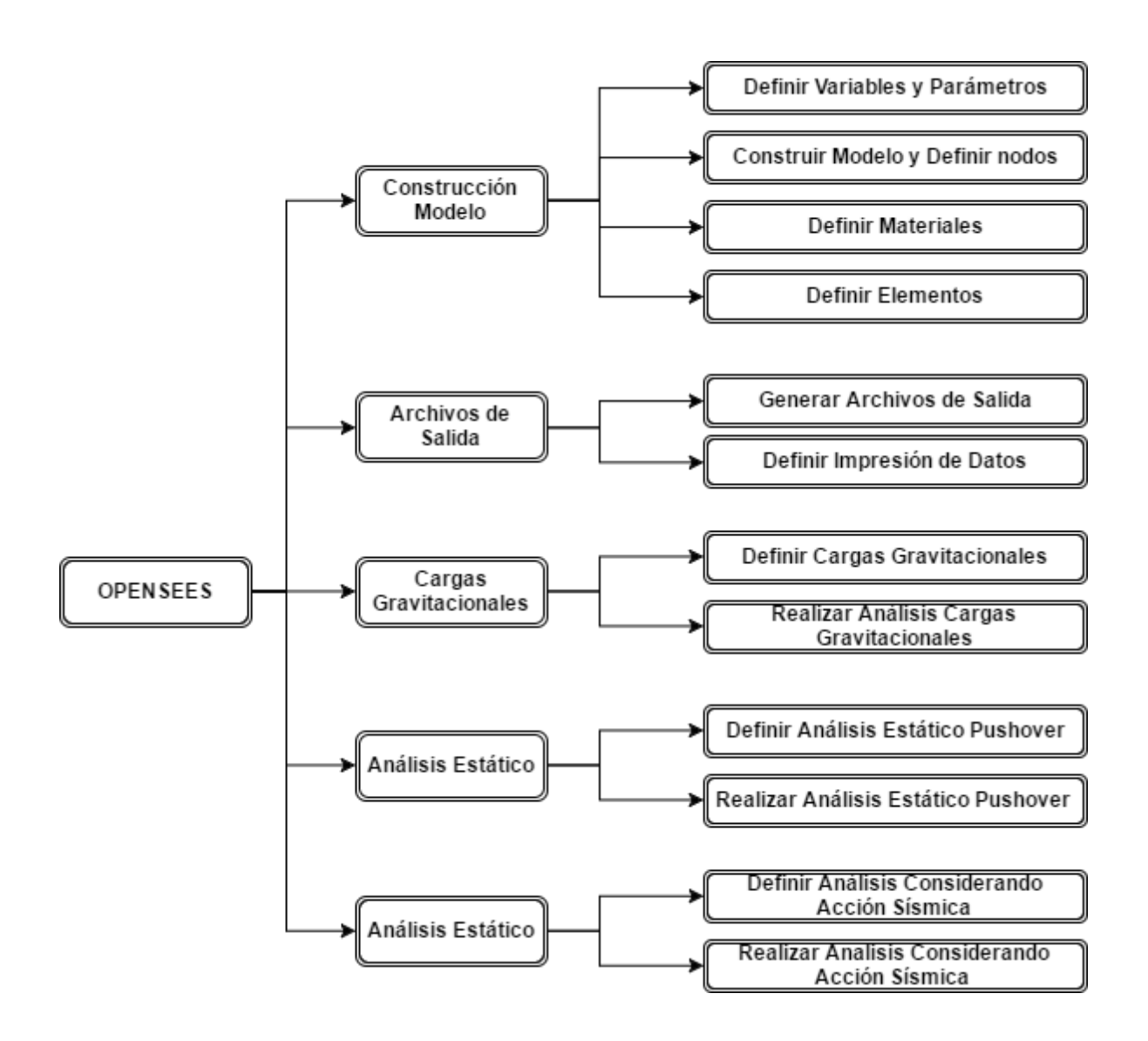

# **CREACIÓN DEL MODELO**

Antes que la definición misma, es necesario limpiar la memoria. Para ello es usado el comando [*wipe*]. Se coloca al inicio de la programación *wipe all.*

#### **Definir valores en una variable:**

Para ello se utiliza el comando [*set*]

*set nombrevariable \$valor*

Ejemplo:

*set HStory 2.5; # Altura de Piso (2500mm)*

Se define la altura de piso con el nombre **HStory** y se le asigna un valor de 2.5 (recordar que el modelo se programó en el Sistema Internacional de Medida).

Como acotación al colocar el símbolo "#" denota que es una línea de escritura por lo que el programa no lo considera como variables.

### **Calcular un valor o una expresión:**

Para evaluar una expresión aritmética o evaluar una expresión a partir de variables definidas se utiliza el comando [*expr].*

*expr [operacionaritmetica o algebraica]* 

Ejemplo:

*[expr 3+5];*

*set HTotal [expr (\$NumStories)\*\$HStory]; #Altura total de la estructura*

En el primer ejemplo simplemente realiza la opración aritmética ahí descrita. Mientras que en el segundo, calcula el producto entre las variables **NumStories** y **HStory**; y además le asigna el resultado a la variable **HTotal**.

Como se pudo observar para poder llamar a una variable es necesario que se anteponga el símbolo "\$" para que el programa lo busque dentro de su memoria.

# **Inicializar el Modelo (Construirlo)**

Para poder iniciar el modelo con sus dimeniones y grados de libertad es necesario ocupar el comando [*model BasicBuilder*]

```
model BasicBuiler –ndm $ndm <-ndf $ndf >
```
Donde *\$ndm* refiere a la dimensión del problema (1,2 o 3) y *\$ndf* corresponde a los números de grados de libertad por nodo.

Ejemplo

*model BasicBuilder -ndm 2 -ndf 3*

Para este caso se utilizó un modelo plano, es decir, de 2 dimensiones con, 3 grados de libertad por nodo (desplazamiento vertical, desplazamiento horizontal y rotación).

Como se puede apreciar en el cuadro anterior, existen unos valores colocados entre los corchetes "< >", esto significa que son datos opcionales. Por ejemplo, existen opciones por defecto según la dimensión del problema. Si *ndm=1*, entonces *ndf=1* automáticamente; si *ndm=2,* entonces *ndf=3*; y si *ndm=3*, entonces *ndf=6*.

Por otra parte cuando es de suma importancia colocar el símbolo "-" como lo indica el ejemplo, ya que eso permite al programa reconocer a que corresponde el valor que se está ingresando, es decir, *-ndm* 2 quiere decir que el valor es para el numero de dimensiones y no otra cosa (considerando que algunos comandos tiene valor de entrada opcionales).

### **Asignar Nodos del Modelo**

Para construir el modelo es necesario asignar nodos, pero ello se utiliza el comando [*node*]. Es necesario asignarle coordenadas y opcionalmente masa.

```
node $nodeTag (ndm $coords) <-mass ( ndf $MassValues) >
```
Donde *\$nodeTag* corresponde a la etiqueta del nodo, es decir, con que variable o número se guarda (esto es sumamente importante para identificar posteriormente el nodo al que corresponde cada resultado al momento de imprimir los datos). *\$coords* son las coordenadas en plano cartesiano del nodo (depende del número de dimensiones con el que se inició el modelo), para este trabajo son en "x" e "y". *\$MassValues* es para las masas nodales en cada grado de libertad.

Por ejemplo:

*node 100 0.0 0.0;*

*node 123 0.0 \$HStory -mass \$WallNodalMass \$Negligible \$Negligible*

En el primer ejemplo, se define el nodo 100 (número arbitrario que se le asigna y para este trabajo corresponde al primer nodo). Como se encuentra en la base del muro, sus coordenadas en el plano cartesiano son (0,0).

El ejemplo siguiente corresponde al nodo que se encuentra en la base del segundo piso (donde se encuentra la losa) designado con el número 123, ya que es el vigesimotercer elemento. Este se encuentra en el centro del modelo y en la altura del primer piso (**Hstory=2.5 [m])**; por ende, las coordenadas son (0,2.5). Ahora bien, el modelo es de masas concentradas en los nodos ubicados en la base de cada piso, por lo que es necesario asignarle masa. La variable *\$WallNodalMass* corresponde al valor designado para la traslación horizontal en el análisis y *\$ Negligible = 1.0e-9* (No se utiliza un valor nulo debido a que podría generar problemas de divergencia, por eso el valor muy pequeño) para la traslación vertical y la rotación.

### **Asignar Masas Nodales**

Si bien las masas nodales pueden ser designadas al momento de definir los nodos, también es posible hacerlo de manera separada. Para ello se utiliza el comando [*mass*].

```
mass $nodeTag (ndf $MassValues)
```
Como se mencionó anteriormente *\$nodeTag* es el numero designado para el nodo, y *\$MassValues* los valores de las masas según grado de libertad.

Para el ejemplo anterior podría ser descrito como:

*mass 123 \$WallNodalMass \$Negligible \$Negligible* 

### **Asignar apoyos**

Para definir los apoyos del modelo y sus restricciones se utiliza el comando [*fix*].

*fix \$nodeTag (ndf \$ConstrValue)* 

Donde *\$nodeTag* es la etiqueta que identifica el nodo. Y *\$ConstrValue* es el tipo de restricción que se asigna según los grados de libertad, para el cual se asigna "1" si es restringido, y "0" si no.

Por ejemplo:

*fix 100 1 1 1;*

Como se mencionó anteriormente, el primer nodo en la base se encuentra etiquetado como "100". Como el muro es en voladizo, este nodo se encuentra empotrado, es decir, se restringen todos sus grados de libertad (DX=1, DY=1, RZ=1)

# **Definir Material**

Existe una amplia gama de materiales, los cuales es posible encontrar la gran mayoría en el manual de Opensees. A continuación se presentan algunos materiales para el hormigón y el acero, enfocándose principalmente en los utilizados en este trabajo.

Hormigon

Concrete01: Este material considera hormigón sin resistencia a tensión. Modelo propuesto por Kent-Scott-Park (1971) con degradación lineal de la rigidez en la carga y descarga según trabajo de Karsan-Jirsa (1969).

Concrete02: Material uniaxial de hormigón que considera caída lineal de la resistencia a tensión.

Concrete03: Material uniaxial de hormigón que considera caída no lineal de la resistencia a tensión.

Concrete04: Material uniaxial de hormigón con degradación lineal de rigidez según trabajo de Karsan-Jirsa (1969). Para resistencia a tensión se considera como un decaimiento exponencial.

Concrete06: Material uniaxial con rigidez no lineal de tensión y comportamiento según curva de Thorenfeldt para la compresión.

Acero

Steel01: Material que representa acero de comportamiento bilineal para la relación esfuerzodeformación, con endurecimiento isotrópico opcional.

Steel02: Material uniaxial con endurecimiento de deformación isotrópico. Los efectos de endurecimiento de deformación son opcionales y pueden ser especificados para tensión y compresión. Modelo propuesto por Giuffre -Menegotto-Pinto.

Explicados algunos de los materiales, los siguientes comandos permiten crear el material.

# **Crear Material Elástico**

El comando [*Elastic*] permite crear un material uniaxial elástico de la siguiente manera:

```
uniaxialMaterial Elastic $matTag $E <$eta> <$Eneg>
```
Donde *\$matTag* corresponde a la etiqueta colocada el material. *\$E* a la tangente tal como se muestra en la siguiente figura, *\$eta* se refiere a la tangente amortiguamiento (opcional, por defecto "0"). Y por último, *\$Eneg* es la tangente en compresión (opcional, por defecto igual a "E").

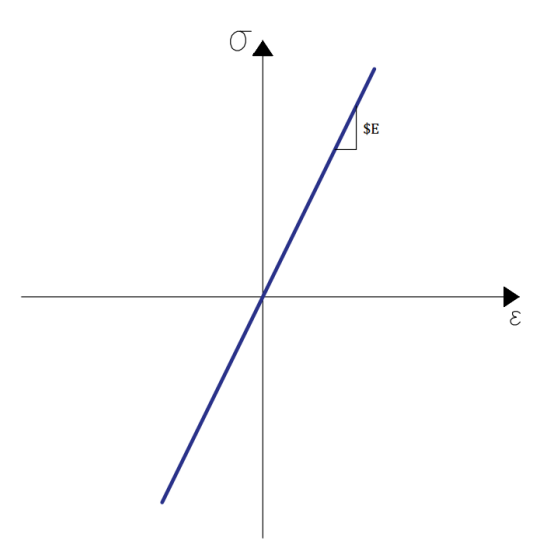

# **Crear Material Perfectamente Plástico**

El comando [*ElasticPP*] permite crear un material uniaxial perfectamente plástico de la siguiente manera:

*uniaxialMaterial ElasticPP \$matTag \$E \$epsyP <\$epsyN \$eps0>* 

Donde *\$matTag* corresponde a la etiqueta colocada el material. *\$E* a la tangente tal como se muestra en la siguiente figura. \$epsyP se refiere a la deformación a la cual el material se plastifica en tensión. \$epsyN se refiere a la deformación a la cual el material se plastifica en compresión (opcional, por defecto el mismo valor que en tensión). Y por último, \$eps0 es la deformación inicial (opcional, por defecto igual a "0")

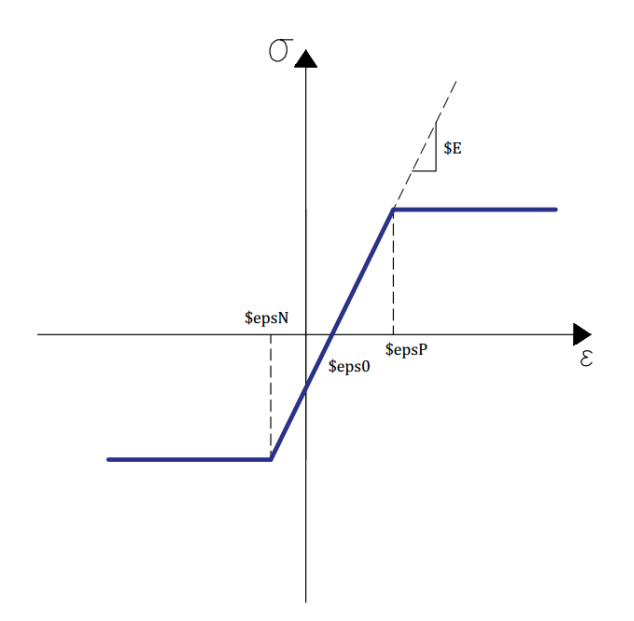

Los materiales utilizados en los modelos son *Concrete02* para el hormigón y *Steel02* para el acero. A continuación se detallan los parámetros necesarios para definirlos.

# **Crear Material de Hormigon** *Concrete02*

El comando [*Concrete02*] construye un material uniaxial de hormigón con caída lineal en la resistencia a tensión.

*uniaxialMaterial Concrete2 \$matTag \$fpc \$epsc0 \$fpcu \$epsU \$lambda \$ft \$Ets* 

*\$matTag* corresponde a la etiqueta colocada el material.

*\$fpc* es la resistencia a la compresión a los 28 días.

\$*epsc0* es la deformación del concreto en la resistencia a la compresión.

\$*fpcu* corresponde al esfuerzo de fractura del concreto.

\$*epscu* refiere a la deformación del concreto al esfuerzo de fractura.

\$*lambda* coeficiente entre la pendiente descarga al \$epscu y la pendiente inicial del esfuerzo de tensión.

\$*ft* es el esfuerzo de tensión.

\$*Ets* define la resistencia a tensión (pendiente de la rama lineal de tensión).

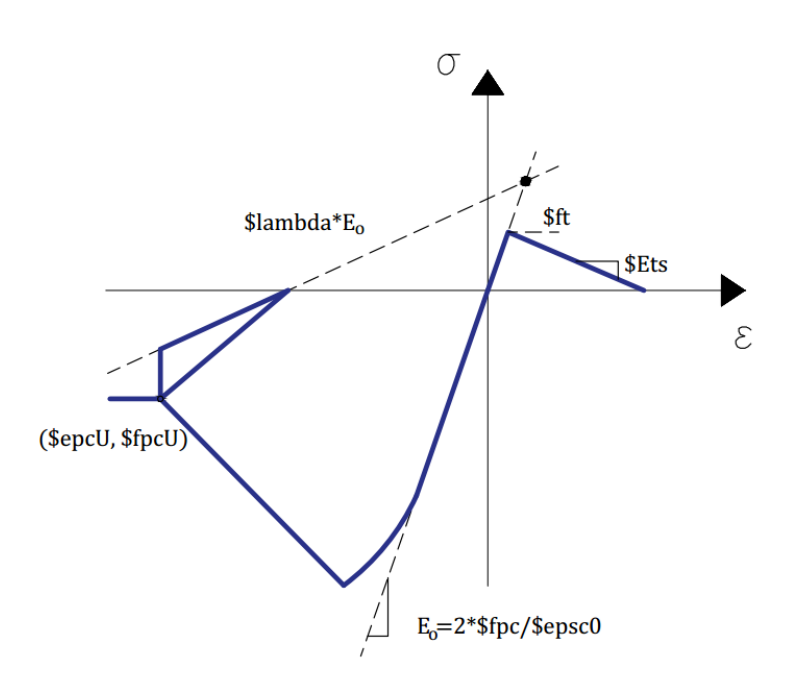

Cabe destacar que los parámetros de resistencia y deformación a compresión deben ser definidos como negativos, mientras que los de tensión como positivos.

# **Crear Material de Acero** *Steel02*

El comando [*Steel02*] construye un material uniaxial de acero el cual corresponde al modelo de Menegotto y Pinto, modificado por Filippou et al. (1983).

*uniaxialMaterial Concrete2 \$matTag \$Fy \$E \$b \$R0 \$cR1 \$cR2 <\$a1 \$a2 \$a3 \$a4 >*

*\$matTag* corresponde a la etiqueta colocada el material.

*\$Fy* es la tensión de fluencia.

*\$E* corresponde a la tangente elástica inicial.

*\$b* relación de endureciendo obtenido como el cociente entre la tangente elástica inicial y la tangente post fluencia.

*\$R0 \$cR1 \$cR2* son parámetros que controlan la transición de la rama elástica a la plástica (como valores recomendados se tiene **R0=**entre 10 y 20, **cR1**=0.925, **cR2**=0.15)

*\$a1 \$a2 \$a3 \$a4* permiten definir el endurecimiento isotrópico (como valores recomendados se tiene **a1**=0, **a2**=1, **a3**=0, **a4**=1).

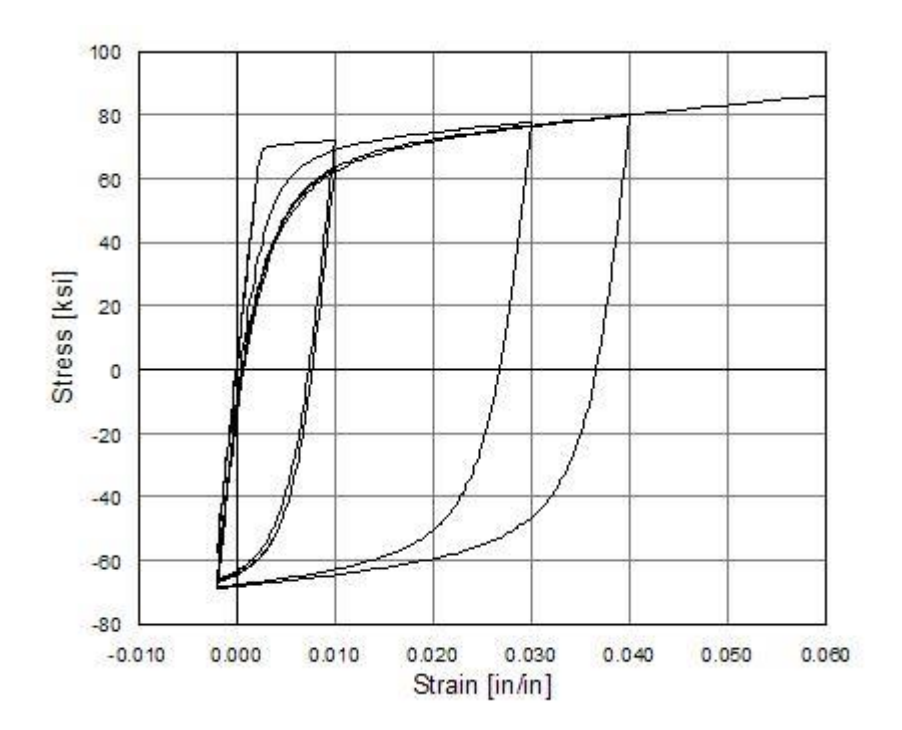

# **Definir Sección**

Existen una diversa gama de comandos que permiten definir secciones según lo que se desea modelar. Entre ellos se encuentran algunos para modelar secciones elásticas, fibras, losas, perfiles de acero, etc.

En este trabajo se utiliza la sección tipo fibra, la cual se discretiza en regiones más pequeñas (patchs). Para estas subregiones la respuesta esfuerzo-deformación de los materiales es integrada a fin de obtener un comportamiento resultante para la sección.

Para crear la sección tipo fibra se utiliza el comando [*Fiber*].

*section Fiber \$secTag { fiber <fiber arguments > patch <patch arguments > layer <layer arguments >*

*}*

*\$matTag* corresponde a la etiqueta colocada a la sección.

Existen varias formas de definir la sección, ya sea con parches cuadriláteros (*patch quad*), parches rectangulares (*patch rect*), parches circulares (*patch circ*), complementando con la opción *layer straight* que se utiliza para construir las capas de refuerzo de acero. O también con fibras (*fiber)* simples a las que se les debe definir la ubicación, área y de qué material se construye.

Los modelos han sido creados mediante subregiones tipo fibra [fiber]. En función al cuadro anterior se puede rescribir con más detalle:

*section Fiber \$secTag { fiber \$yLoc \$zLoc \$A \$matTag }*

Para la localización de la fibra primero se define el par (y,z) donde *\$yLoc* corresponde a la posición en "y", y *\$zLoc* en el eje "z". *\$A* es el área de la fibra y *\$matTag* la etiqueta del material con el que se define la región.

Como ejemplo se tiene el código con el que se implementa el modelo.

*section Fiber 15 {…*

Primero se define el cabezal de la izquierda (se asume un eje de coordenadas positivo a mano izquierda y negativo a mano derecha; y positivo hacia arriba y negativo hacia abajo).

…

*fiber 2.437500 1 \$AreaConcreteBorder 3; fiber 2.437500 1 \$ArmBorderFiber 1;*

*fiber 2.312500 1 \$AreaConcreteBorder 3;*

*fiber 2.187500 1 \$AreaConcreteBorder 3;*

*fiber 2.062500 1 \$AreaConcreteBorder 3; fiber 2.062500 1 \$ArmBorderFiber 1;*

*…*

El valor que sigue al comando *fiber* corresponde al centro de cada elemento que conforman el cabezal del muro (cuatro elementos). *\$AreaConcreteBorder* corresponde al área definida como el largo del cabezal (10% del largo total del muro dividida por el número de elementos de borde). El número "3" que le sigue es la etiqueta que hace referencia al material de hormigón confinado.

Como se puede apreciar en la primera y cuarta línea posee una segunda definición de *fiber*, ésta refiere al acero (*\$matTag =1*) y posee la misma ubicación que la fibra de hormigón, solo cambia el área (*\$ArmBorderFiber*) que consiste en la mitad de la cuantía de la armadura longitudinal de borde.

Se continúa con la parte central del muro, el cual está dividido en 16 elementos, cada uno con una fibra de hormigón y una fibra de acero. Cabe destacar que el acero se calculó con una cuantía de 0.25% y se repartió en cada elemento.

…

*fiber 1.875000 1 \$AreaConcreteWeb 2; fiber 1.875000 1 \$ArmWebFiber 1; fiber 1.625000 1 \$AreaConcreteWeb 2; fiber 1.625000 1 \$ArmWebFiber 1; fiber 1.375000 1 \$AreaConcreteWeb 2; fiber 1.375000 1 \$ArmWebFiber 1; fiber 1.125000 1 \$AreaConcreteWeb 2; fiber 1.125000 1 \$ArmWebFiber 1; fiber 0.875000 1 \$AreaConcreteWeb 2; fiber 0.875000 1 \$ArmWebFiber 1; fiber 0.625000 1 \$AreaConcreteWeb 2; fiber 0.625000 1 \$ArmWebFiber 1; fiber 0.375000 1 \$AreaConcreteWeb 2; fiber 0.375000 1 \$ArmWebFiber 1; fiber 0.125000 1 \$AreaConcreteWeb 2; fiber 0.125000 1 \$ArmWebFiber 1; fiber -0.125000 1 \$AreaConcreteWeb 2; fiber -0.125000 1 \$ArmWebFiber 1; fiber -0.375000 1 \$AreaConcreteWeb 2; fiber -0.375000 1 \$ArmWebFiber 1; fiber -0.625000 1 \$AreaConcreteWeb 2; fiber -0.625000 1 \$ArmWebFiber 1; fiber -0.875000 1 \$AreaConcreteWeb 2; fiber -0.875000 1 \$ArmWebFiber 1; fiber -1.125000 1 \$AreaConcreteWeb 2; fiber -1.125000 1 \$ArmWebFiber 1; fiber -1.375000 1 \$AreaConcreteWeb 2; fiber -1.375000 1 \$ArmWebFiber 1; fiber -1.625000 1 \$AreaConcreteWeb 2; fiber -1.625000 1 \$ArmWebFiber 1; fiber -1.875000 1 \$AreaConcreteWeb 2; fiber -1.875000 1 \$ArmWebFiber 1;*

*…*

Por último el cabezal derecho se define análogamente que el izquierdo

…

*fiber -2.062500 1 \$AreaConcreteBorder 3; fiber -2.062500 1 \$ArmBorderFiber 1;*

*fiber -2.187500 1 \$AreaConcreteBorder 3;*

*fiber -2.312500 1 \$AreaConcreteBorder 3;*

*fiber -2.437500 1 \$AreaConcreteBorder 3; fiber -2.437500 1 \$ArmBorderFiber 1;*

}

# **Creación de Elementos**

Como último paso en la creación del modelo, se define el elemento. "OpenSees" posee una variada cantidad de elementos. Estos pueden encontrarse dentro de su Manual. Sin embargo, el que se utiliza en el presente trabajo corresponde al elemento viga columna basado en el método de desplazamientos.

*element dispBeamColumn \$eleTag \$iNode \$jNode \$numIntgrPts \$secTag \$transfTag <-mass \$massDens> <-cMass> <-integration \$intType>* 

\$*eleTag* corresponde a la etiqueta del elemento.

\$*iNode* \$*jNode* define el nodo inicial y el final respectivamente.

\$*numIntgrPts* refiere a el número de puntos de integración del elemento.

\$*secTag* identifica la sección previamente definida para asignarla al elemento.

\$*transfTag* identifica la transformación de coordenadas previamente definida.

\$*massDens* es la densidad de masa del elemento por unidad de longitud (opcional, por defecto igual  $"0"$ ).

-*cMass*se utiliza para formar la matriz de masa consistente (opcional, por defecto matriz de masas concentradas).

\$*intType* tipo de integración numérica, las opciones son Lobatto, Legendre, Radau, Newton-Cotes, Trapezoidal (opcional, por defecto Legendre).

A modo de ejemplo, se coloca el utilizado en el modelo:

*element dispBeamColumn 1000 100 101 9 15 9* 

Este corresponde al primer elemento ubicado en la base del muro, al cual se le etiquetó como "1000". Se ubica entre el nodo "100" y "101". Posee 9 puntos de integración. Se utiliza la sección de fibra etiquetada como "15" (la explicada en la creación de la sección) y el identificador de transformación de coordenadas "9".

Finalmente el modelo está completamente definido.

# **DEFINICIÓN DE ARCHIVOS DE SALIDA (RECORDERS)**

Los recorders permiten definir la información que el usuario quiere obtener del análisis. Estos archivos de salidas pueden ser en formato .out, ,txt, etc. La forma en que se generan los recorders varía si es para nodos, elementos, secciones o fibras.

# **Archivos de salidas para nodos**

Se utiliza el comando [*Node*] para especificar que la información se obtiene de los nodos previamente definidos.

*recorder Node -file \$fileName < -node (\$node1 \$node2 ...) > < -nodeRange \$startNode \$endNode > < -region \$RegionTag > -dof (\$dof1 \$dof2 ...) \$respType*

-*file* establece el nombre que se le denominará al archivo de salida.

*\$fileName* es el nombre con que se le denominará al archivo de salida (opcional, por defecto se imprime en pantalla)

*\$node1 \$node2 …* específica qué de qué nodos se guardará la información (opcional, por defecto se consideran todos los nodos).

*\$startNode \$endNode* se puede elegir un rango de nodos en vez de especificar uno por uno, para ello se elige un nodo inicial y otro final respectivamente (opcional, por defecto todos los nodos).

*\$RegionTag* también es posible analizar una región de nodos previamente definida.

*\$dof1 \$dof2 ...* establece la respuesta de cada grado de libertad que se quiere obtener.

*\$respType* siempre debe ser el último parámetro de entrada en la definición de algún *recorder* y define el tipo de respuesta que se quiere guardar. Dentro de las opciones más utilizadas se encuentran:

*disp* para obtener el desplazamiento relativo o absoluto según sea el tipo de excitación.

*vel* para obtener la velocidad relativa o absoluta según sea el tipo de excitación.

*Accel* para obtener la aceleración relativa o absoluta según sea el tipo de excitación.

*incrDisp* para obtener el desplazamiento incremental

*"eigen i"* para obtener los vectores propios del modo "i"

*reaction* para obtener las reacciones nodales.

# **Archivos de salidas para elementos**

Se utiliza el comando [*Element*] para especificar que la información se obtiene de los nodos previamente definidos.

*Recorder Element -file \$fileName < -ele (\$ele1 \$ele2 ...) > < -eleRange \$startEle \$endEle > < -region \$RegionTag > (\$arg1 \$arg2 ...)*

-*file* establece el nombre que se le denominará al archivo de salida.

*\$fileName* es el nombre con que se le denominará al archivo de salida (opcional, por defecto se imprime en pantalla)

*\$ele1 \$ele2 ...* específica qué de qué elementos se guardará la información (opcional, por defecto se consideran todos los elementos).

*\$startEle \$endEle* se puede elegir un rango de elementos en vez de especificar uno por uno, para ello se elige un elemento inicial y otro final respectivamente (opcional, por defecto todos los elementos).

*\$RegionTag* también es posible analizar una región de elementos previamente definida.

*\$arg1 \$arg2 ...* son los argumentos que uno quiere guardar en los archivos de salidas. Estos varían según el tipo de elemento.

Para el tipo de elemento utilizado (*dispBeamColumn*) la opciones más utilizadas son:

*globalForce* para obtener la respuesta en coordenadas globales del elemento (para 2D, 3dof: FX,FY y MZ)

Ejemplo:

*recorder Element -file ele1global.out -time -ele 1 globalForce*

*localForce* para obtener la respuesta en coordenadas locales del elemento (para 2D, 3dof: FX,FY y MZ)

Ejemplo:

*recorder Element -file ele1local.out -time -ele 1 localForce*

Otra opción es obtener la respuesta para la sección del elemento. Además es posible elegir la fibra de la cual se desea guardar los resultados, estos están enumerados de izquierda a derecha. Para este trabajo solo se tiene una sección por elemento y 24 fibras a lo largo de la sección.

Para realizar lo recién descrito, se debe colocar el comando[*section*] seguido del número de la sección a considerar. Los argumentos que se pueden obtener son:

*force* para obtener los esfuerzos de la sección (FX, MZ).

Ejemplo:

*recorder Element -file ele1sec1Force.out –time -ele 1 section 1 force*

*deformation* para obtener la deformación de la sección (fuerza axial, curvatura).

Ejemplo:

*recorder Element -file ele1sec1Defo.out –time -ele 1 section 1 deformation*

**stiffness** para obtener la rigidez de la sección.

Ejemplo:

*recorder Element -file ele1sec1Stiff.out –time -ele 1 section 1 stiffness*

**stressStrain** para obtener la respuesta esfuerzo- deformación de la sección (esfuerzo, deformación).

Ejemplo:

*recorder Element -file ele1sec1StressStrain.out –time -ele 1 section 1 fiber \$y \$z <\$matID> stressStrain*

*\$y* define la coordenada local "y" e la fibra monitoreada

*\$z* define la coordenada local "z" e la fibra monitoreada

*\$matTag* corresponde a la etiqueta de material previamente definida (opcional)

# **DEFINICIÓN DE CARGAS**

El proceso de definición de cargas está compuesto principalmente por tres pasos, primero se definen las cargas mediante un patrón de cargas; segundo, se define el tipo de análisis y sus características y por último, se aplican las cargas al ejecutar el análisis.

Los patrones de cargas son definidos mediante el comando [*pattern*]. Hay tres tipos de patrones de cargas usados principalmente:

**Plain**: Este comando se utiliza para definir:

- Cargas nodales: cargas gravitatorias, cargas laterales.
- Restricción single point, control de desplazamiento.
- Cargas en los elementos: cargas gravitacionales distribuidas.

**UniformExcitation**: Este patrón aplica las aceleraciones de un registro definido por el usuario a todos los nodos fijos, en una dirección específica.

**MultipleSupport**: Este patrón aplica a los desplazamientos de un registro definido por el usuario en los nodos especificados, en una dirección especificada, o también un acelerograma.

En el modelo se utiliza el patrón de carga *Plain* para definir el análisis de cargas de gravedad.

Ejemplo:

*pattern Plain 1 "Linear" {*

*load 123 0.0 -\$wNodalWall\_floor 0.0;*

*}*

En el cual "1" corresponde a la etiqueta asignada al patrón de cargas. "Linear" es la etiqueta para la serie de tiempo. *Load* es el comando que permite asignar una carga al nodo, que para este caso es el 123 (recordar que es el nodo ubicado en la losa del segundo piso). Y por último el valor de las cargas asignadas, donde no hay cargas horizontales ni rotacionales, sino que solo está la carga gravitatoria (*-\$wNodalWall\_floor*) con su respectivo valor negativo.

# **DEFINICIÓN DE ANÁLISIS**

Como último paso se encuentra el análisis propiamente tal, ya sea estático o transiente, lineal o no lineal. Para cada uno se deben definir los ítems mencionados en este apartado.

# **Restricciones**

El comando [*constraints*] determina como las ecuaciones de restricción son aplicadas en el análisis. Existen 4 gestores de restricciones: *Plain, Lagrange, Transformation Penalty*

# **Enumeración de grados de libertad**

El comando [*numberer*] construye un objeto el cual determina la asignación entre el número de ecuaciones y los grados de libertad y cómo estos son enumerados. Se tienen dos opciones: *Plain*, el cual enumera los GDL según el archivo de entrada (definido por el usuario). Y *RCM*, enumera los grados de libertad para minimizar el ancho de banda de una matriz dispersa usando el método de Cuthill-Mckee reverso.

# **Iniciar el Sistema de Ecuaciones**

El comando [*system*] se usa para construir un Sistema de ecuaciones lineales (SEL) y un objeto de solución lineal para almacenar y resolver el SEL.

# **Definir Prueba de Convergencia**

El comando [*test*] construye un objeto para prueba de convergencia. Esto se debe a que algunos algoritmos de solución requieren revisar tras cada iteración si se ha convergido a un valor. Existen principalmente tres formas de verificar la convergencia: por el vector de fuerzas, el de desplazamientos y el de energía.

El test de convergencia aplica sobre la siguiente formula

 $K\Lambda U = R$ 

- El comando [*test NormUnbalance* ] verifica  $\sqrt{R^T R}$  < tol
- El comando [*test NormDispIncr*] verifica  $\sqrt{\Delta U^T \Delta U}$  < tol
- El comando [*test NormUnbalance* ] verifica  $\frac{1}{2} (\Delta U^T R) < tol$

# **Definir Algoritmo de Solución**

El comando [*algorithm*] construye un objeto para determinar el algoritmo de solución, el cual determina la secuencia de pasos tomados para resolver la ecuación no lineal.

Existen varios algoritmos de solución, cada cual con su propio método. Entre ellos los utilizados en el presente trabajo son:

- Newton Algorithm
- Newton with Line Search Algorithm
- Modified Newton Algorithm
- BFGS Algorithm
- Broyden Algorithm

### **Definir Integrador**

El comando [*integrator*] se utiliza para construir el objeto integrador, el cual determina el significado de cada término en la ecuación Ax=B. El integrador es usado para:

Determinar el paso predictivo para el tiempo t+dt.

Especificar la matriz tangente y el vector residual en cada iteración.

Determinar el paso correctivo basado en el incremento del desplazamiento dU

El integrador se divide para un análisis estático o dinámico (transiente). En este trabajo se utiliza el *DisplacementControl* para el caso estático. Y para el caso dinámico, *Newmark*.

### **Definir el tipo de Análisis**

El comando [*analysis*] se utiliza para construir el objeto de análisis, el cual define el tipo de análisis que se considerará. Estos pueden ser:

- Análisis Estático [*Static*]: Resuelve el problema  $R = K\Delta U$ , es decir, sin matriz de masa ni amortiguamiento.
- Análisis Dinámico [*Transient*]: Resuelve un análisis dependiente del tiempo con un paso de tiempo constante.
- Análisis Dinámico Variable [*Variable Transient*]: Resuelve un análisis dependiente del tiempo con un paso de tiempo variable.

A continuación se presentan extractos del código de programación donde se define el análisis estático y dinámico, utilizando los comandos anteriormente mencionados:

*# Análisis Gravitacional: Análisis estático con control de carga*

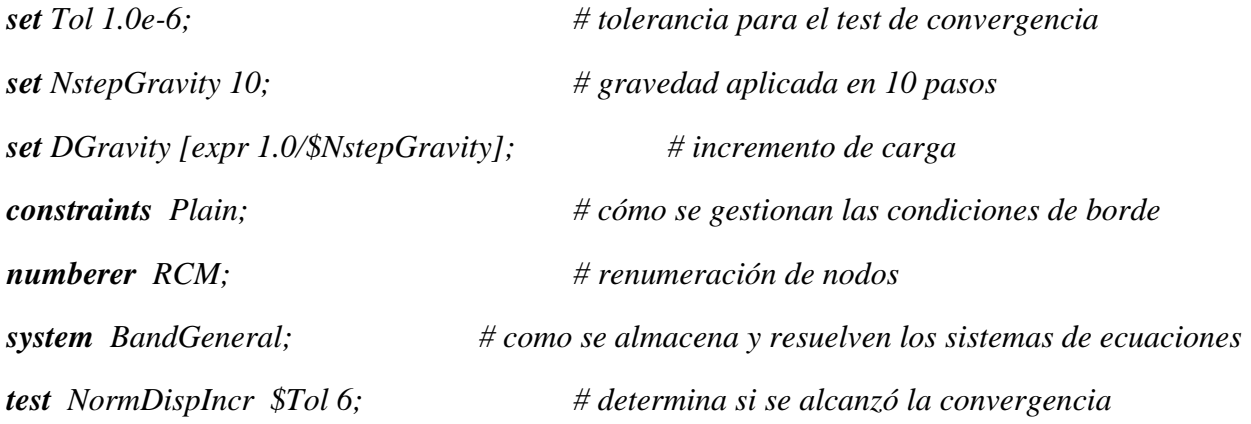

*algorithm Newton; # utiliza algoritmo de solución de Newton que actualize la rigidez tangent en cada iteración*

*integrator LoadControl \$DGravity; # determina el siguiente paso para el análisis*

*analysis Static; # define el tipo de análisis: estático analyze \$NstepGravity; # se aplica la gravedad en el número de pasos establecidos*

*#Análisis Dinámico # Datos para el test de convergencia* set Tol 1.e-3; # tolerancia *set maxNumIter 1000; # número máximo de iteraciones set printFlag 0; # opción que imprime los datos en pantalla set TestType NormDispIncr; # test* 

*# Algoritmo de Solución set algorithmType ModifiedNewton #Newton Modificado*

*# Parámetros para el integrador: Newmark set NewmarkGamma 0.5; # gamma set NewmarkBeta 0.25; # beta*

*#Definición del análisis constraints Transformation; numberer RCM system BandGeneral test \$TestType \$Tol \$maxNumIter; # \$printFlag algorithm \$algorithmType; integrator Newmark \$NewmarkGamma \$NewmarkBeta*

#### *analysis Transient*

*#Se analiza paso a paso*

*set Nsteps [expr int(\$TmaxAnalysis/\$DtAnalysis)];*

*set ok [analyze \$Nsteps \$DtAnalysis];*

*if {\$ok != 0} { #En caso que no haya convergencia en el análisis después de que se cumpla elmáximo de iteraciones*

*# parámetros para iniciar el análisis*

*set ok 0;*

*set controlTime [getTime];*

*while {\$controlTime < \$TmaxAnalysis && \$ok == 0} {*

*set ok [analyze 1 \$DtAnalysis]*

*set controlTime [getTime]*

*set ok [analyze 1 \$DtAnalysis]*

*if {\$ok != 0} {*

*puts "Trying Newton with Initial Tangent .." test NormDispIncr \$Tol 1000 0 algorithm Newton –initial #Newton con tangent inicial set ok [analyze 1 \$DtAnalysis] test \$TestType \$Tol 1000 0 algorithm \$algorithmType }*

*if {\$ok != 0} { #Si todavía no se haya la solución se cambia de algoritmo de solución*

> *puts "Trying Broyden .." algorithm Broyden 8 #Método de Broyden*

*set ok [analyze 1 \$DtAnalysis] algorithm \$algorithmType } if {\$ok != 0} { #Si todavía no se haya la solución se cambia de algoritmo de solución puts "Trying NewtonWithLineSearch .." algorithm NewtonLineSearch 0.8 #Método de Newton con búsqueda lineal set ok [analyze 1 \$DtAnalysis] algorithm \$algorithmType } if {\$ok != 0} { #Si todavía no se haya la solución se cambia de algoritmo de solución puts "Trying BFGS.." algorithm BFGS #Método de Broyden-Fletcher-Goldfarb - Shanno set ok [analyze 1 \$DtAnalysis] algorithm \$algorithmType }; }; };*

*puts "Ground Motion Done." #Finaliza el análisis*

### **ANEXO B**

#### **B.1 ELECCIÓN DE PARAMETRO DE HORMIGON**

Como se ha mencionado, el material implementado en los modelos corresponde al *Concrete02*. Este modelo considera basado en el modelo de Kent,D y Park,R (1991) pero considerando una caída lineal de la resistencia a la tracción. El parámetro que determina el decaimiento en la tensión está definido en el manual de *OpenSees* como *Ets*. En la siguiente figura se muestra la zona en tracción del gráfico esfuerzo-deformación para el material, donde *Ets* es la pendiente que define el comportamiento en tensión.

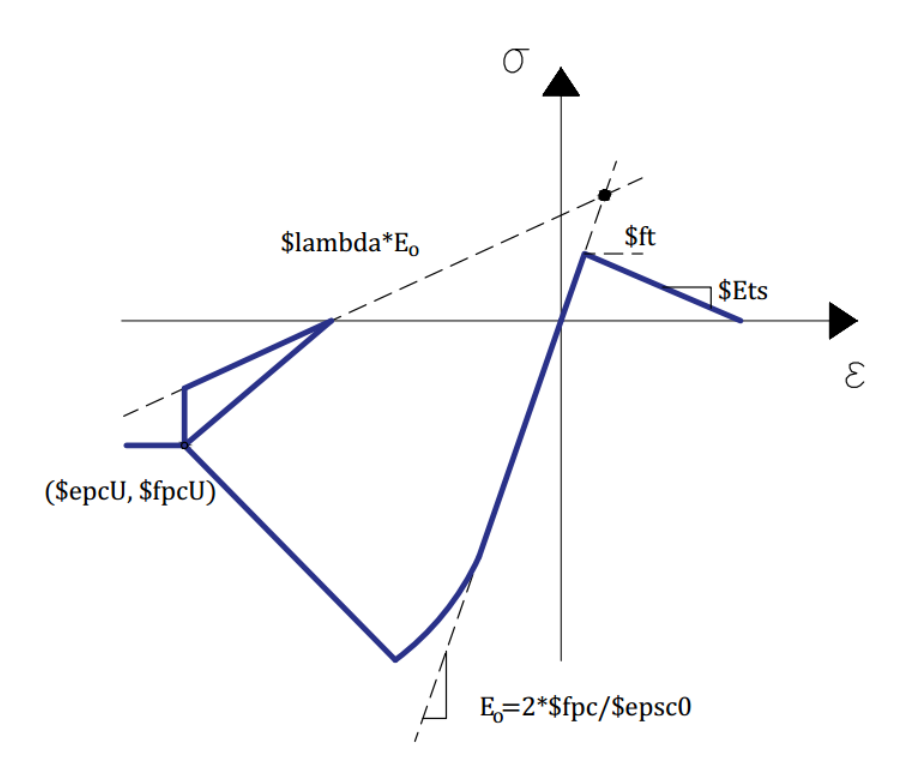

Como es sabido, el hormigón propiamente tal no posee mucha resistencia a la tracción, por lo que esta zona debe poseer una resistencia mucho menor en comparación a la resistencia a compresión (ocho veces menor según valores entregados en la definición del modelo). Esto sucede también con la deformación a la tracción, por lo que se sugiere una pendiente pronunciada en el decaimiento de la resistencia a la tensión. A continuación se sugieren tres valores posibles, con sus respectivas gráficas esfuerzo-deformación, y cómo afecta a los parámetros globales, lo que en consecuencia hace variar la amplificación dinámica.

En las figuras presentadas a continuación, se observa la curva esfuerzo deformación del hormigón con valores para Ets=1e09, Ets=1e10 y Ets=1e11 respectivamente.

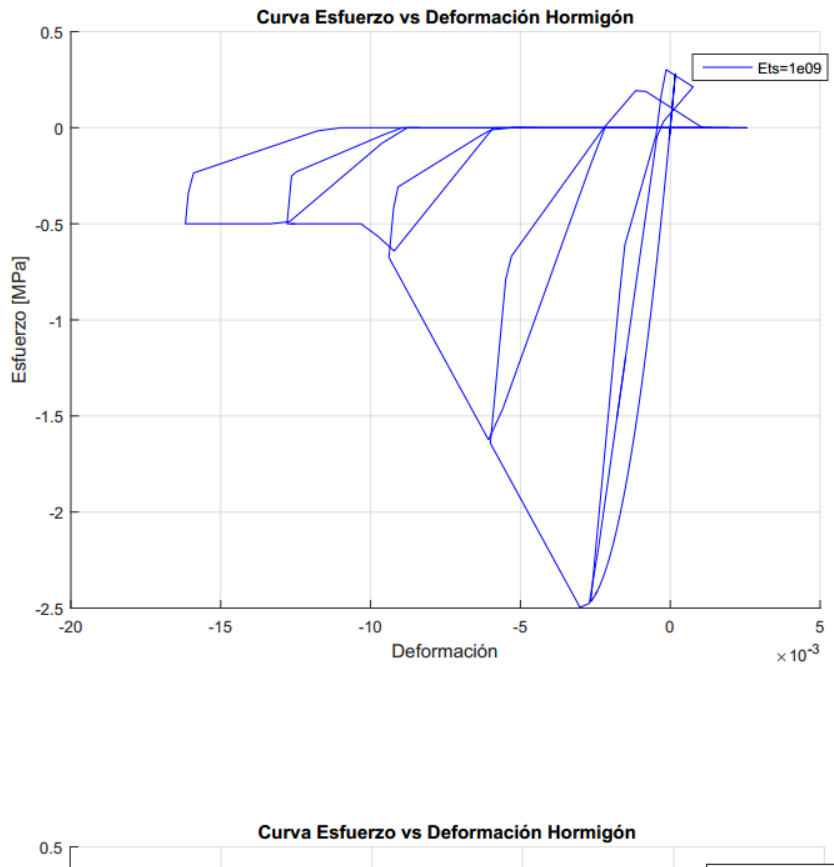

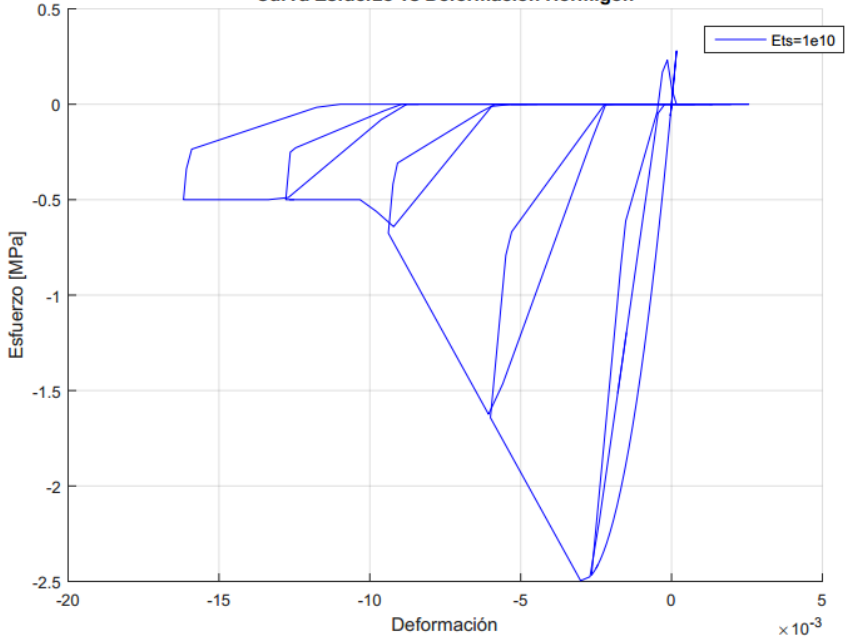

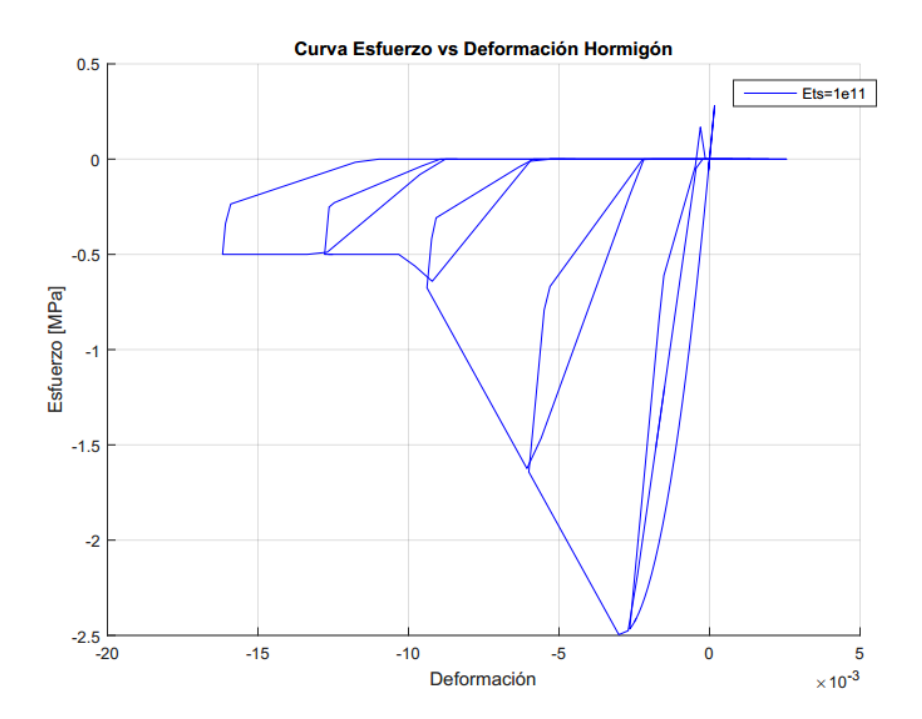

A medida que aumenta el valor de *Ets,* disminuye la pendiente de caída de tensión lo que significa una menor deformación para el mismo nivel de tracción.

Para la selección del valor de *Ets* se analizan los resultados ejecutando el modelo de Francisco Jiménez comparándolos con los resultados de éste. La siguiente tabla muestra las respuestas globales para cada uno de los modelos incluyendo las diferencias porcentuales para el corte, momento y amplificación dinámica con respecto a los resultados obtenidos por Jiménez (2016).

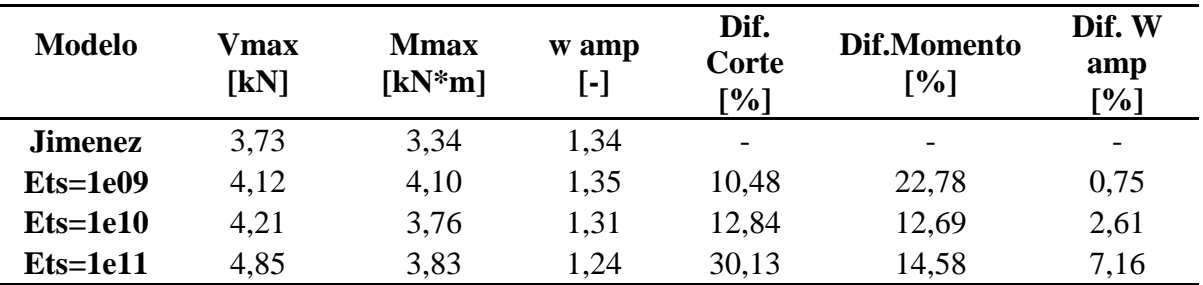

Se selecciona el valor Ets= 1e10 [Pa] debido a que posee una menor diferencia porcentual promedio.

# **ANEXO C**

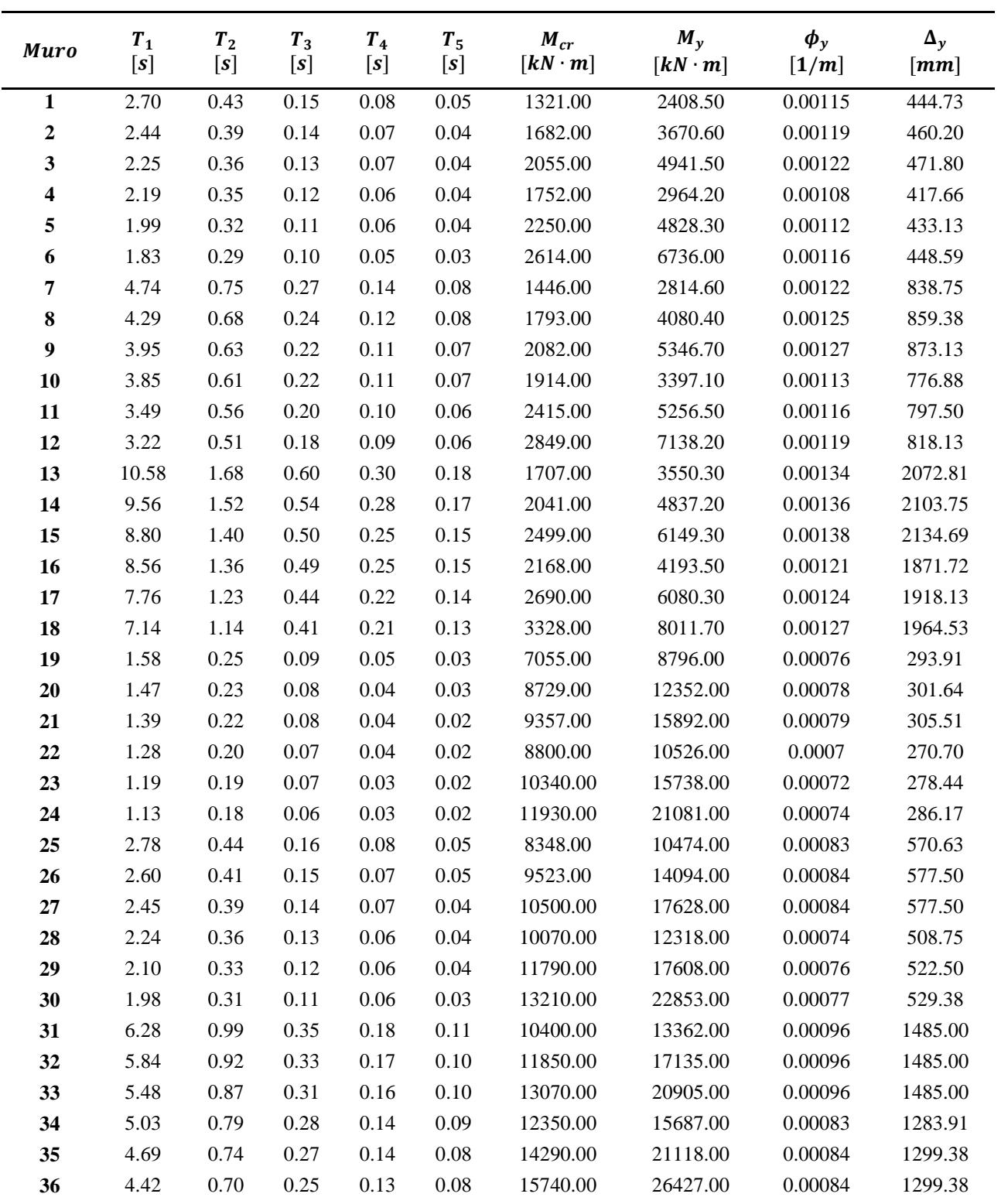

# **C.1 PROPIEDADES ASOCIADAS A CADA MURO**

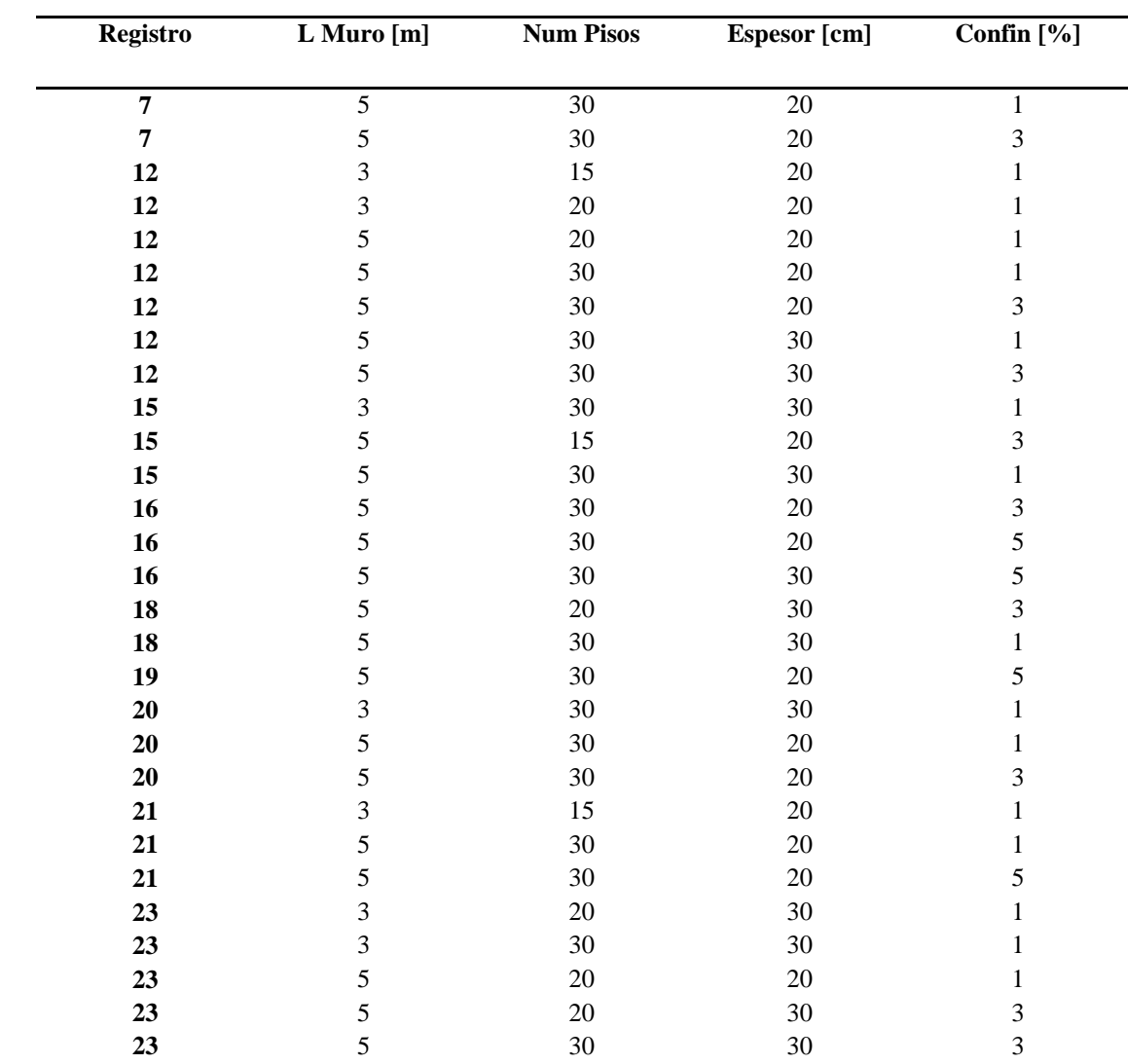

### **D.1 DATOS FILTRADOS POR PROBLEMA DE NO CONVERGENCIA DURANTE EL ANALISIS**

**ANEXO D**

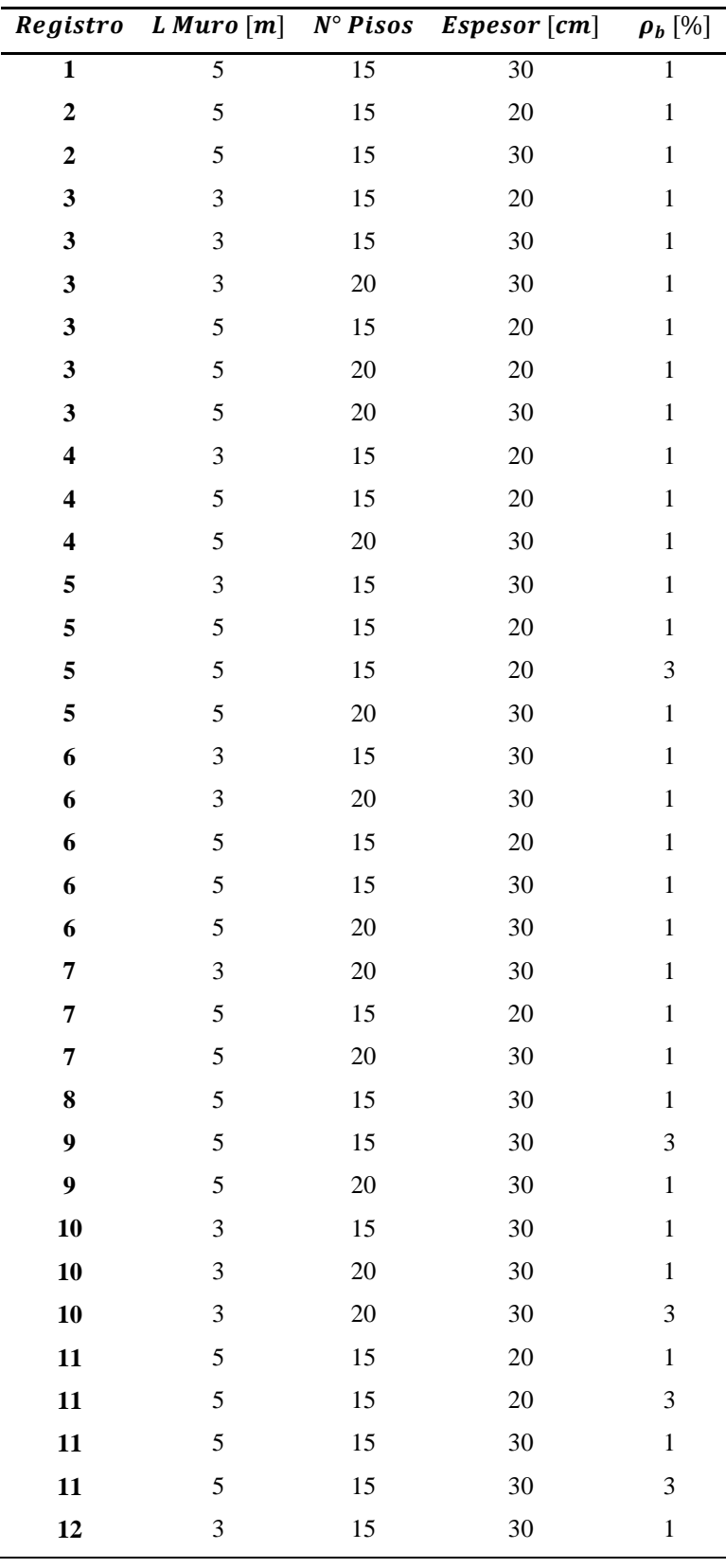

#### **D.2 DATOS FILTRADOS POR PROBLEMA DE DAÑO POR NO CONVERGENCIA**

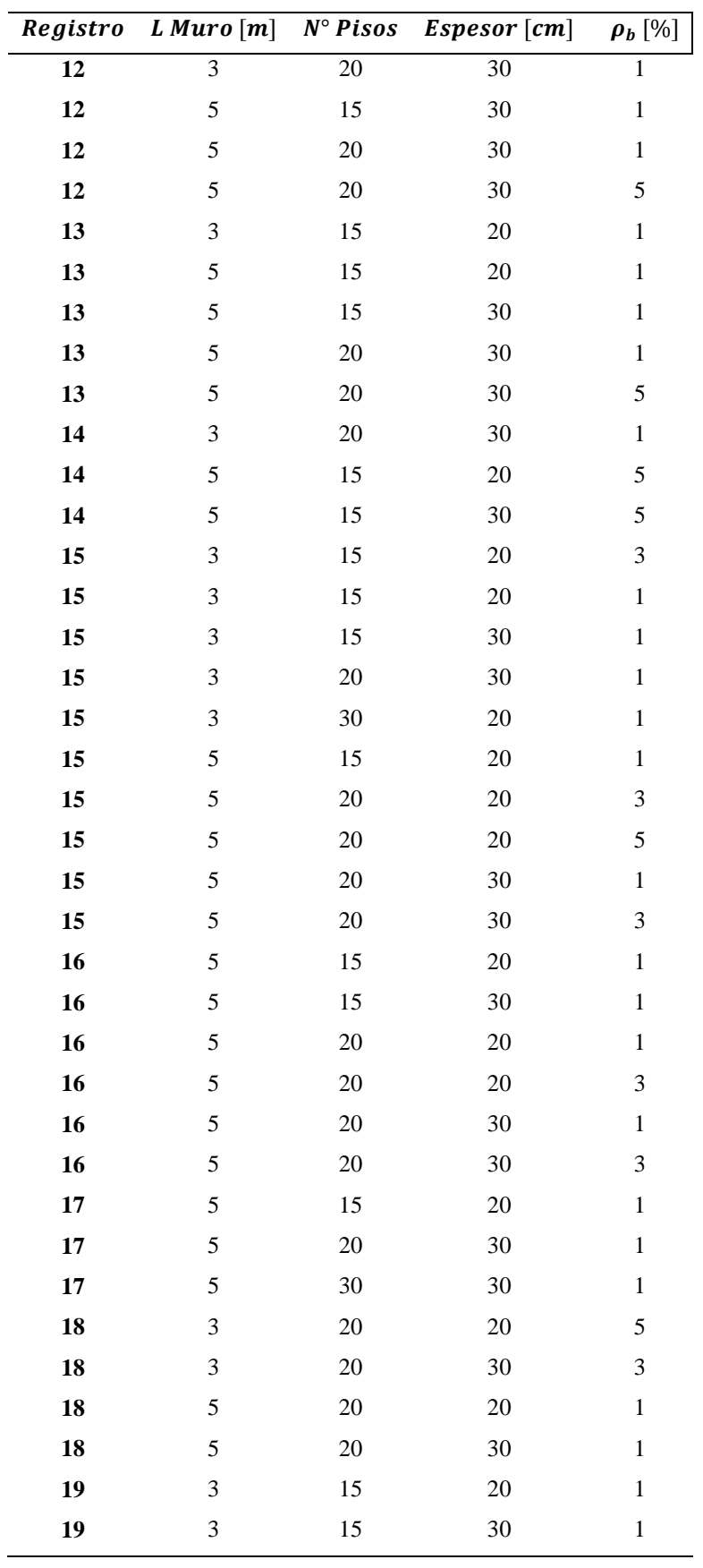

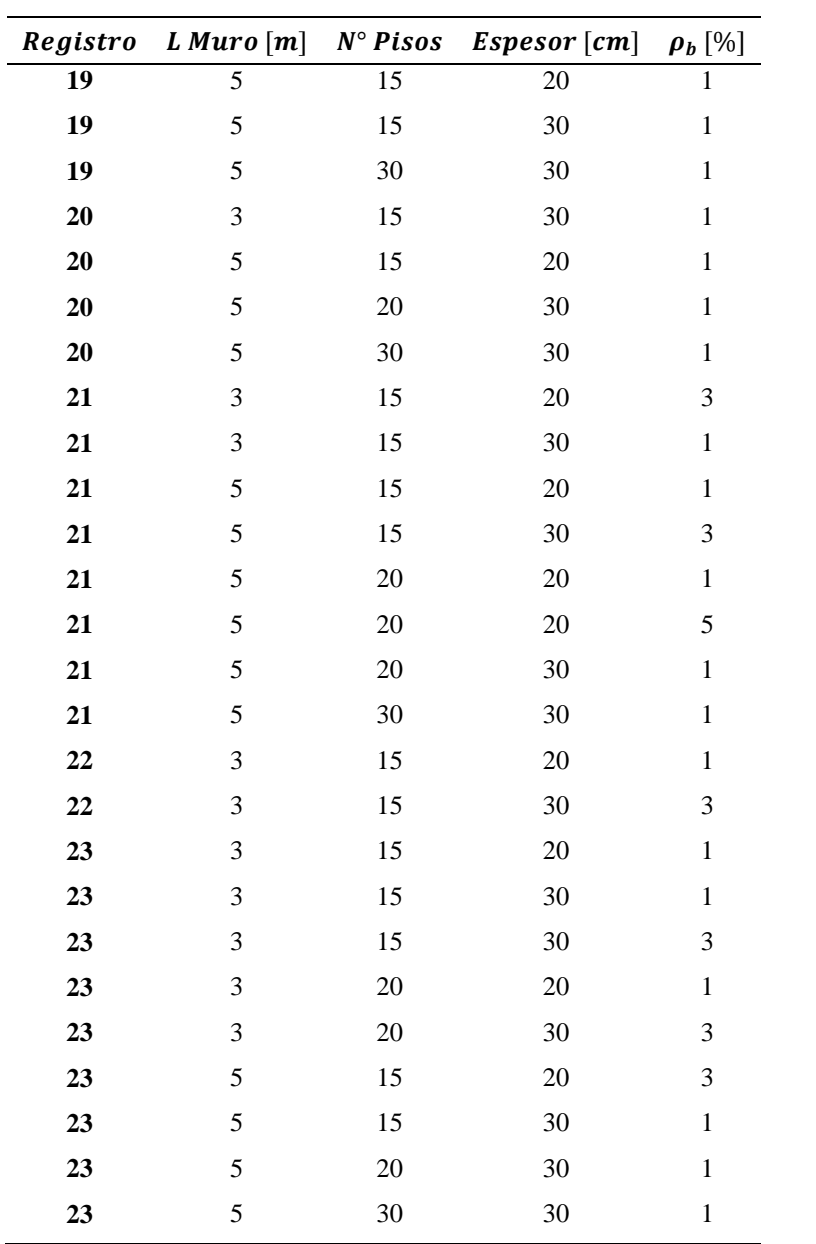

#### **ANEXO E**

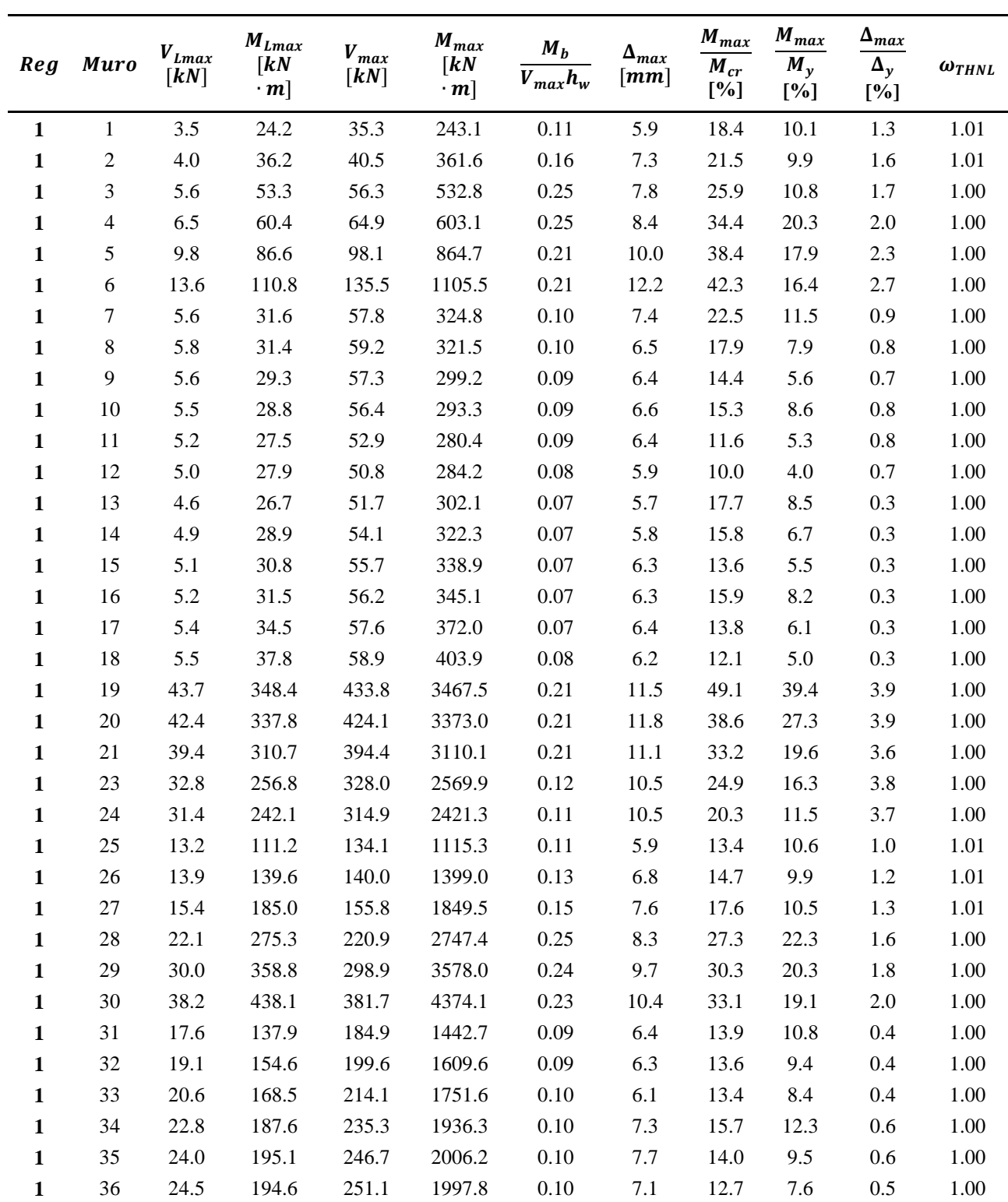

### **E.1 RESPUESTA ANÁLISIS THL, THNL Y AMPLIFICACIÓN**

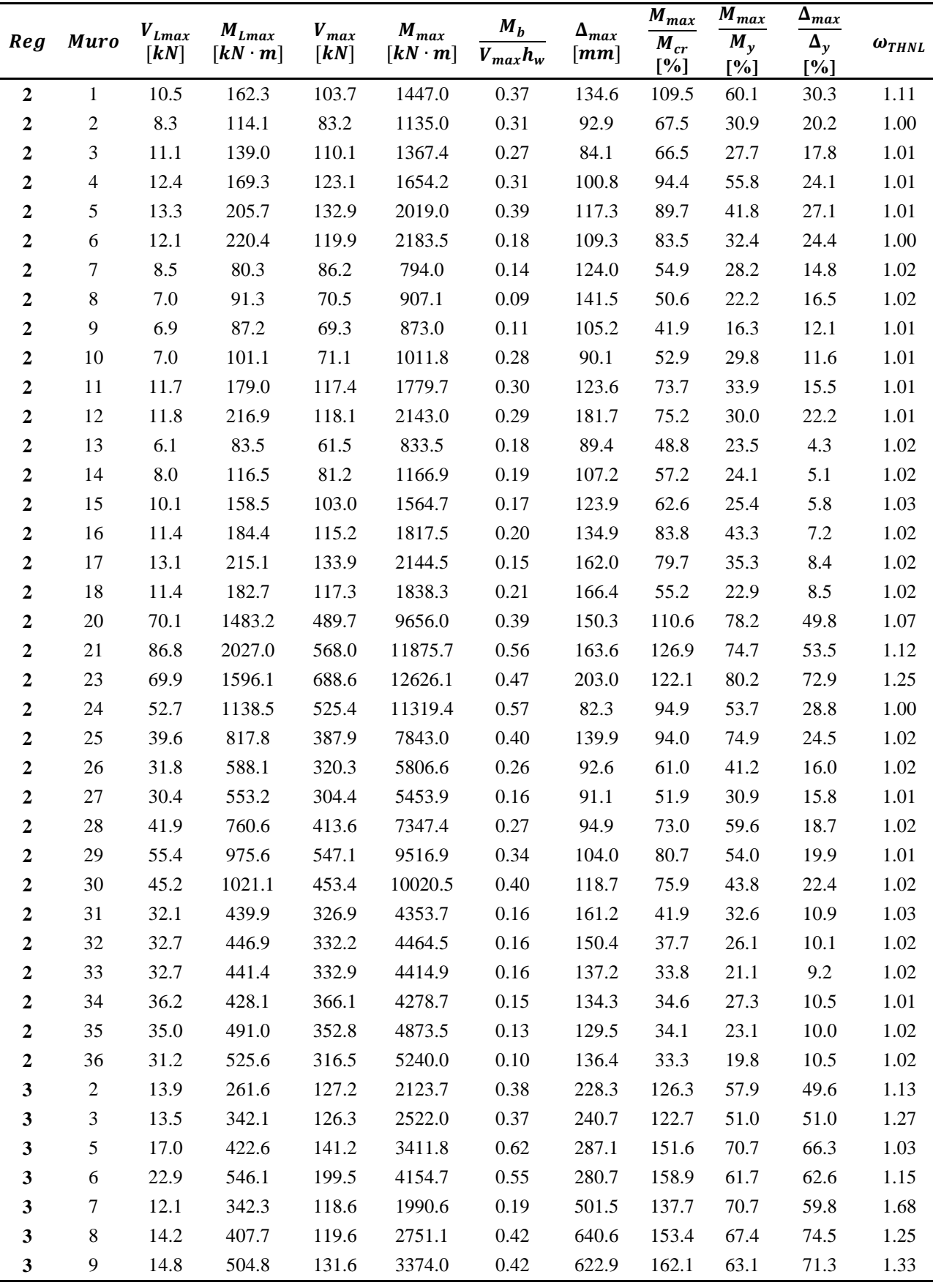
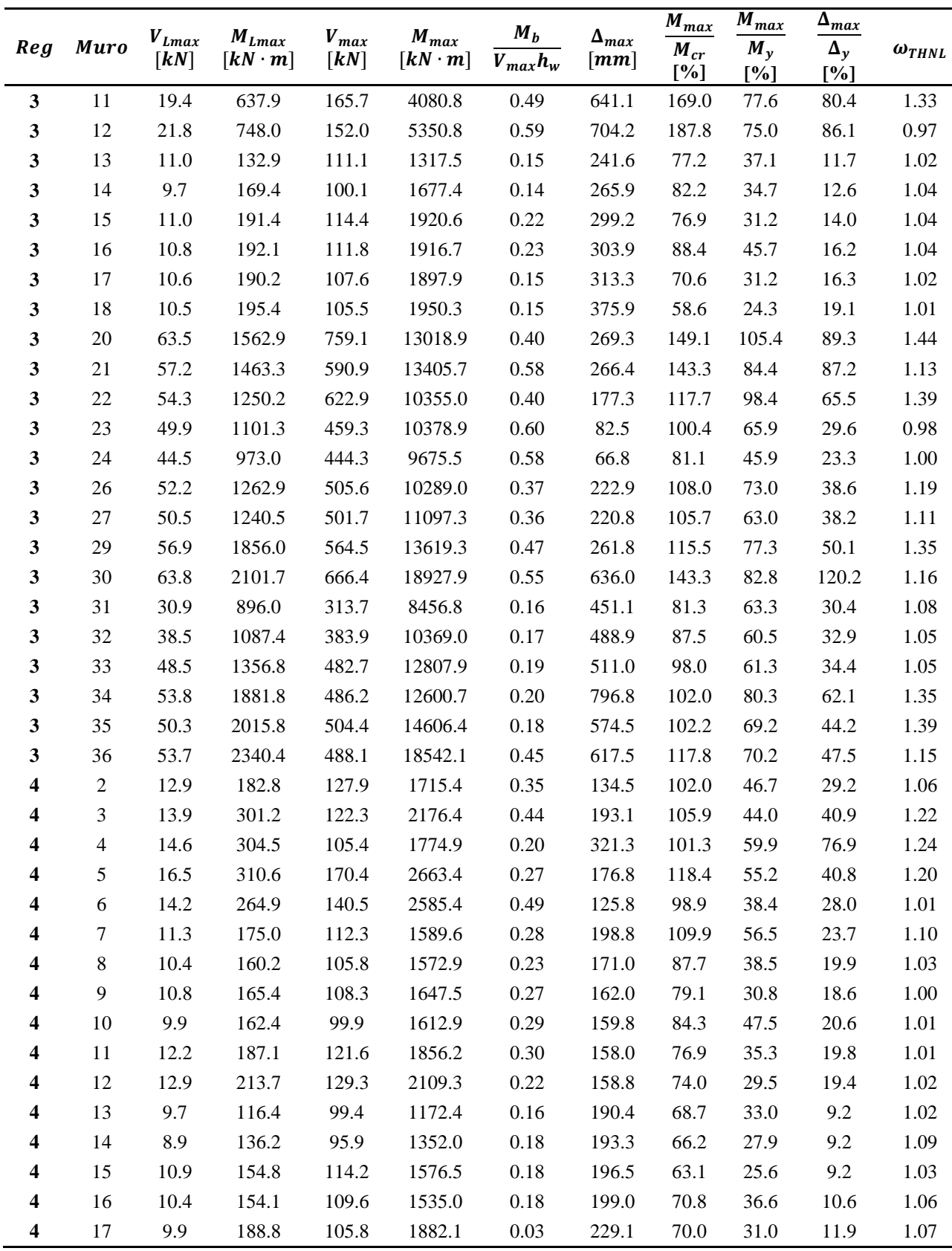

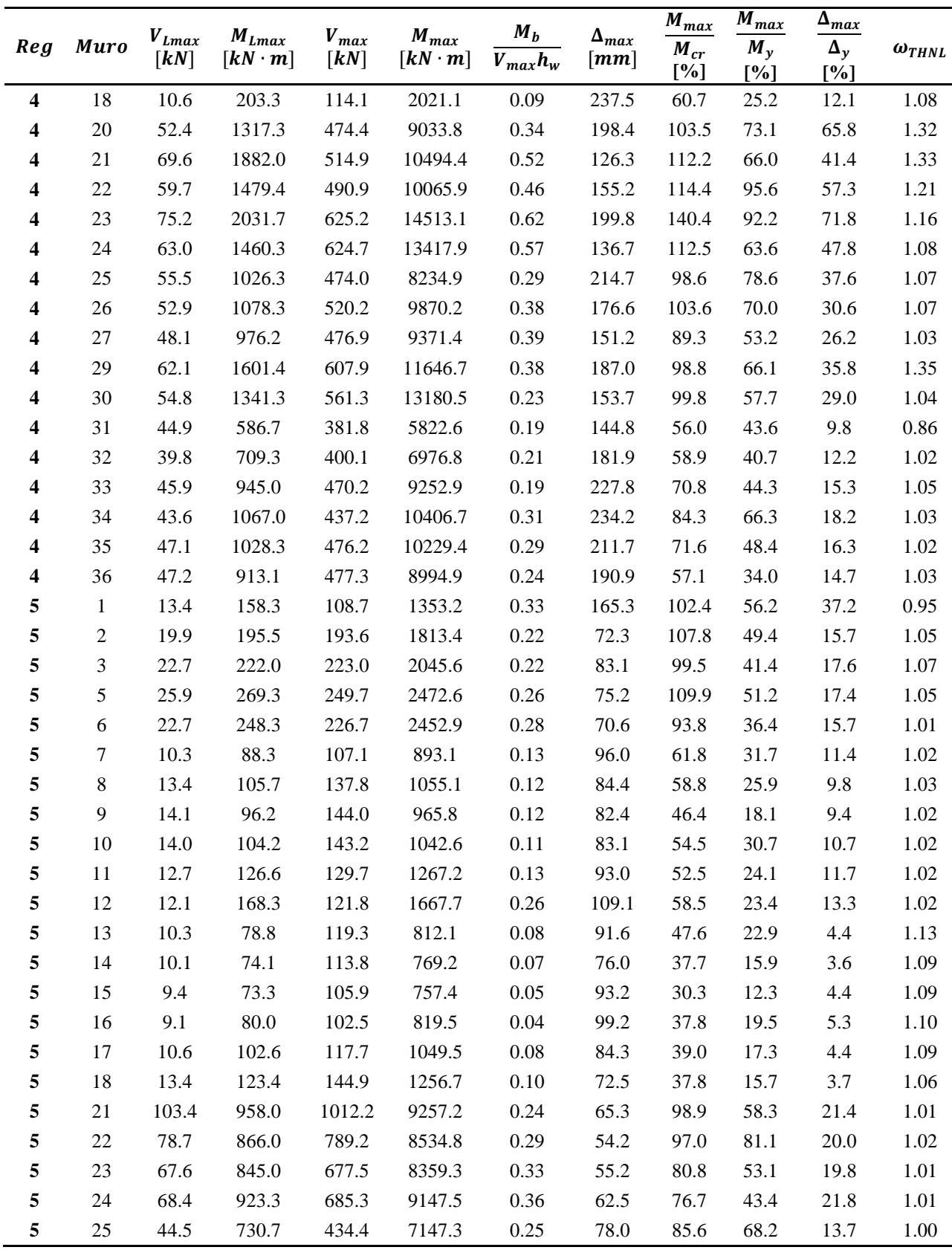

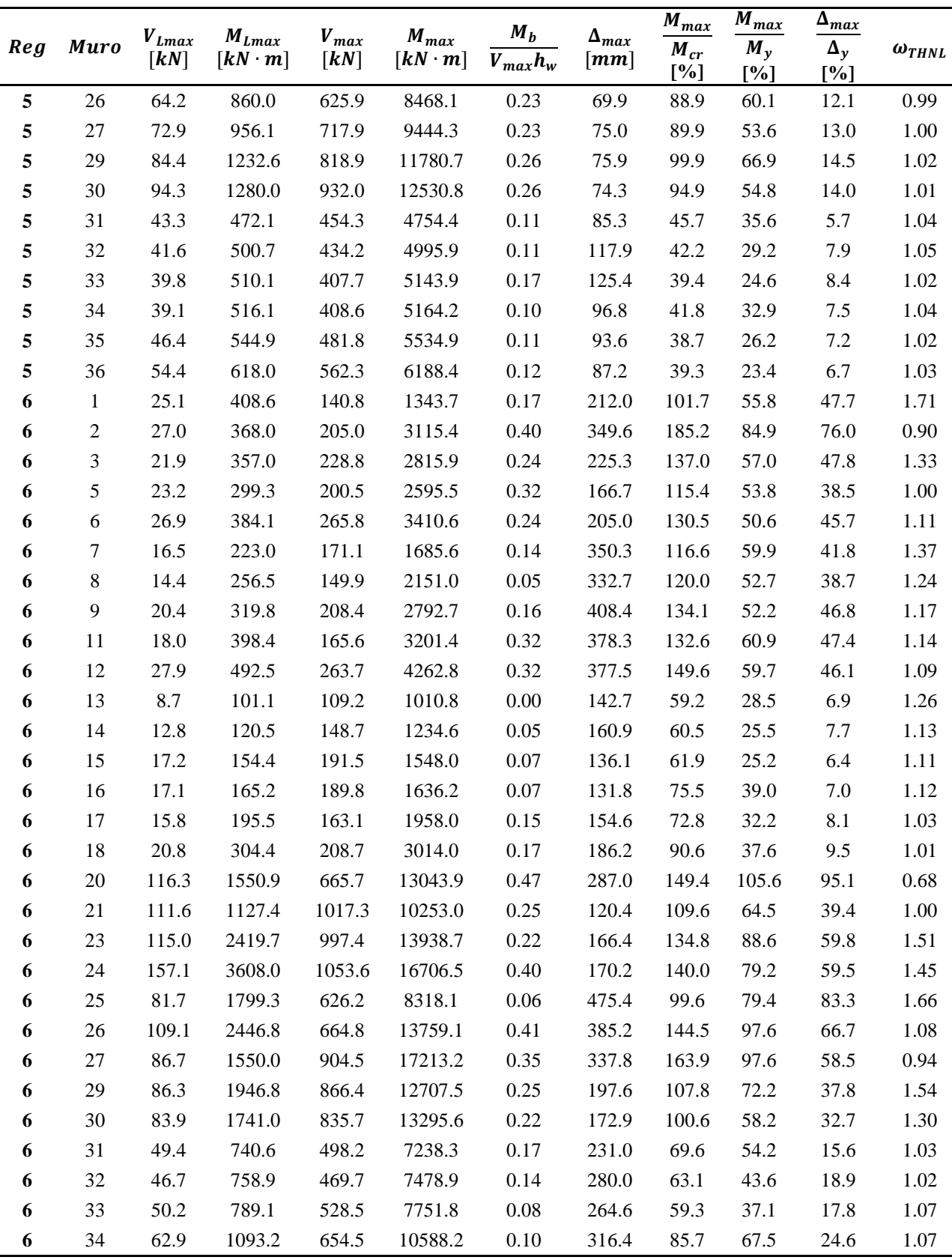

l,

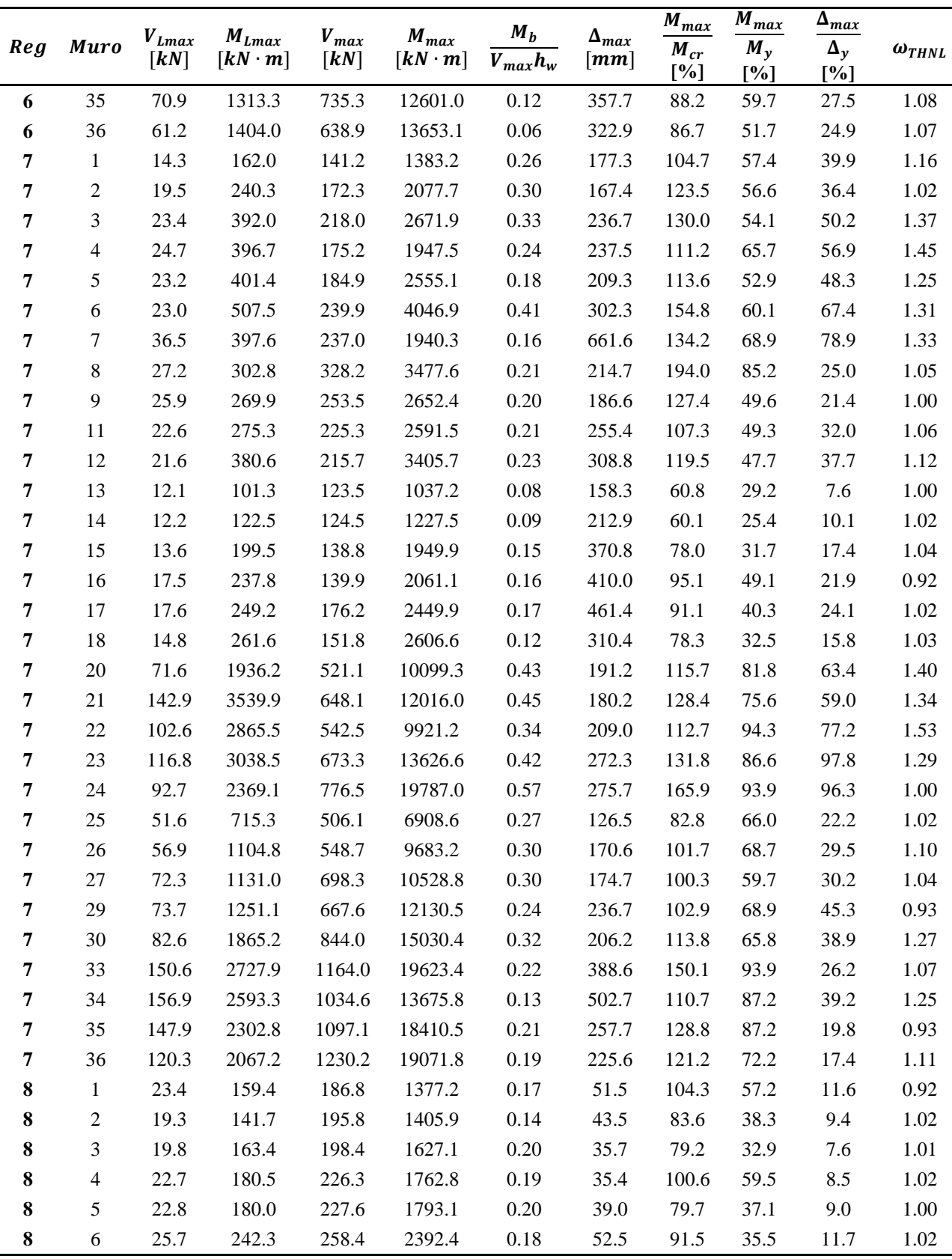

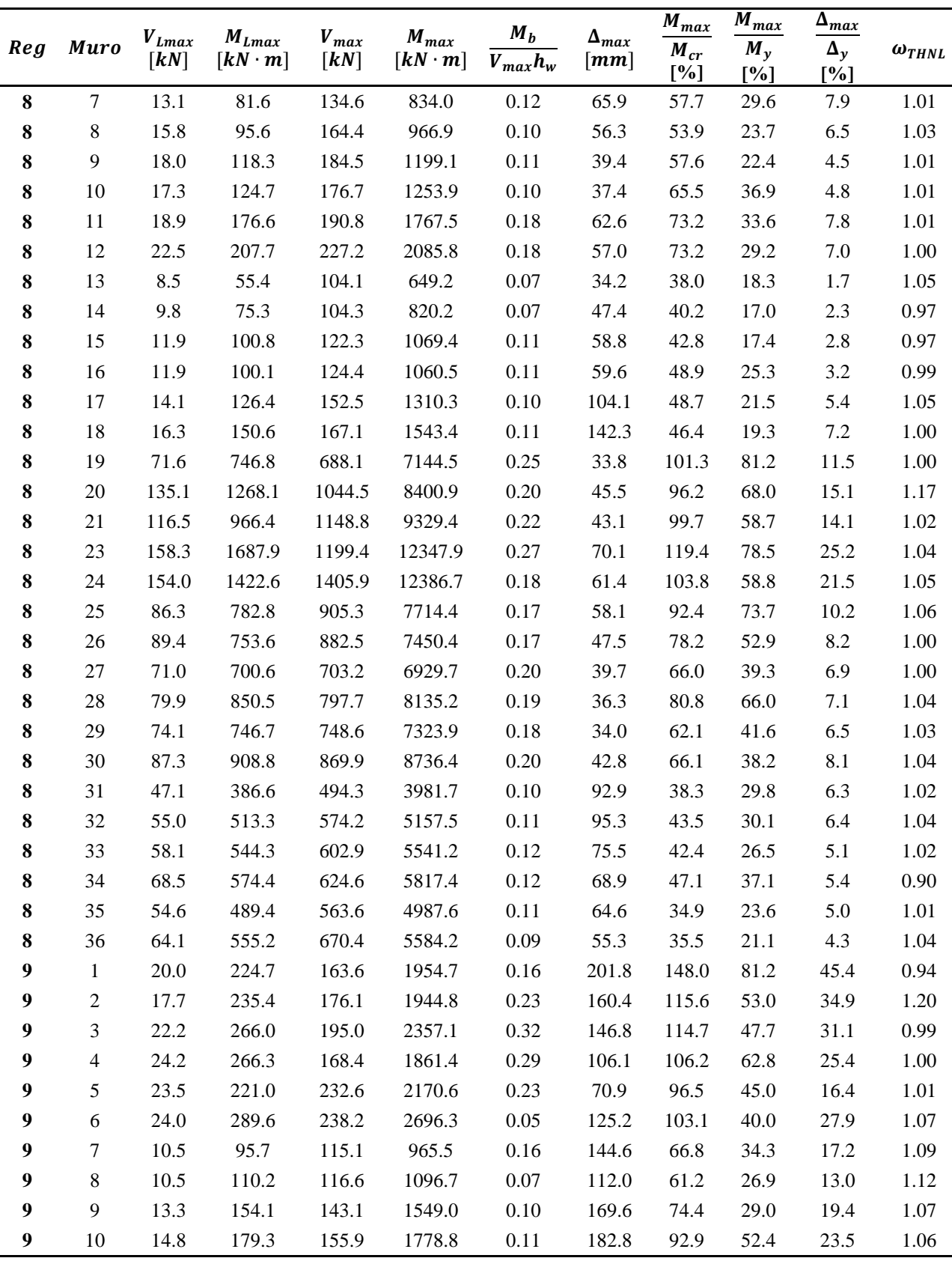

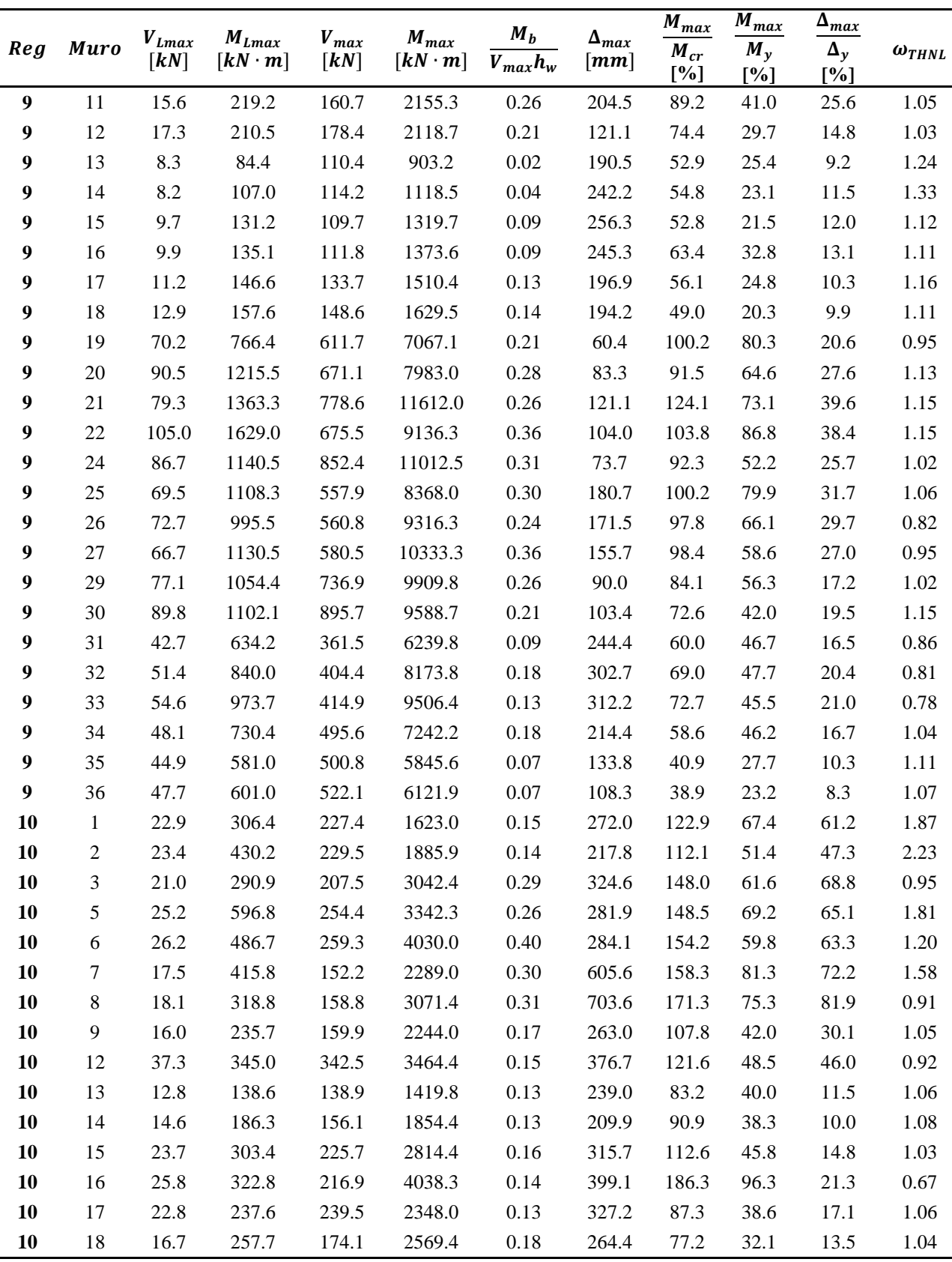

j.

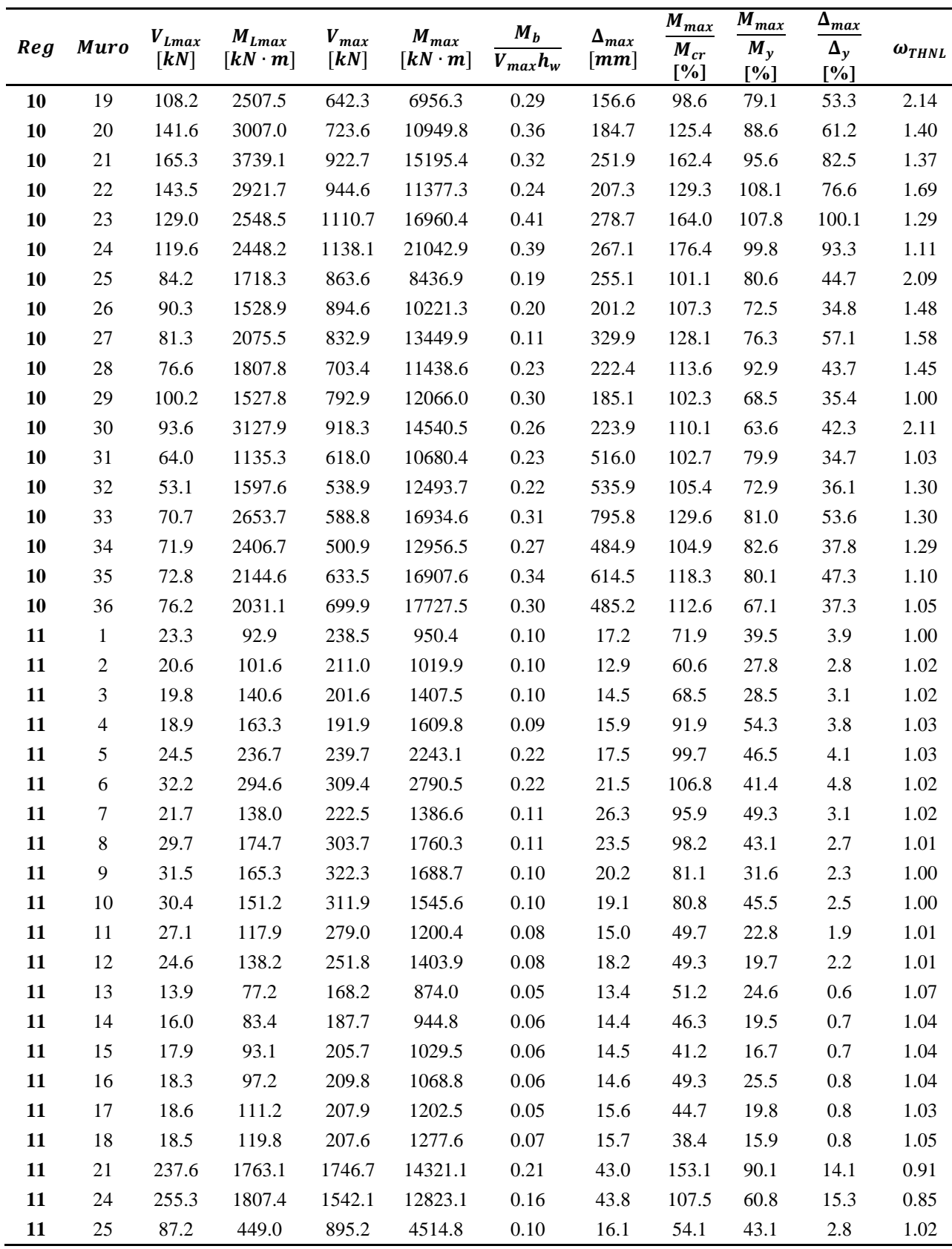

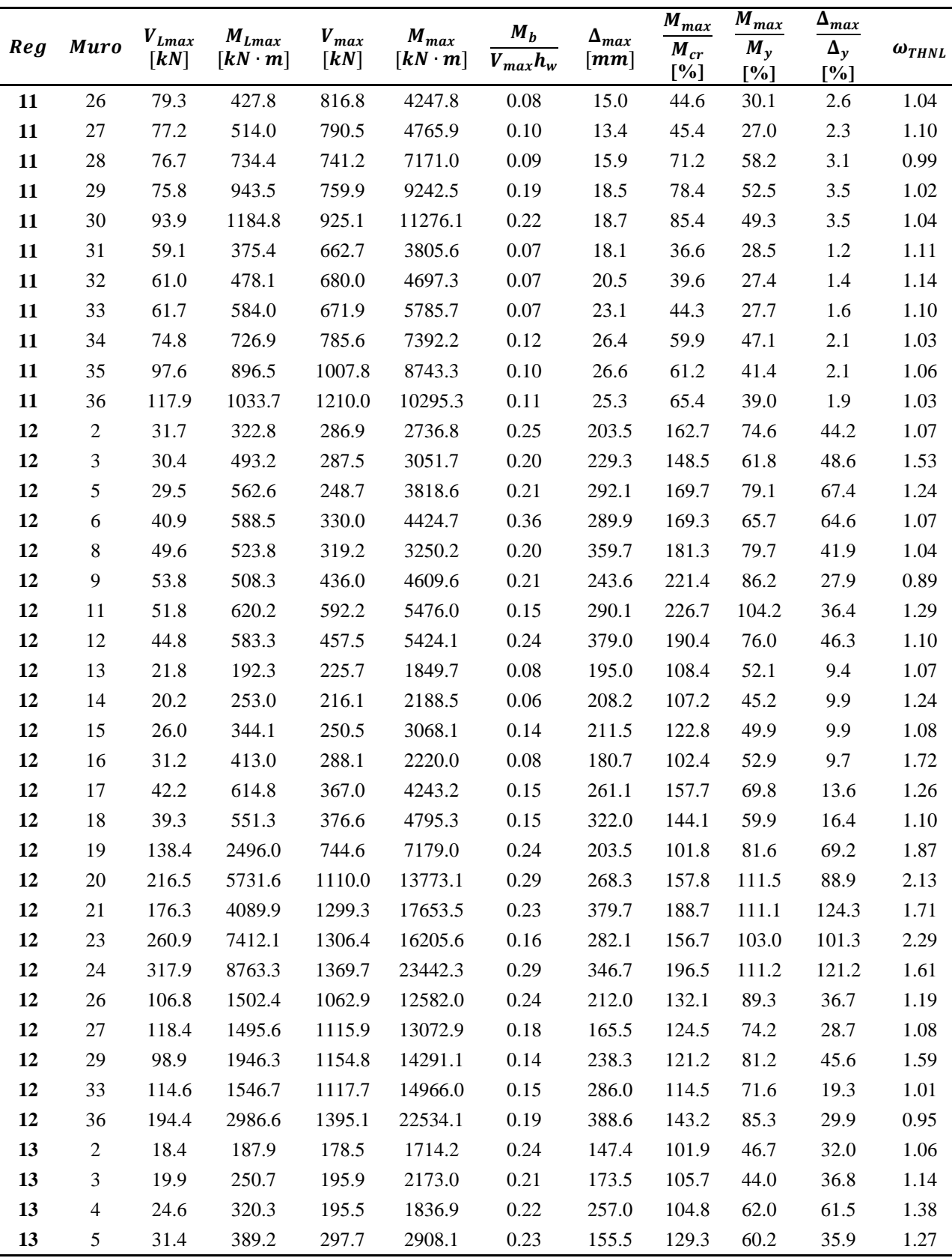

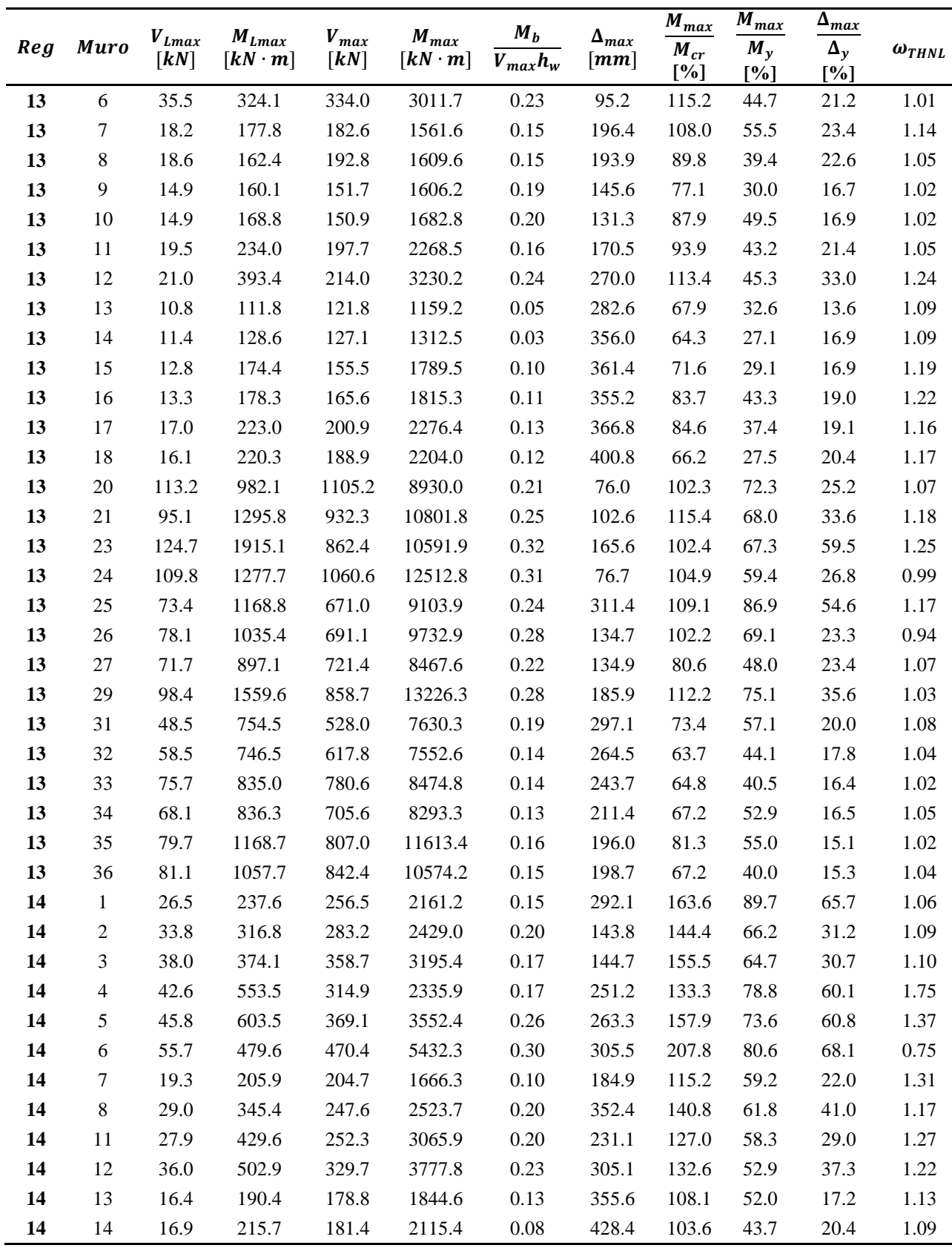

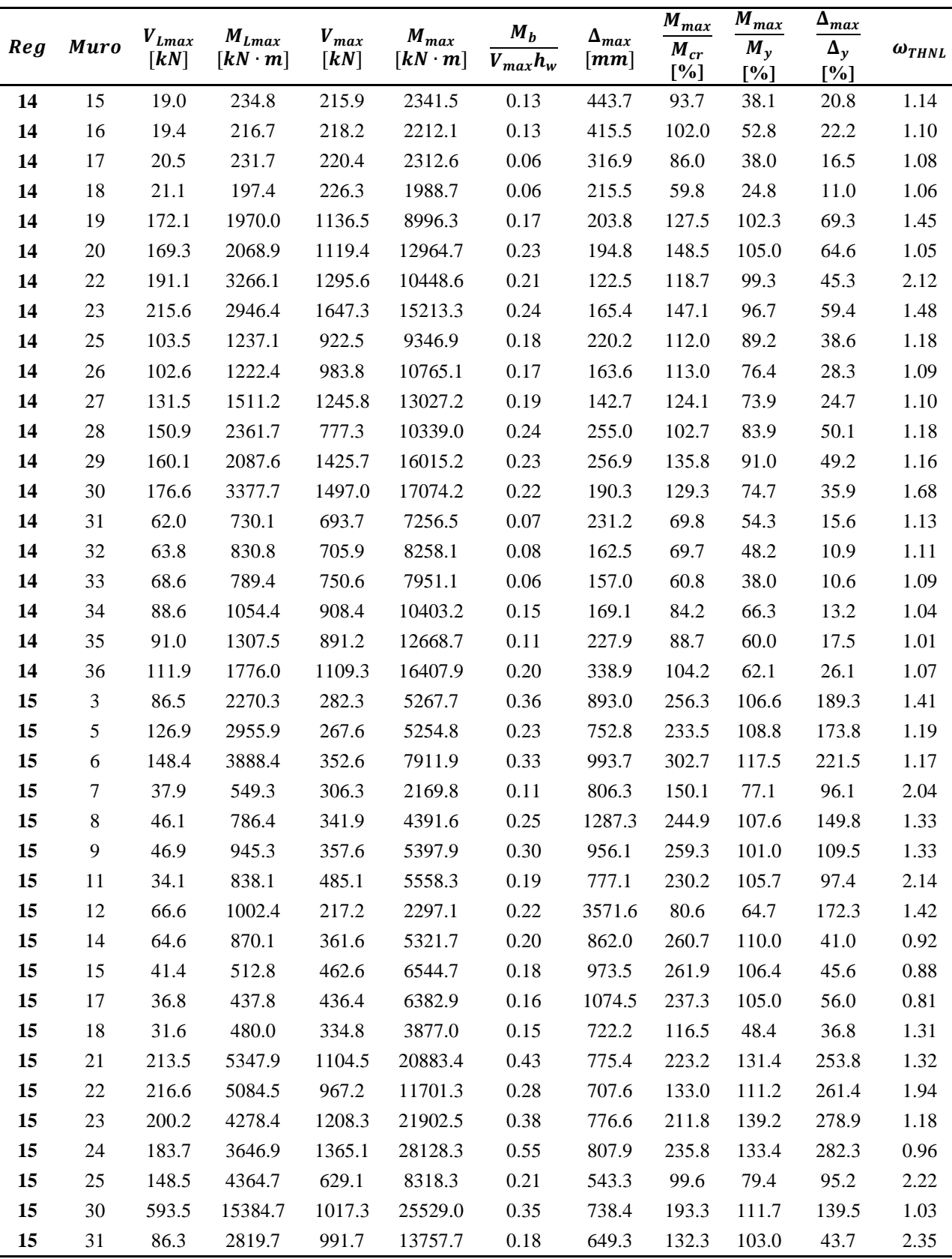

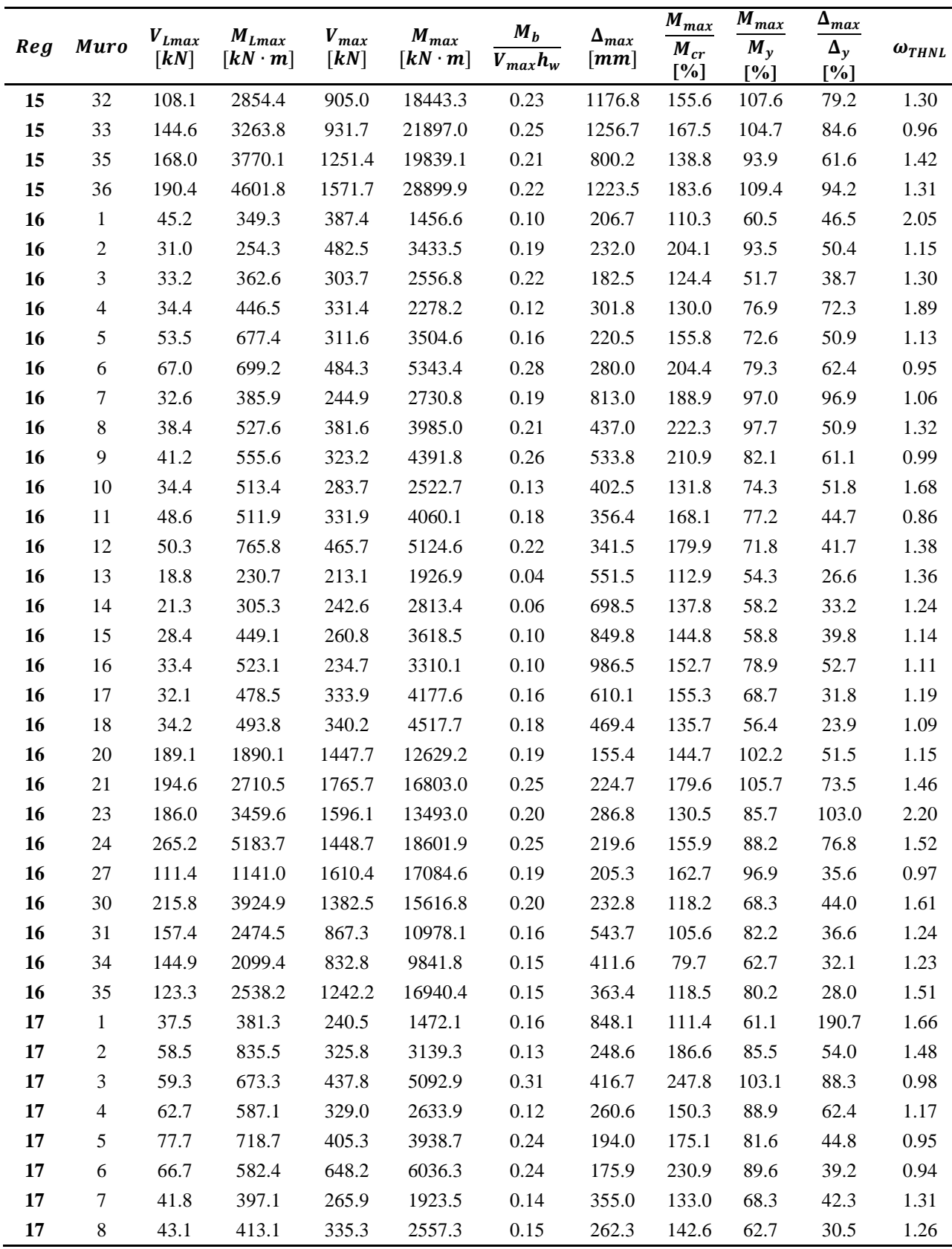

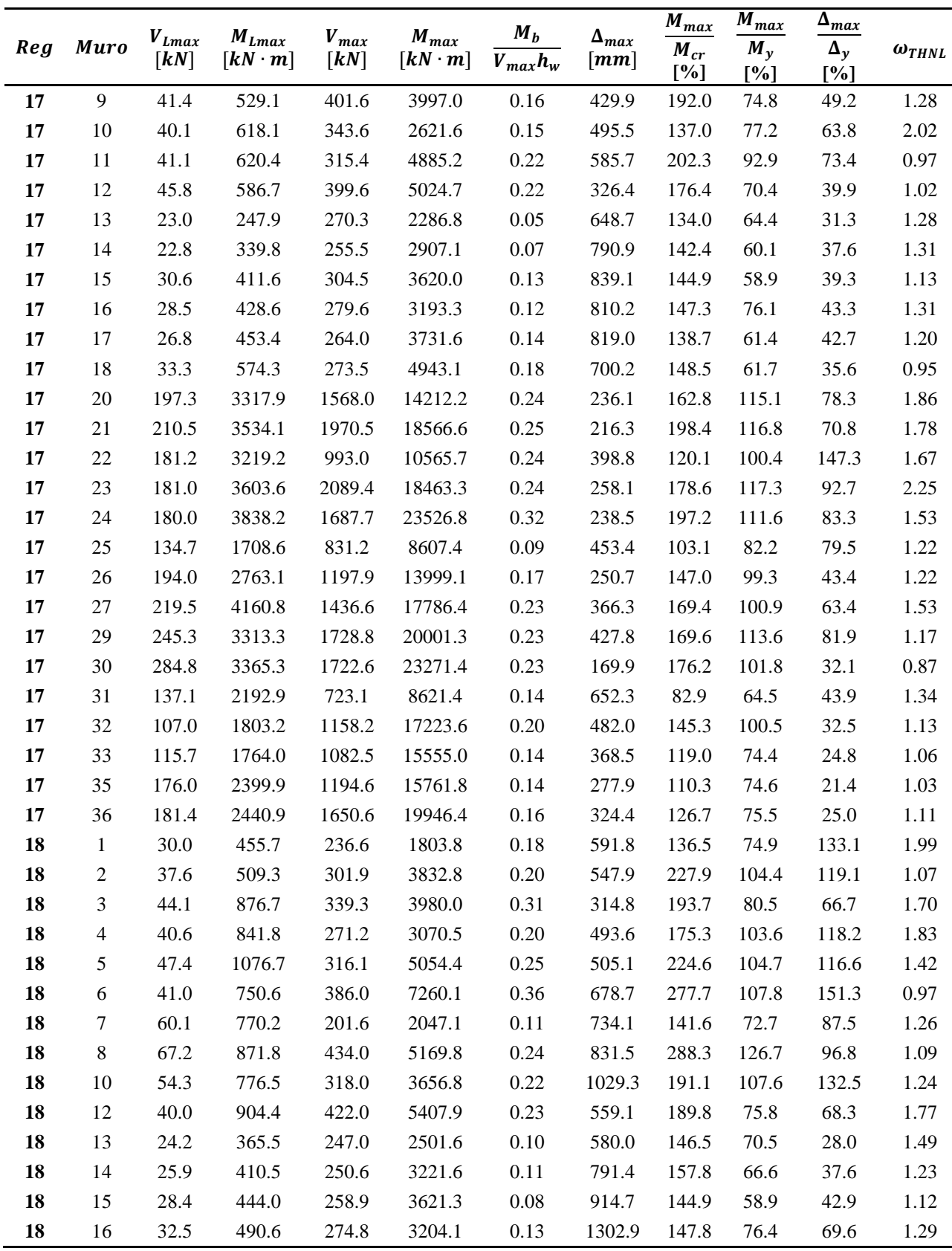

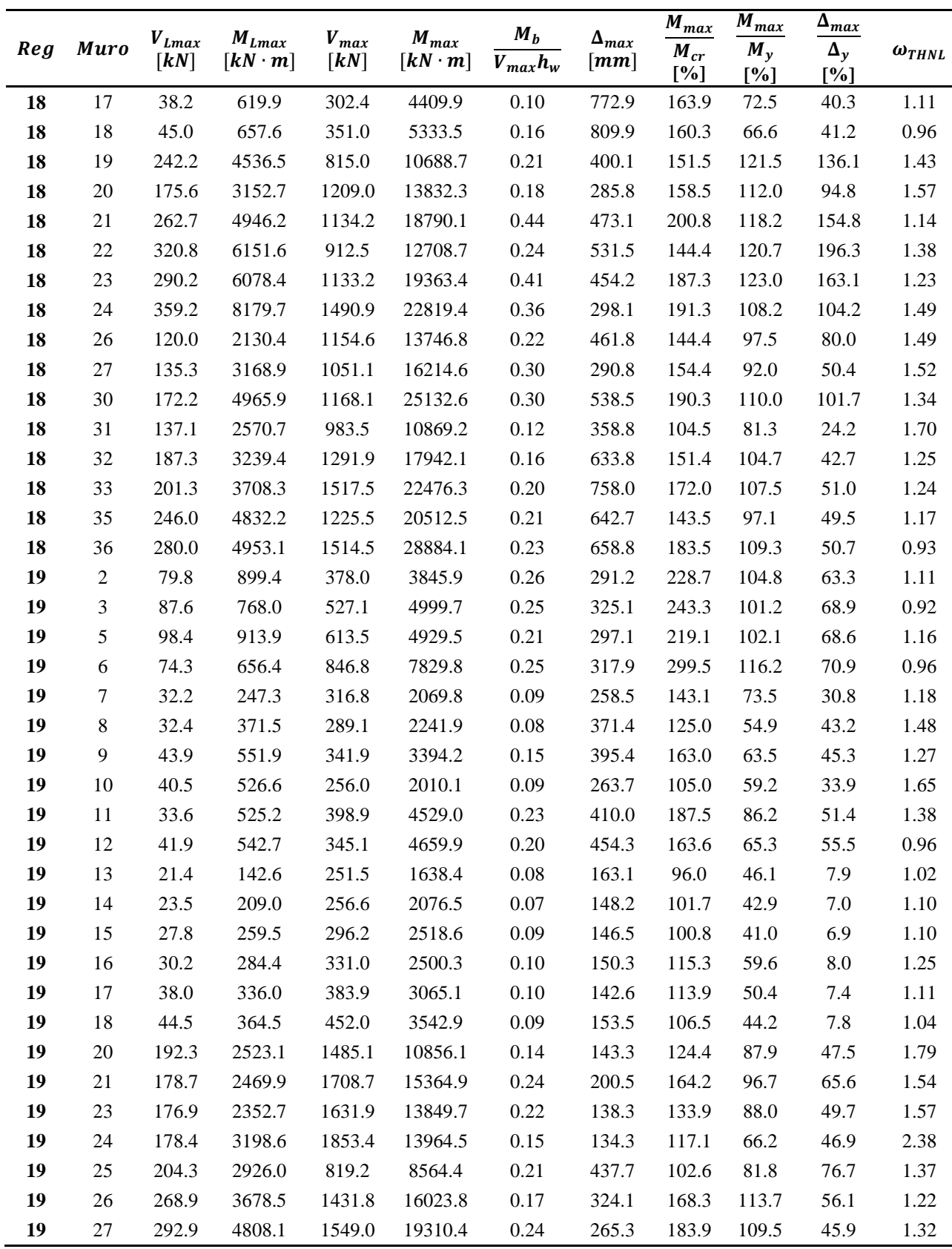

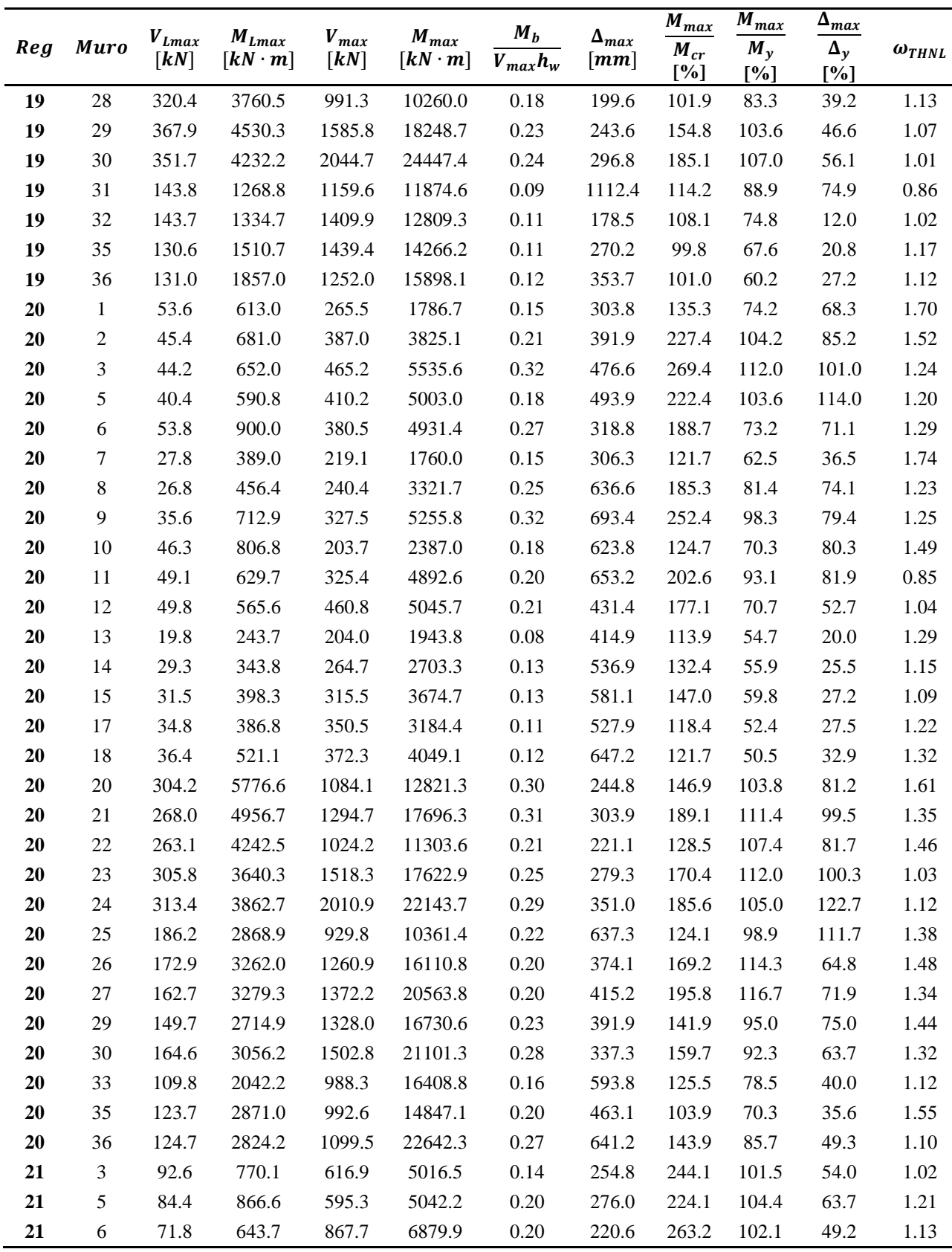

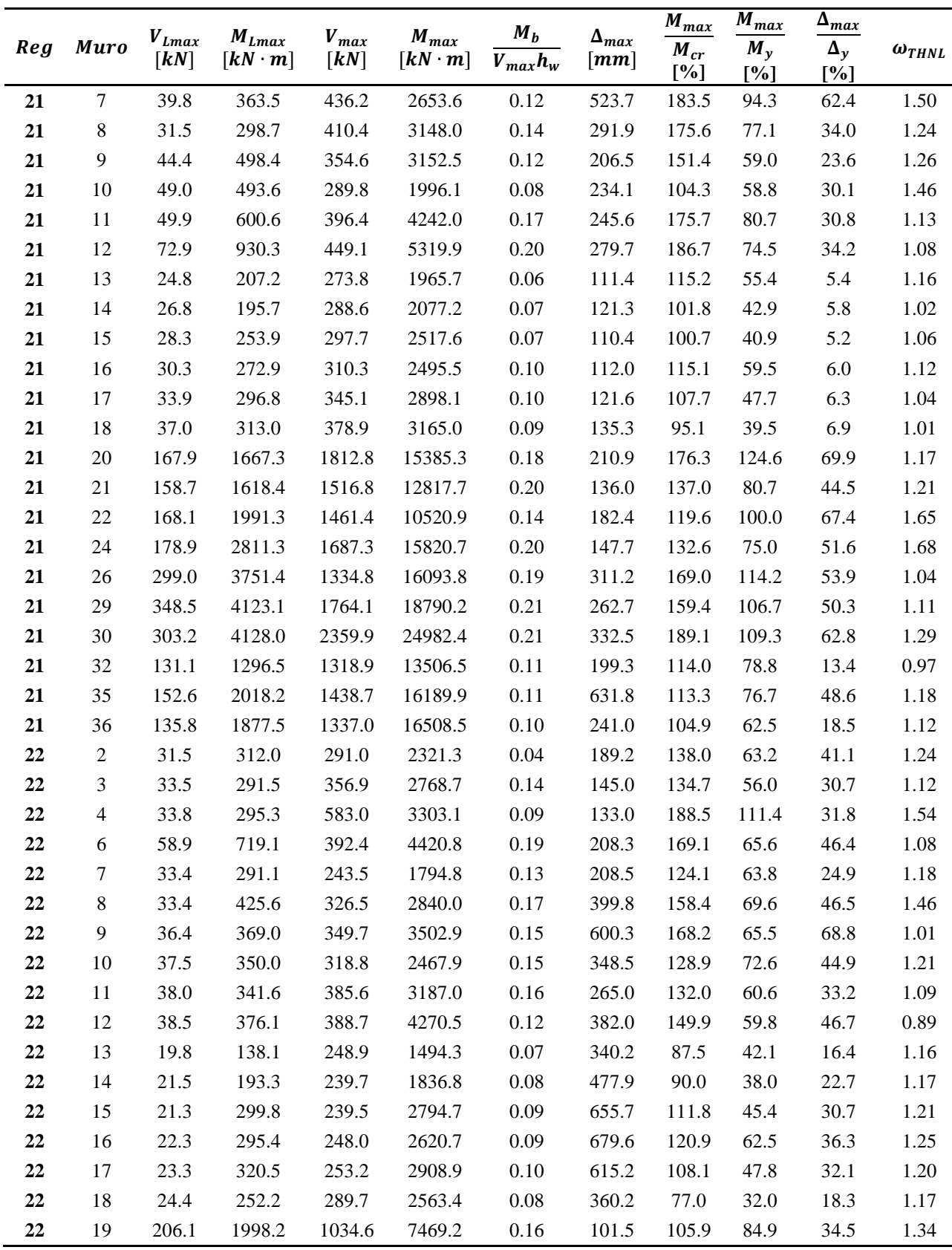

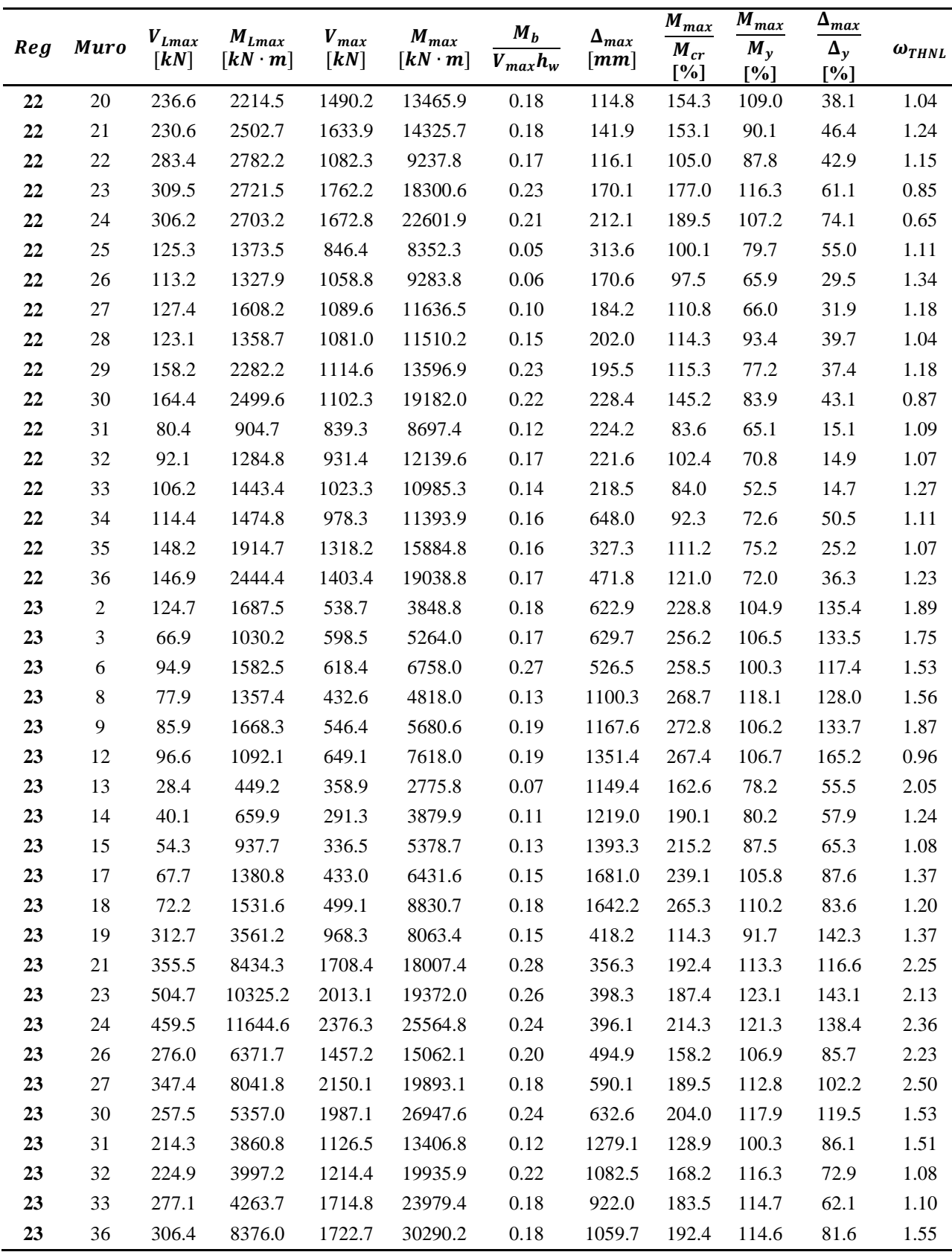

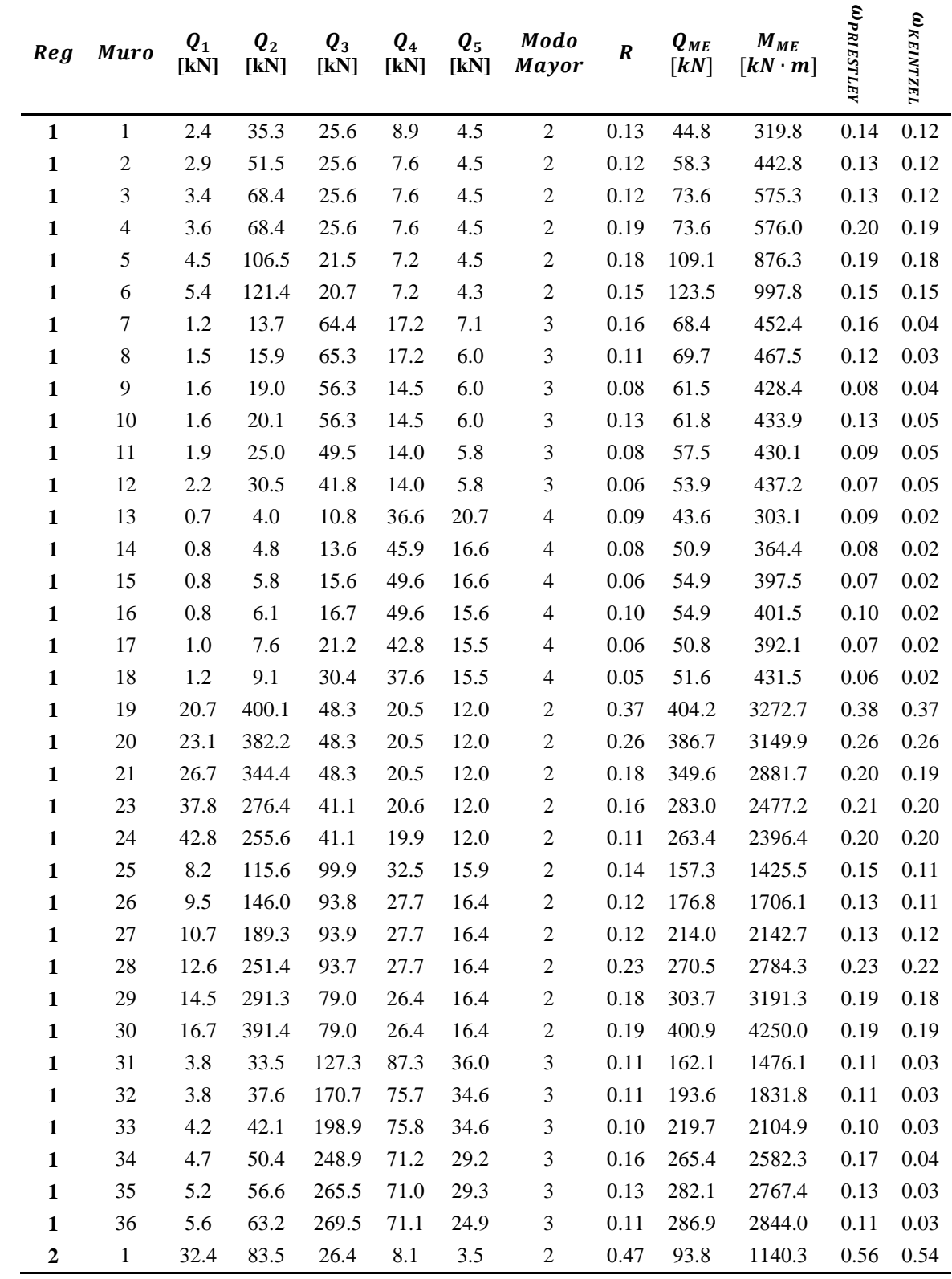

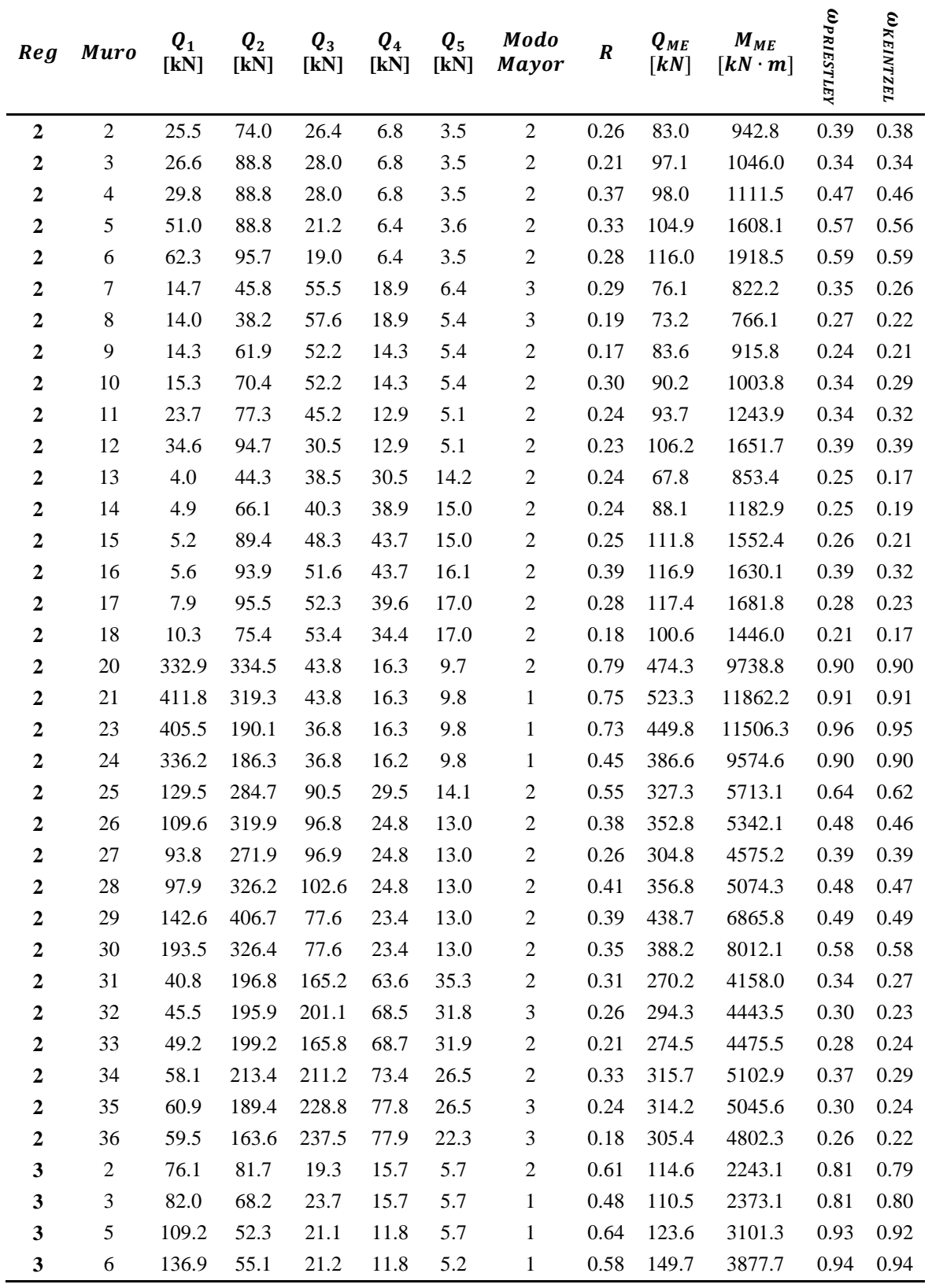

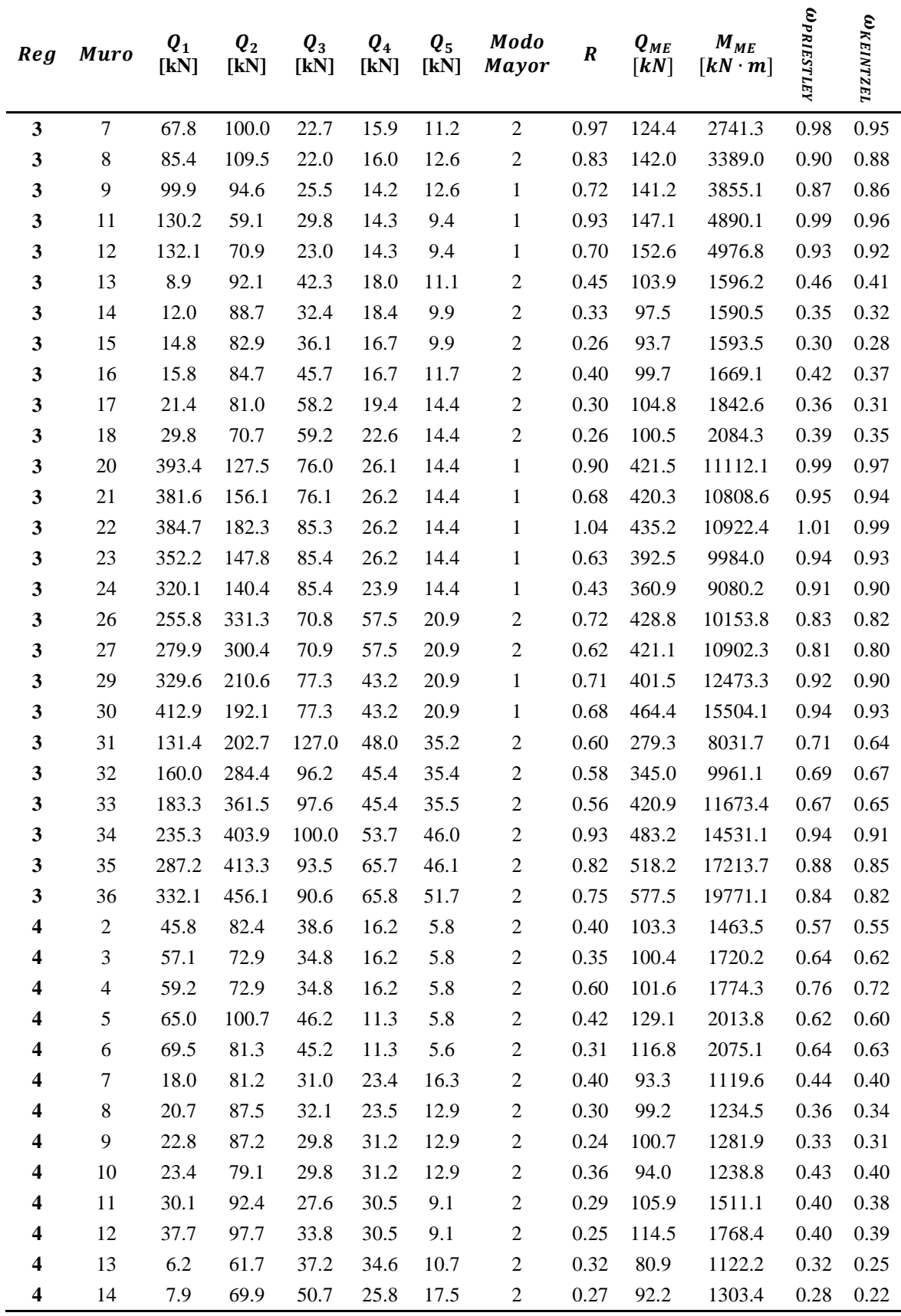

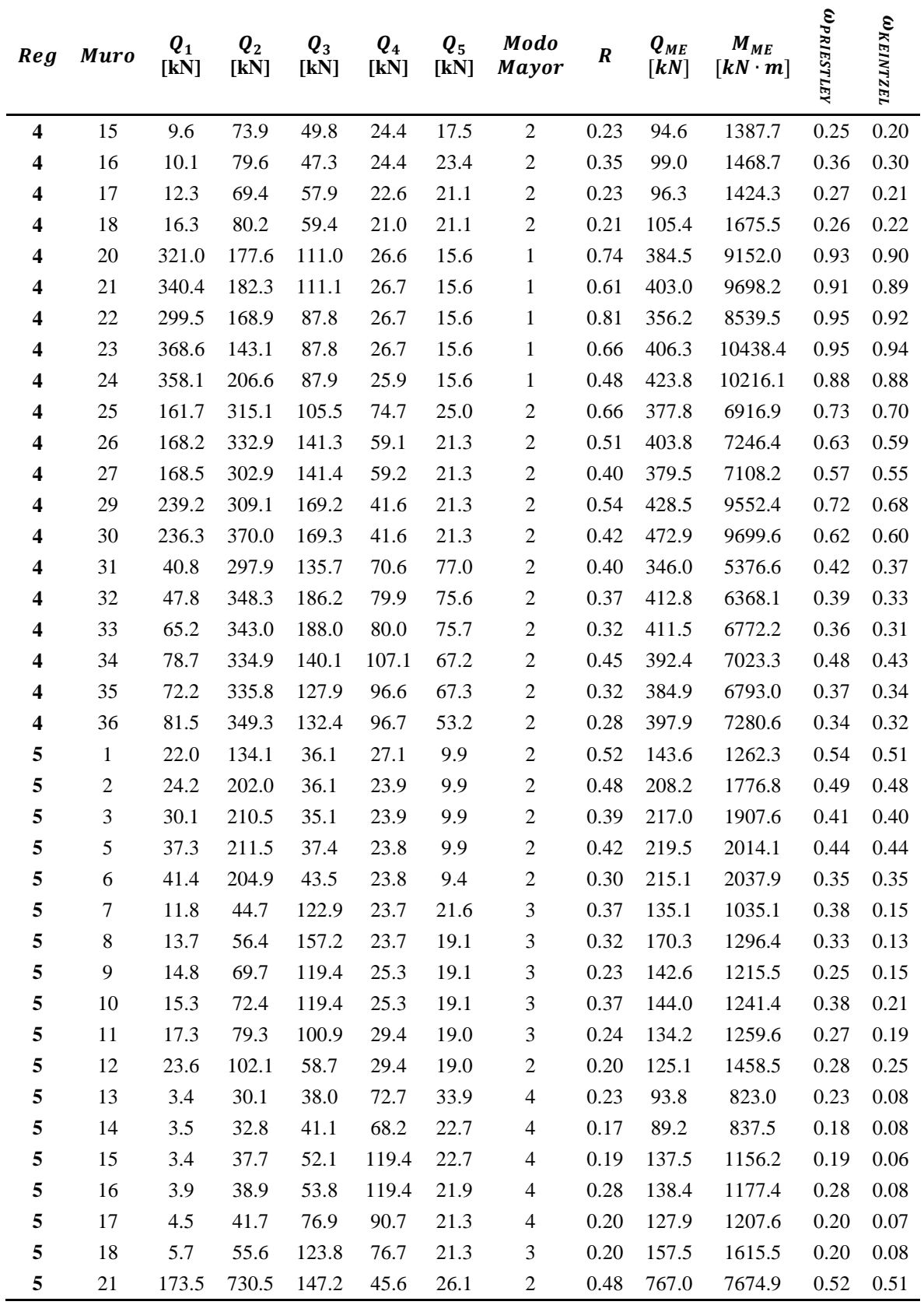

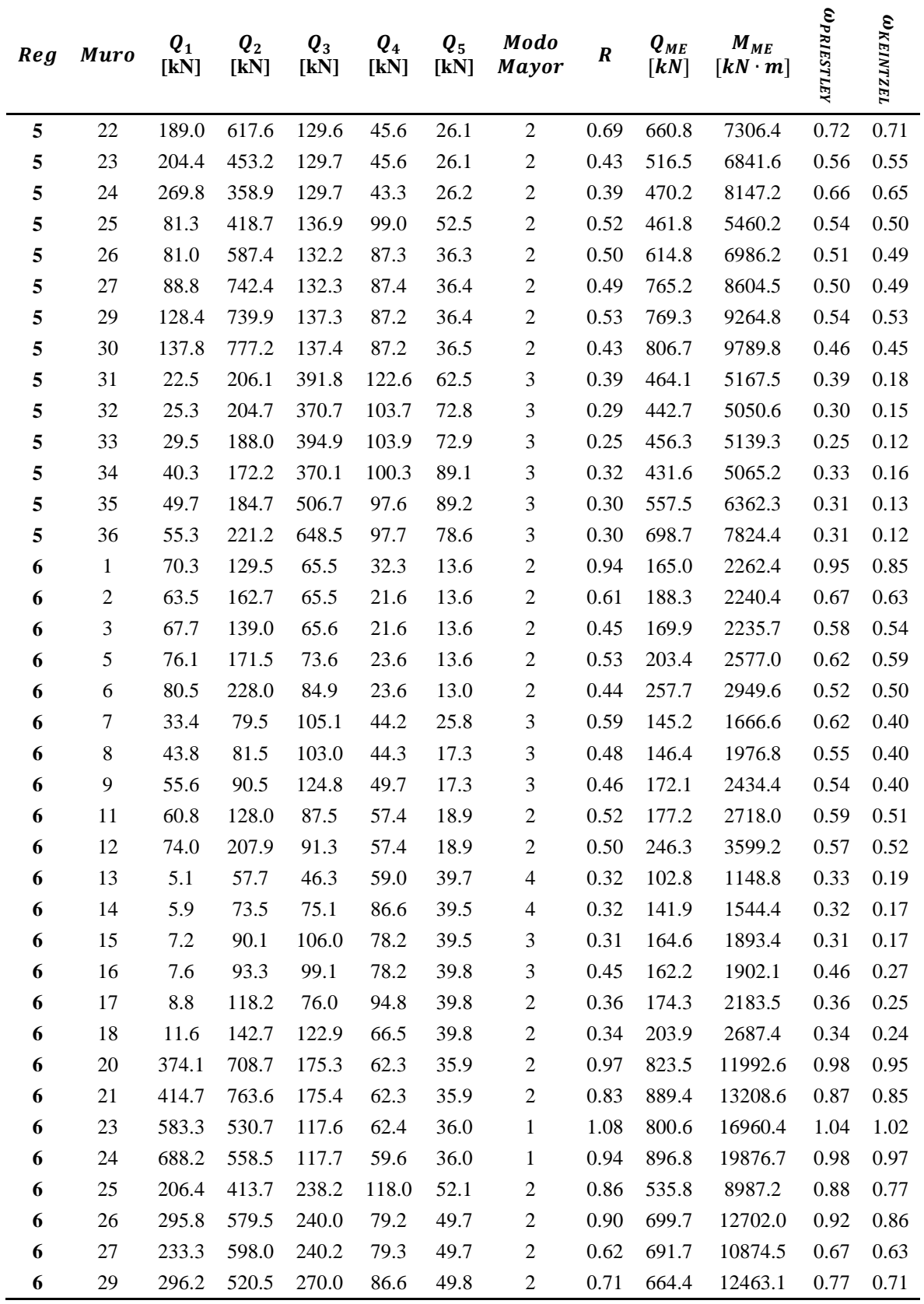

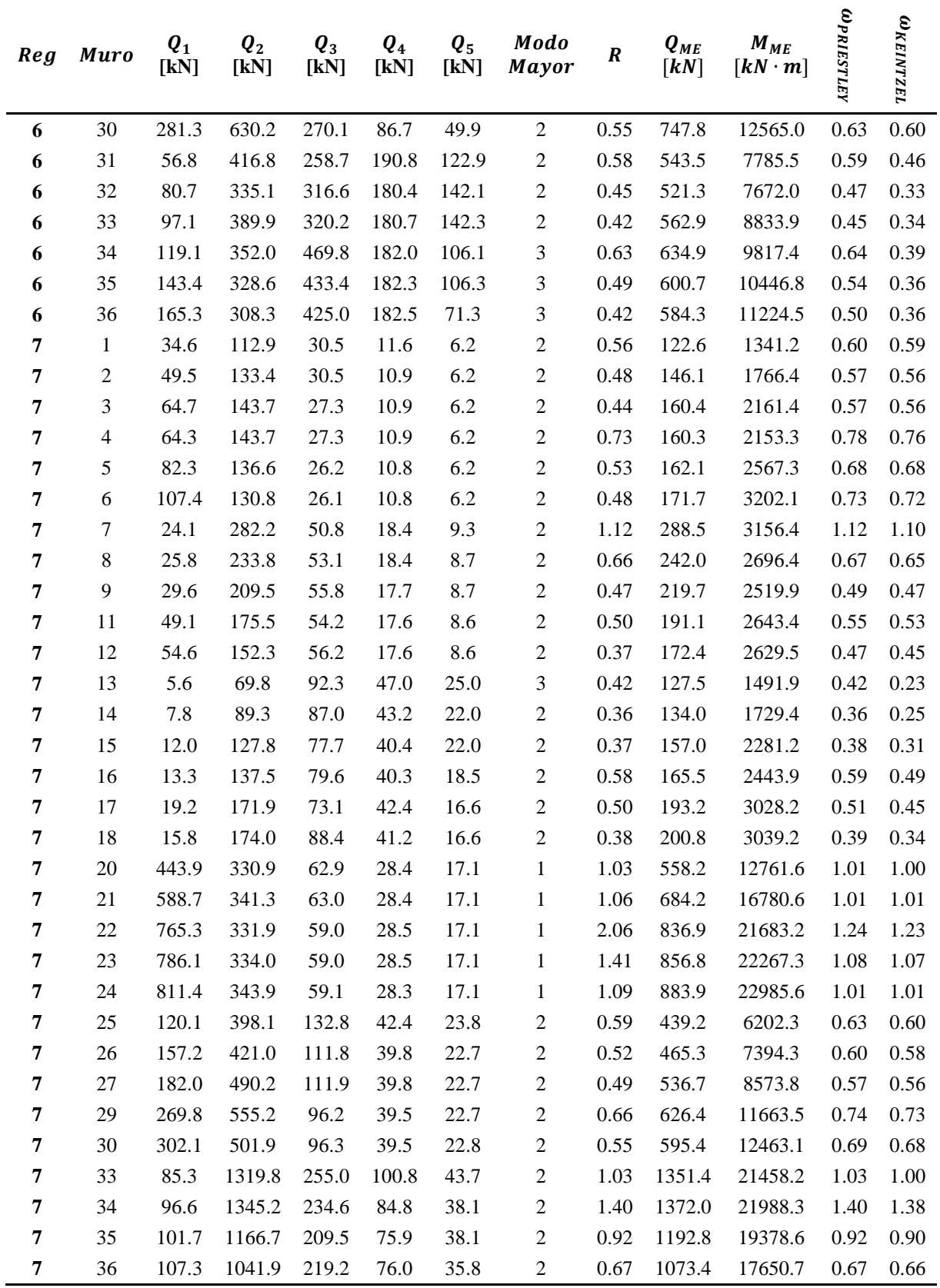

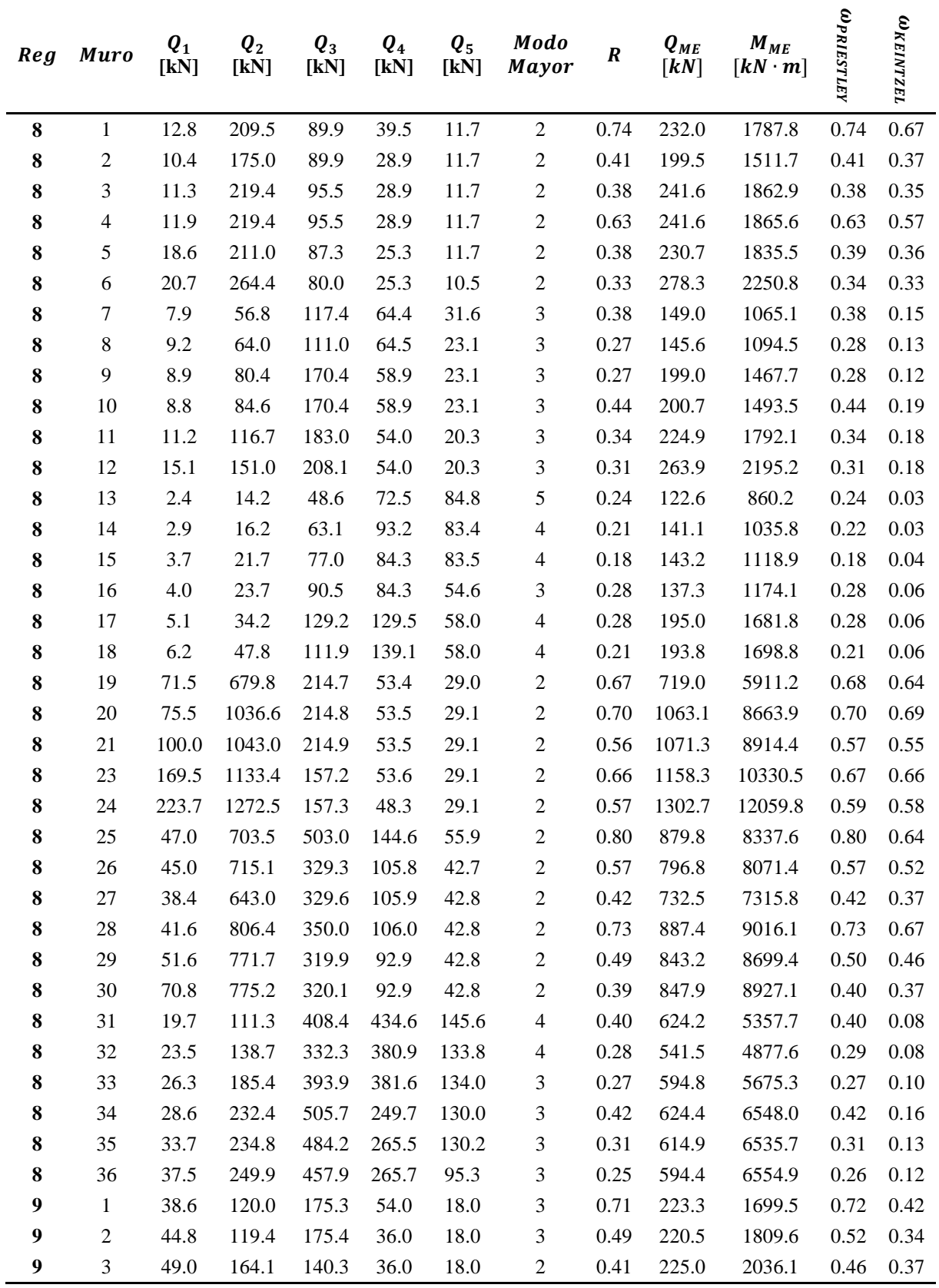

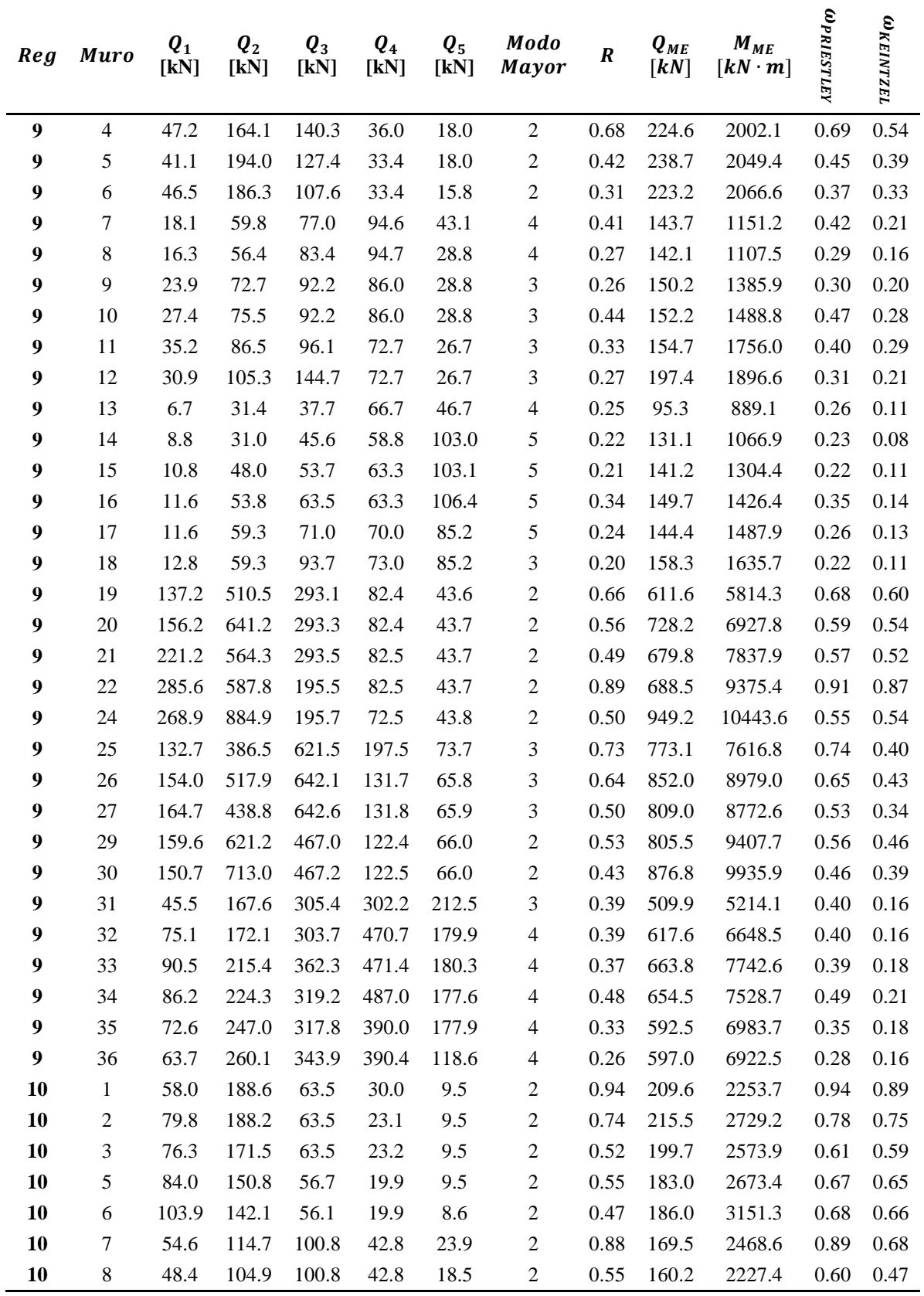

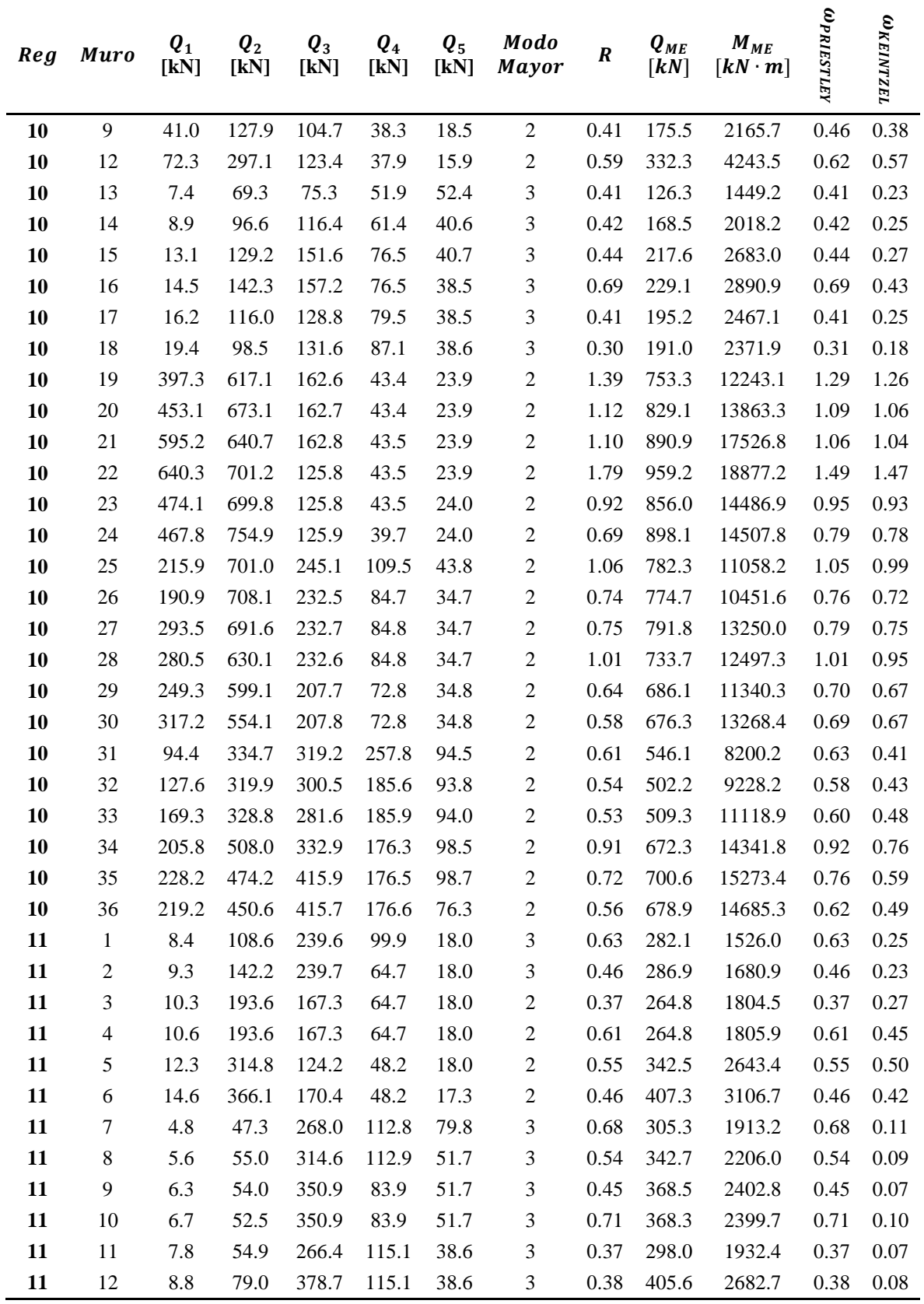

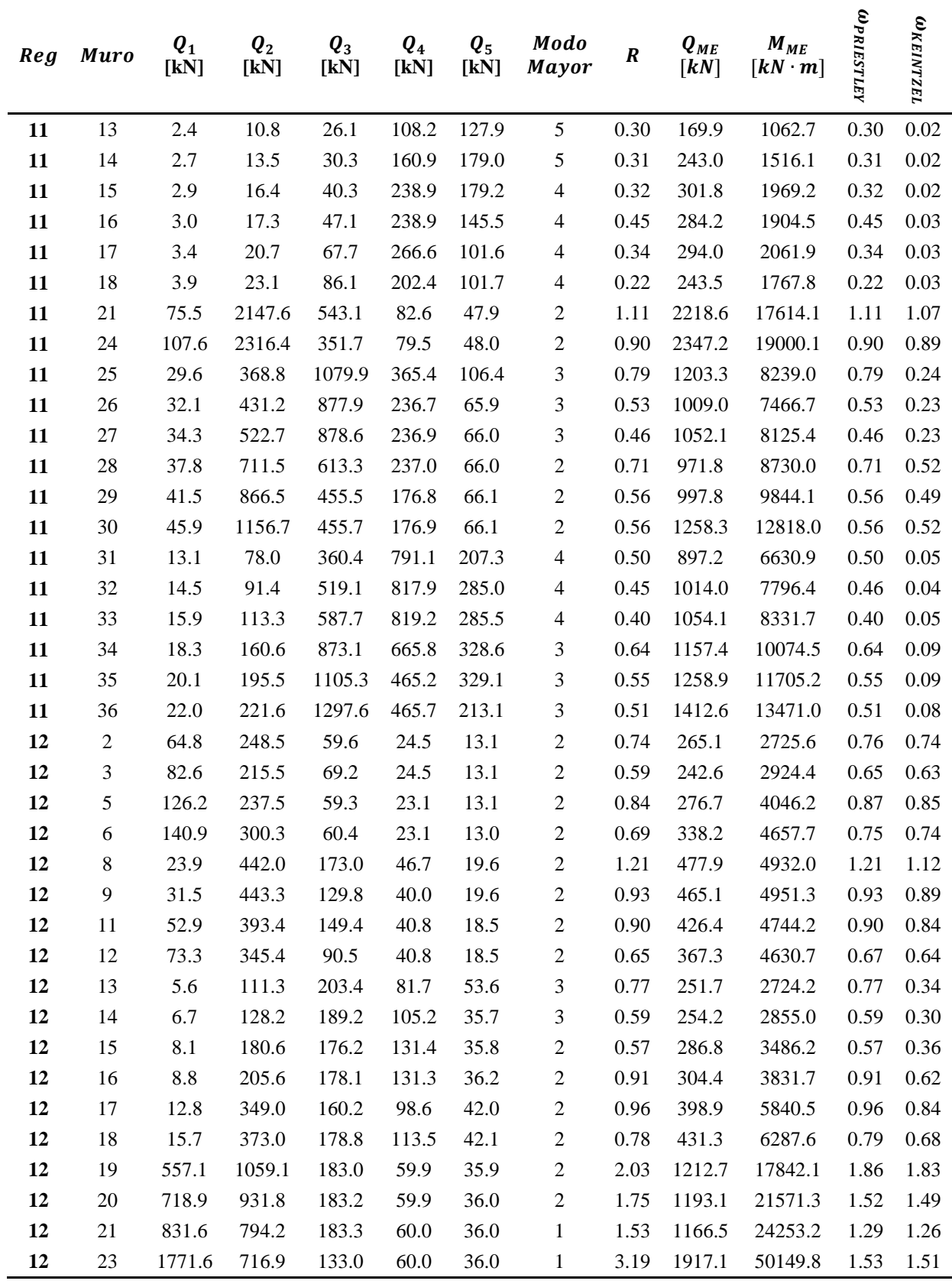

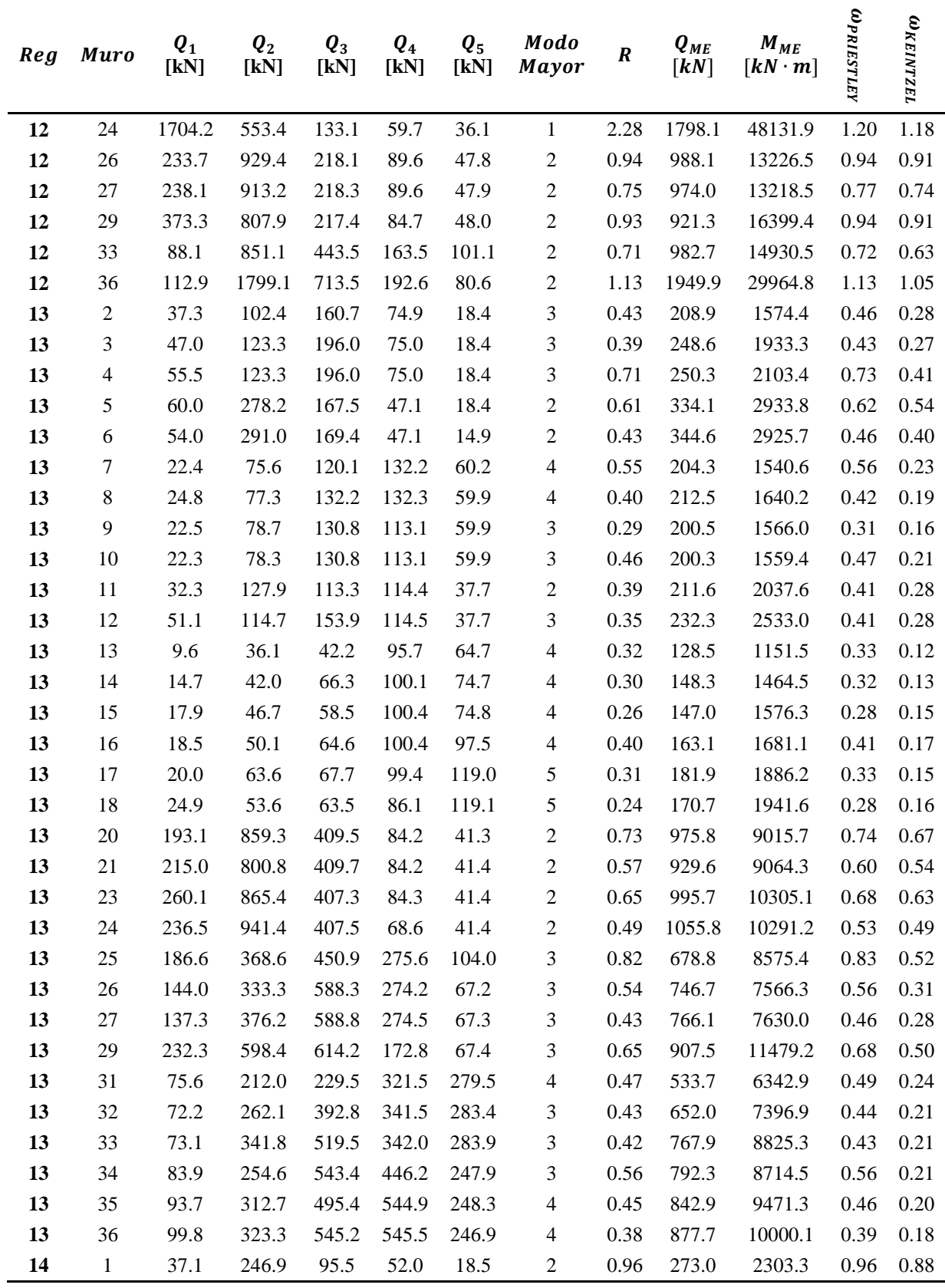

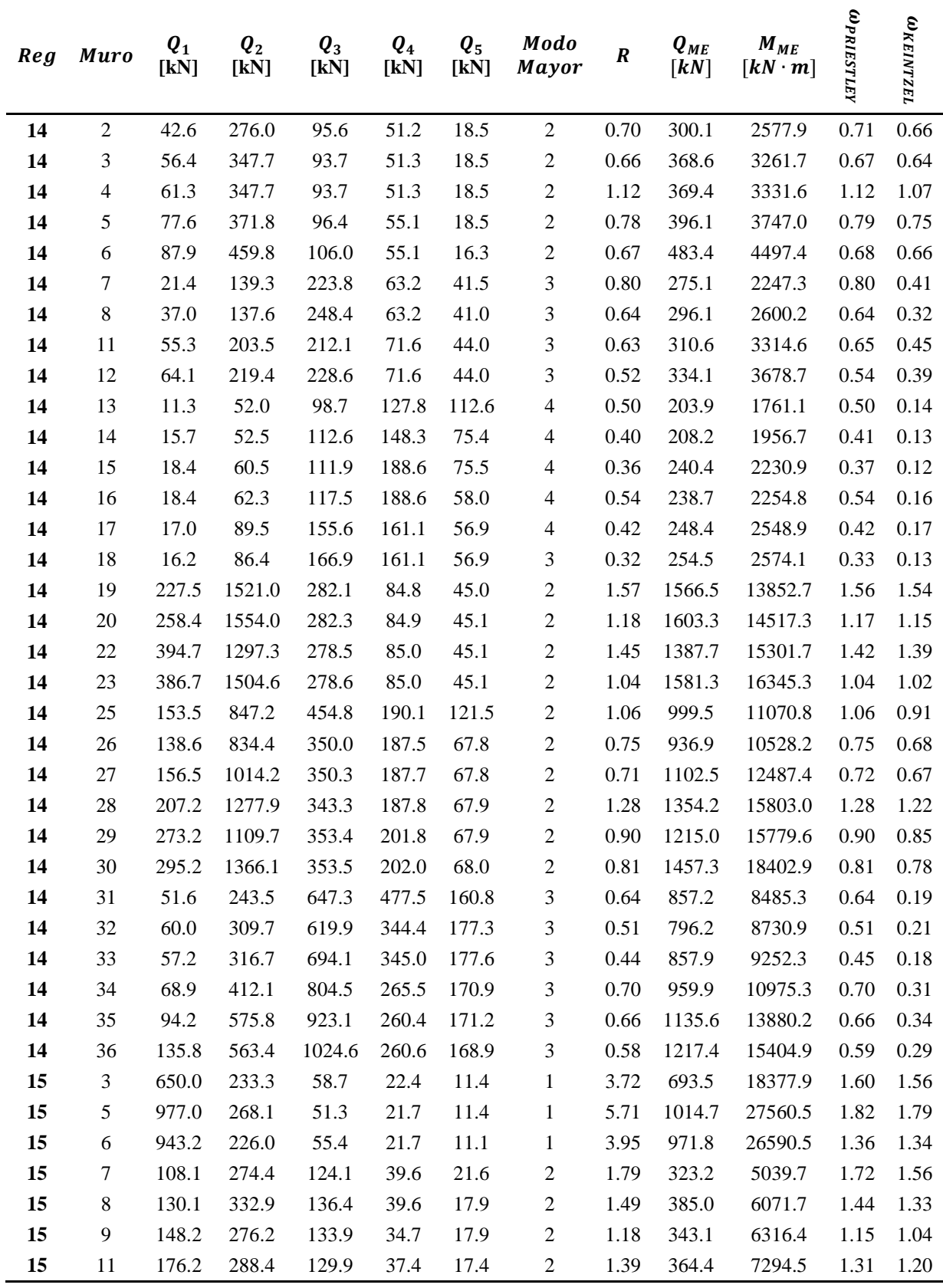

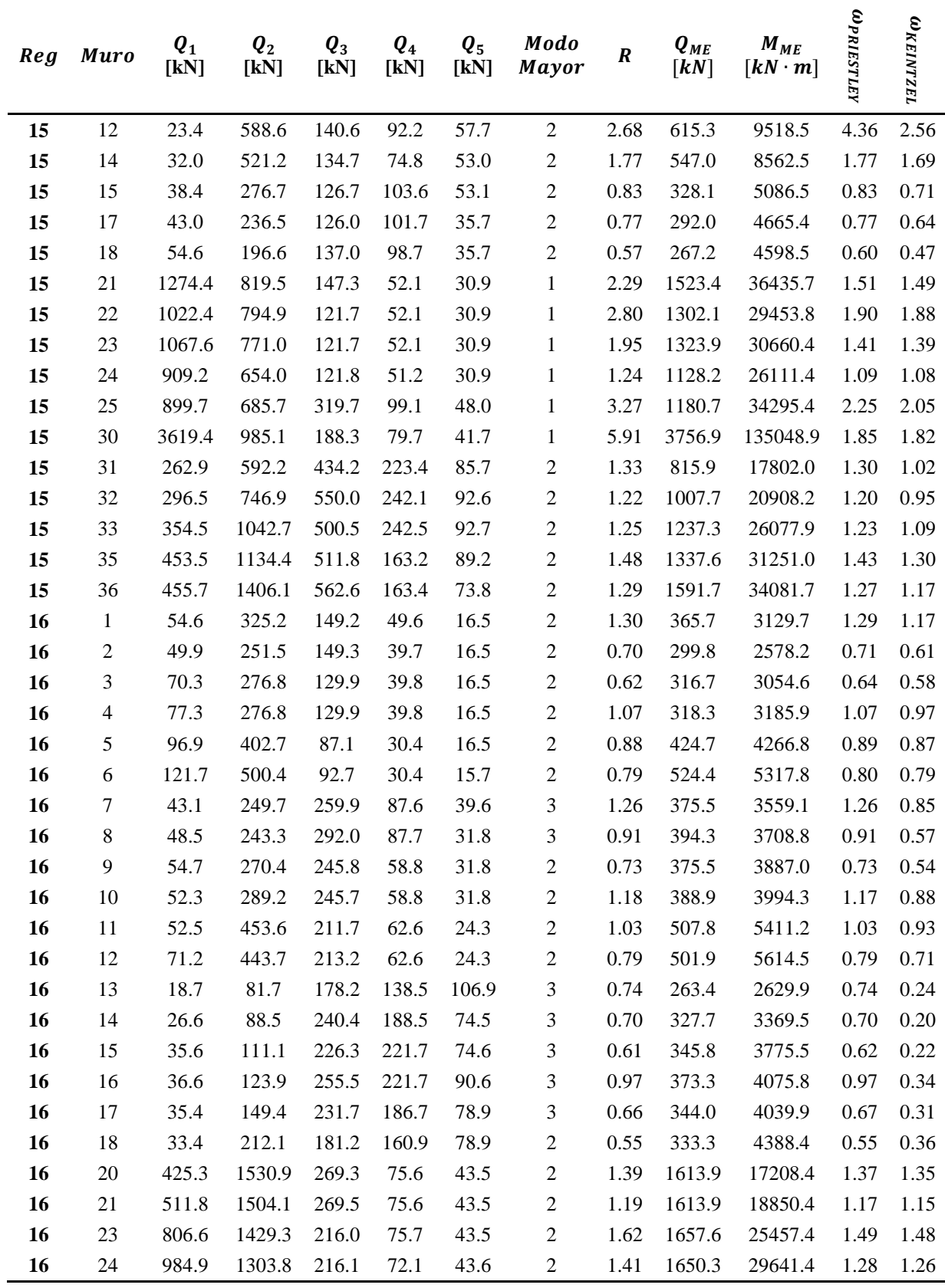

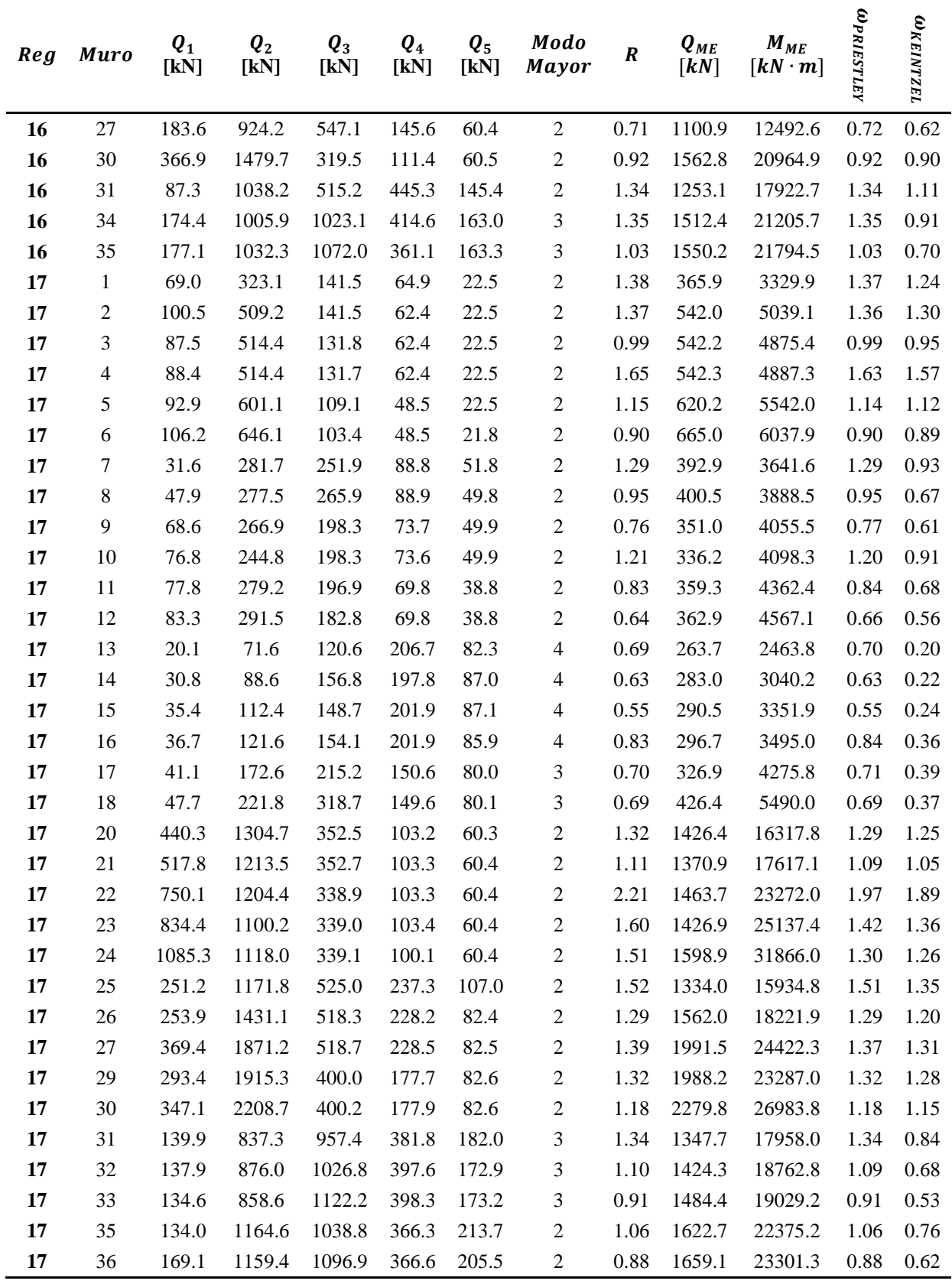

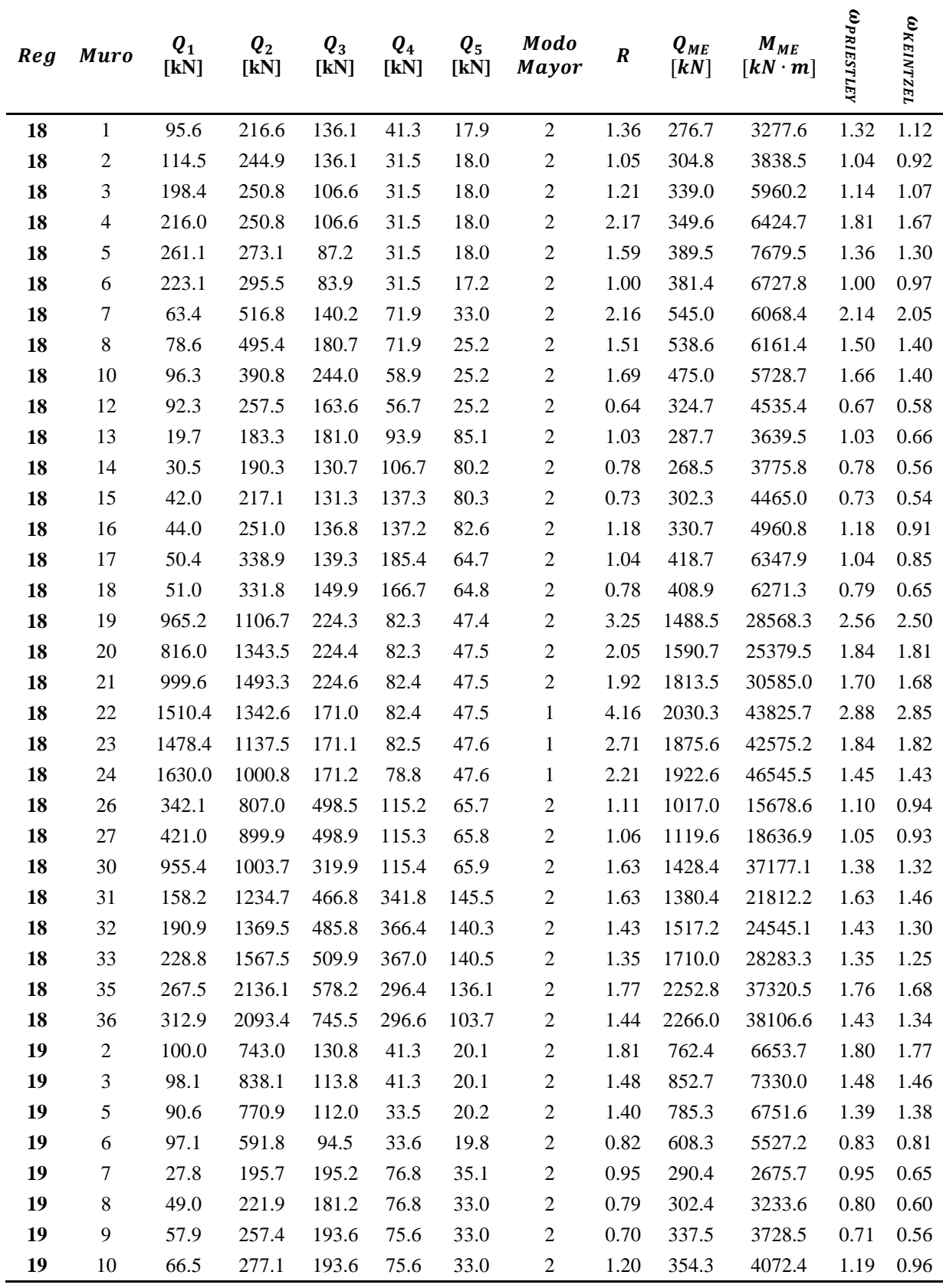

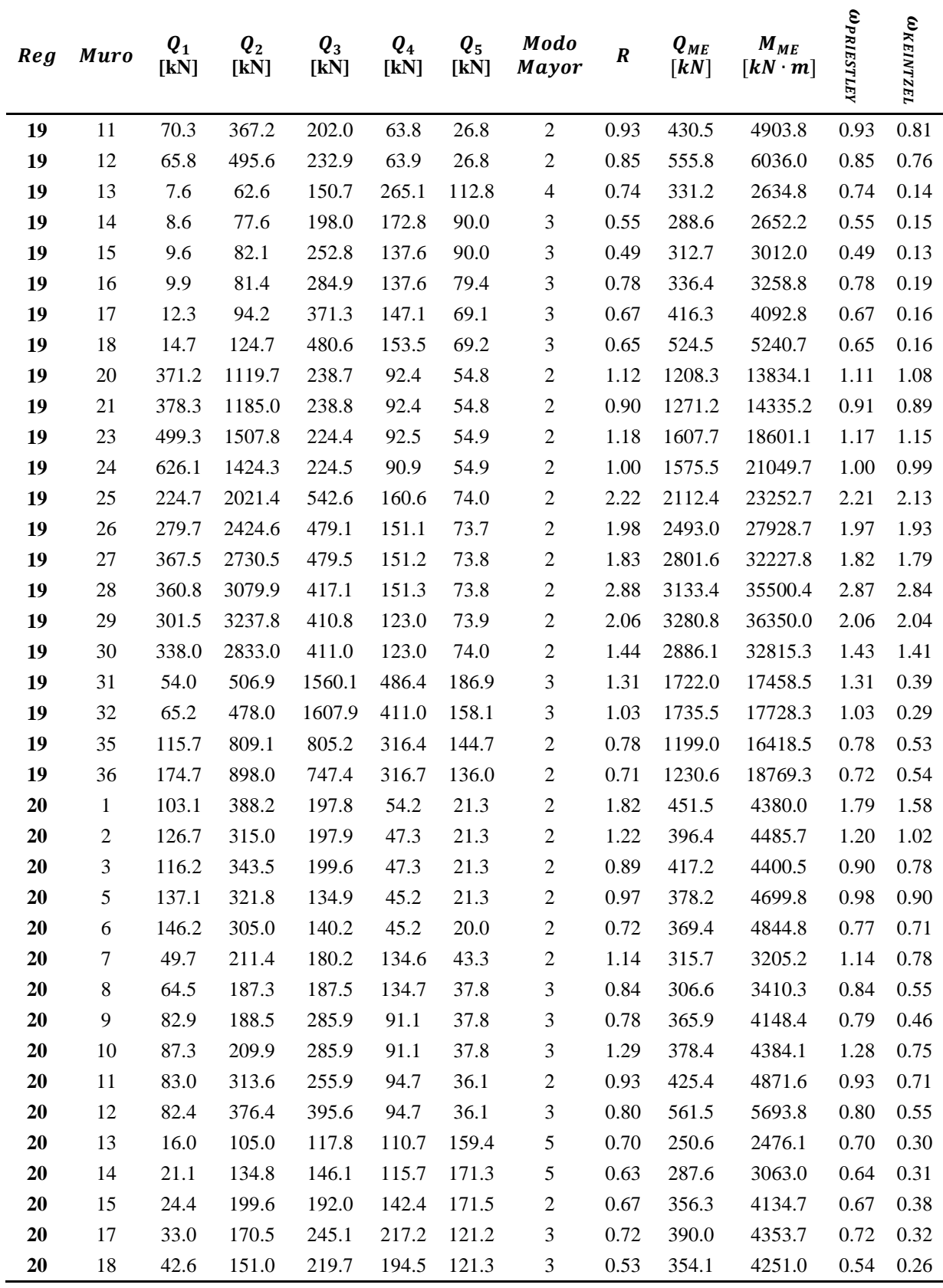

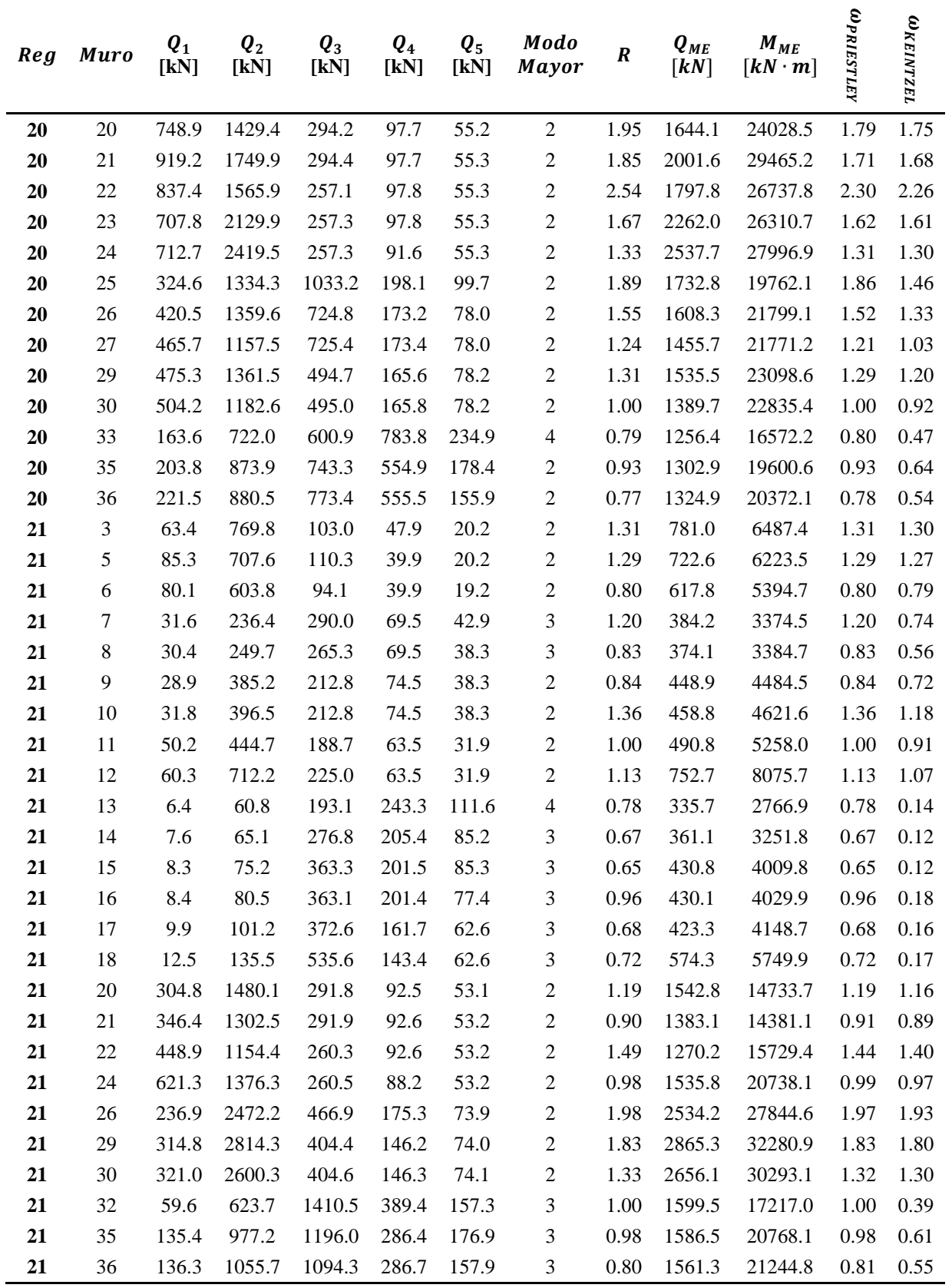

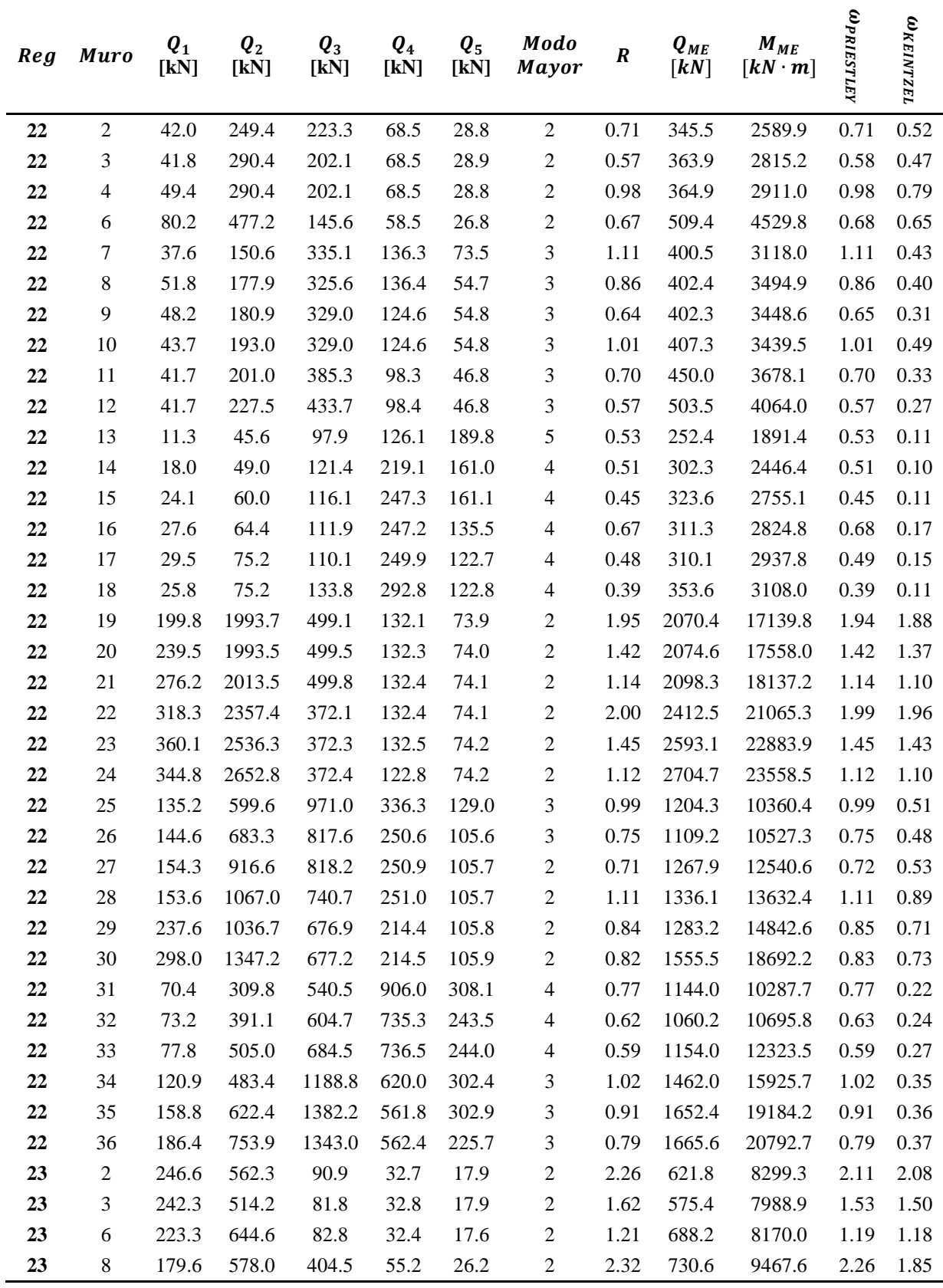

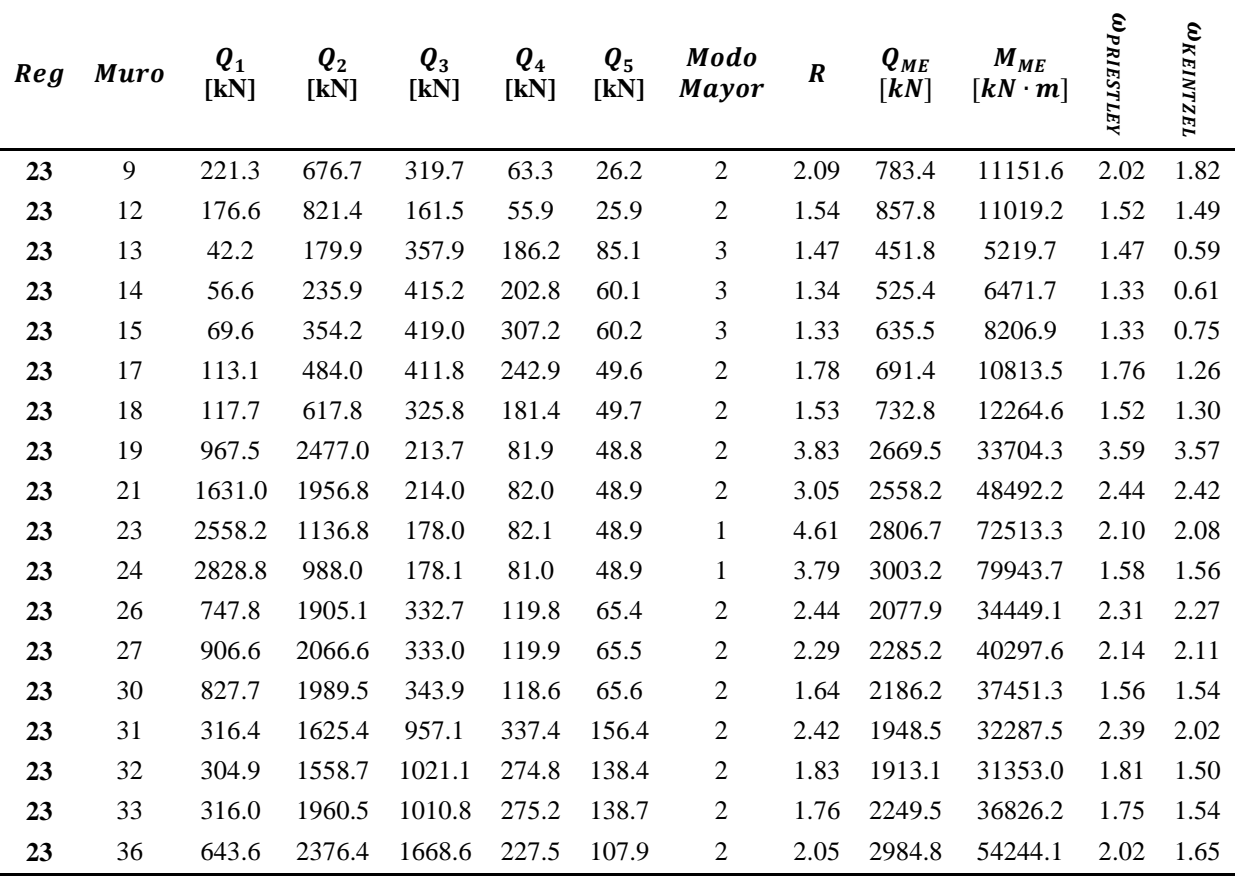